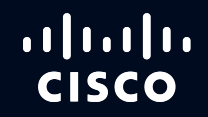

# Possibilities

#CiscoLive

# Become Sufficiently Dangerous Building and Using Policies with Cisco SD-WAN

Stefan Olofsson, Technical Solutions Architect DGTL-BRKRST-2791

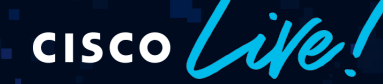

June 2-3, 2020 | ciscolive.com/us

#CiscoLive

 $\overline{1}$  $\overline{1}$  $\overline{1}$  $\overline{1}$  $\overline{1}$  $\overline{1}$ **CISCO** 

#### Agenda

- Cisco SD-WAN Crash Course
- Introduction to the Cisco SD-WAN Policy Framework
- Control Policies and Applications
- Data Policies and Applications
- Application Aware Routing Policies and Applications
- More Policies and Applications
- Tips, Tricks, Scalability and Best Practices
- Conclusion

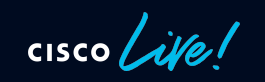

Cisco SD-WAN Crash Course

 $\csc$   $\mathcal{L}$ 

#### Cisco SD-WAN Architecture Overview Applying SDN Principles Onto The Wide Area Network

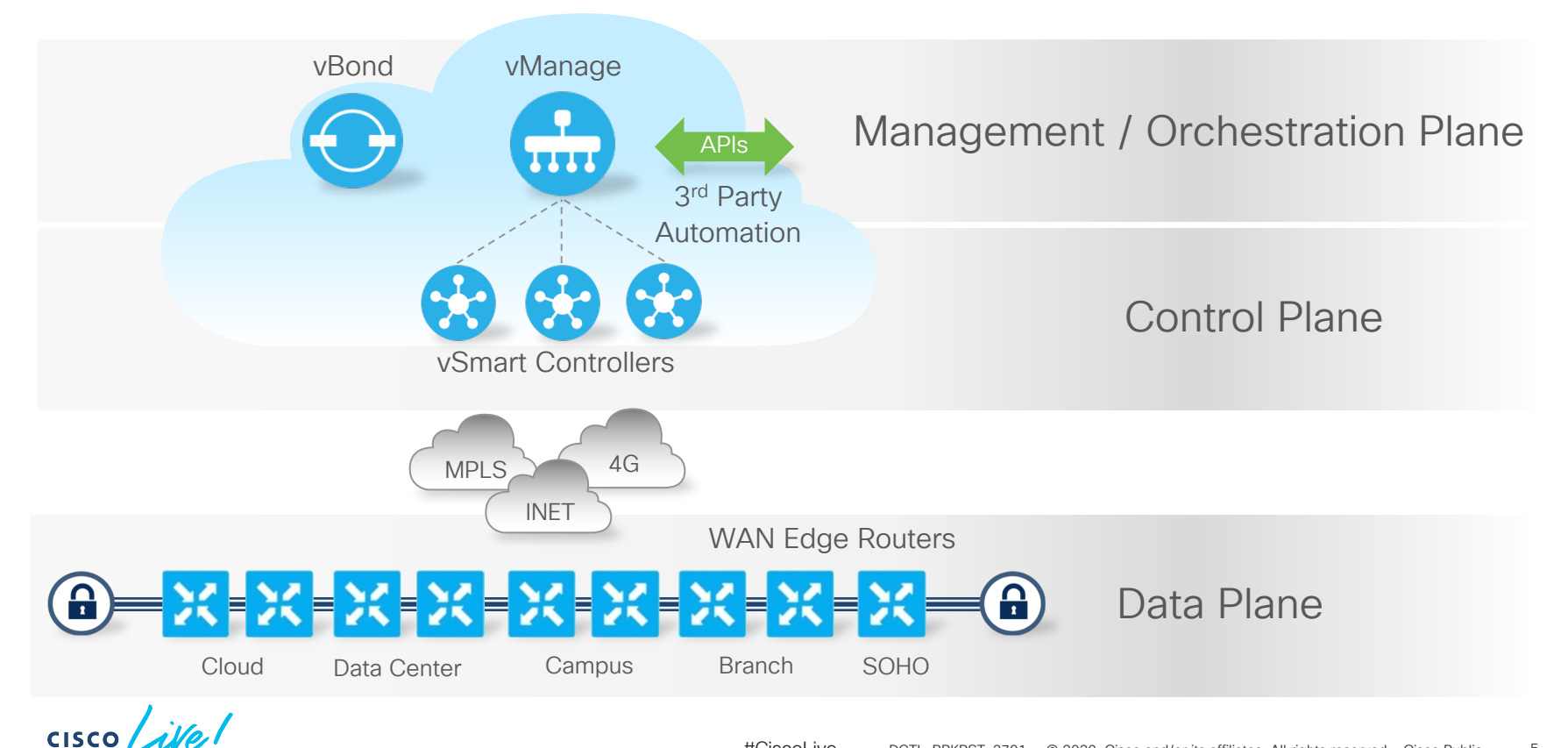

# Cisco SD-WAN Terminology

- Transport Side Controller or WAN Edge Interface connected to the underlay/WAN network
	- Always VPN 0
	- Traffic typically tunneled/encrypted, unless split-tunneling is used
- Service Side WAN Edge interface attaching to the LAN
	- VPN 1-511 (512 Reserved for OOB Mgmt)
	- Traffic forwarded as is from original source
- TLOC Collection of entities making up a transport side connection
	- System-IP: IPv4 Address (non-routed identifier)
	- Color: Interface identifier on local WAN Edge
	- Private TLOC: IP Address on interface sitting on inside of NAT
	- Public TLOC: IP Address on interface sitting on outside of NAT
	- Private/Public can be the same if connection is not subject to NAT
- vRoute Routes learnt/connected on Service Side
	- vRoute tagged with attributes as it is picked up by OMP

# Cisco SD-WAN Terminology

- OMP Overlay Management Protocol
	- Dynamic Routing Protocol managing the Overlay domain
	- Integrated mechanism for distribution Routing, Encryption and Policies
- Site-ID Identifies the Source Location of an advertised prefix
	- Configured on every WAN Edge, vSmart and vManage
	- Does not have to be unique, but then assumes same location
	- Required configuration for OMP and TLOC to be brought up
- System-IP Unique identifier of an OMP Endpoint
	- 32 Bit dot decimal notation (an IPv4 Address)
	- Logically a VPN 0 Loopback Interface, referred to as "system"
	- The system interface is the termination point for OMP

Introduction to the Cisco SD-WAN Policy Framework

 $\csc$   $\angle$ 

#### Cisco SD-WAN Policy Architecture Policy Categories

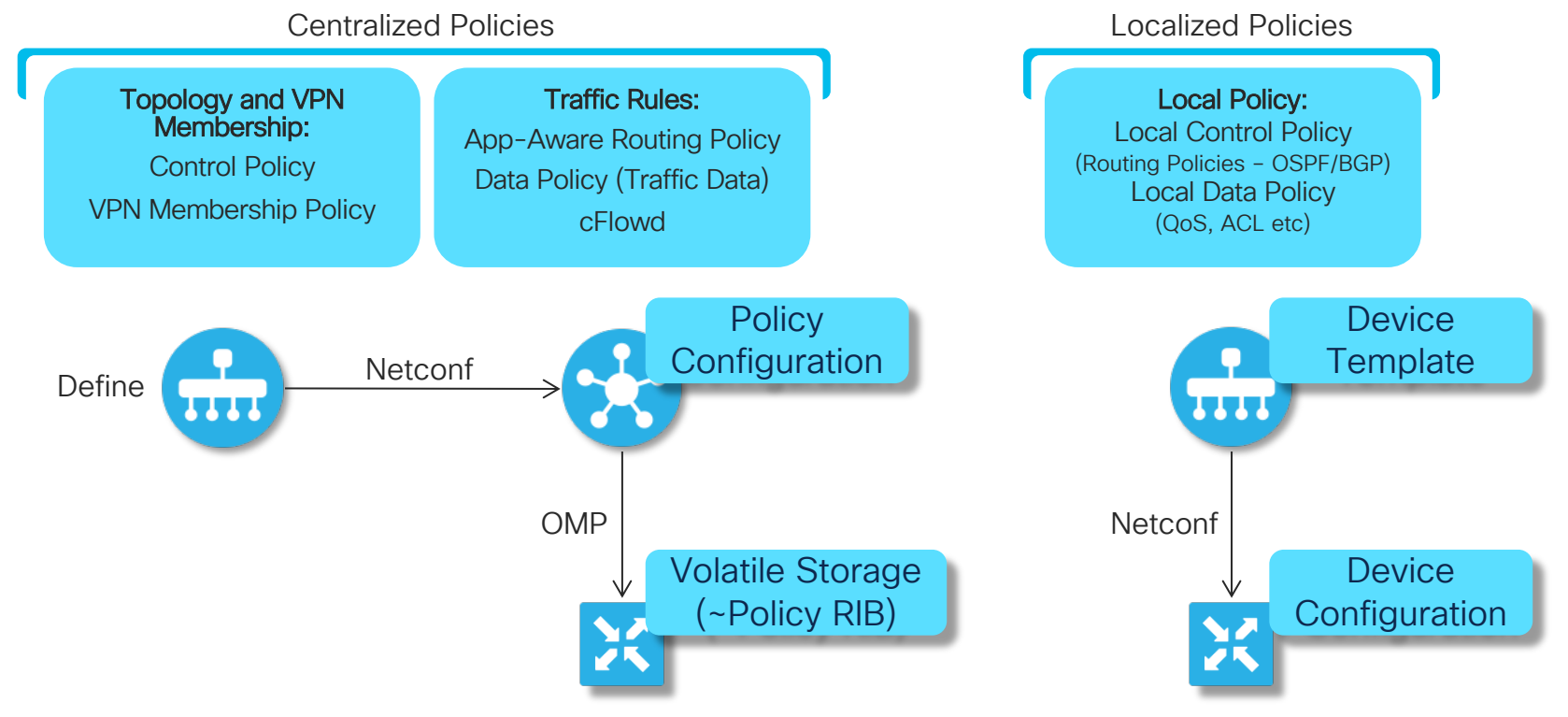

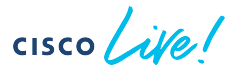

# Cisco SD-WAN Policy Architecture

Suite of Policies to address different functional domains

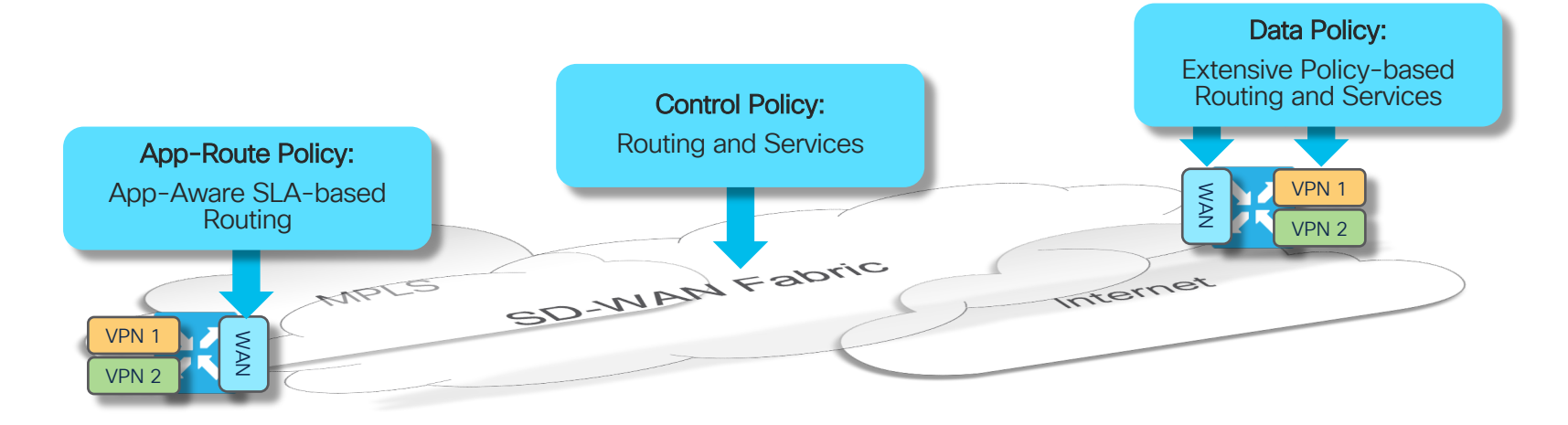

- Control Policies are applied at vSmart: Tailors routing information advertised to WAN endpoints
- App-Route Policies are applied at WAN Edge: SLA-driven path selection for applications
- Data Policies are applied at WAN Edge: Extensive Policy driven routing

 $CISCO$   $\hat{A}$ 

#### Cisco SD-WAN Overlay Routing Multi-domain Routing Fabric

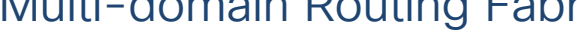

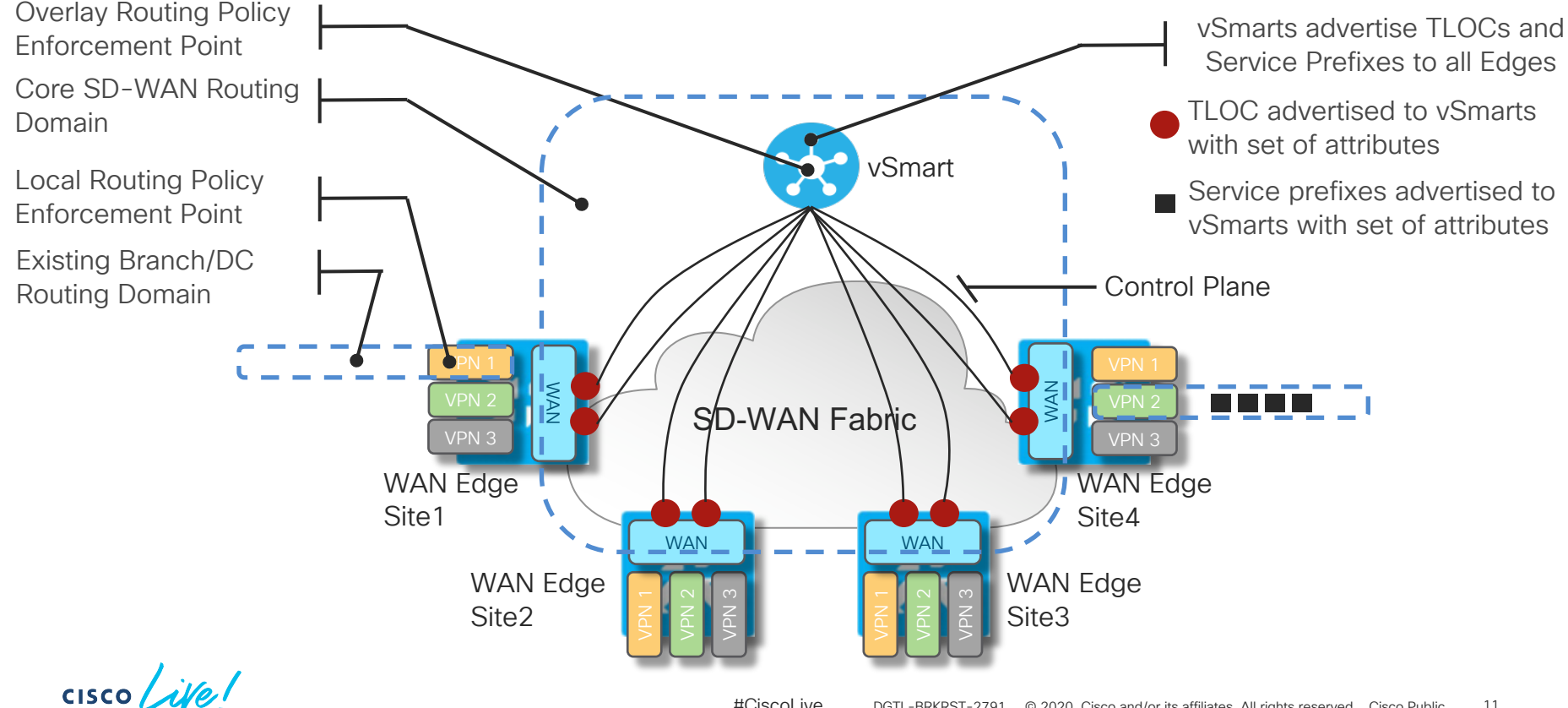

#### Overlay Management Protocol High Level Description

- Path Vector Routing Protocol specifically designed for overlay networks
- Natively Multiprotocol, Multipath and VPN/Segment Aware
- Peer Auto-discovery w/ Zero line config for basic operation
- Inherent Route Target Constraint Capability
- Automatic Distribution of targeted local routing
- Overlay and Legacy Domain Loop Avoidance capabilities
- Reliable and Secure Transport (SSL)
- Broad Attribute Support
	- Preference
	- Identification
	- Legacy Source Protocol Information
- Consistent Routing and Encryption Synchronization
- Multi-domain capable

# Overlay Management Protocol

Distribution of Routing Information for Topology-driven Routing

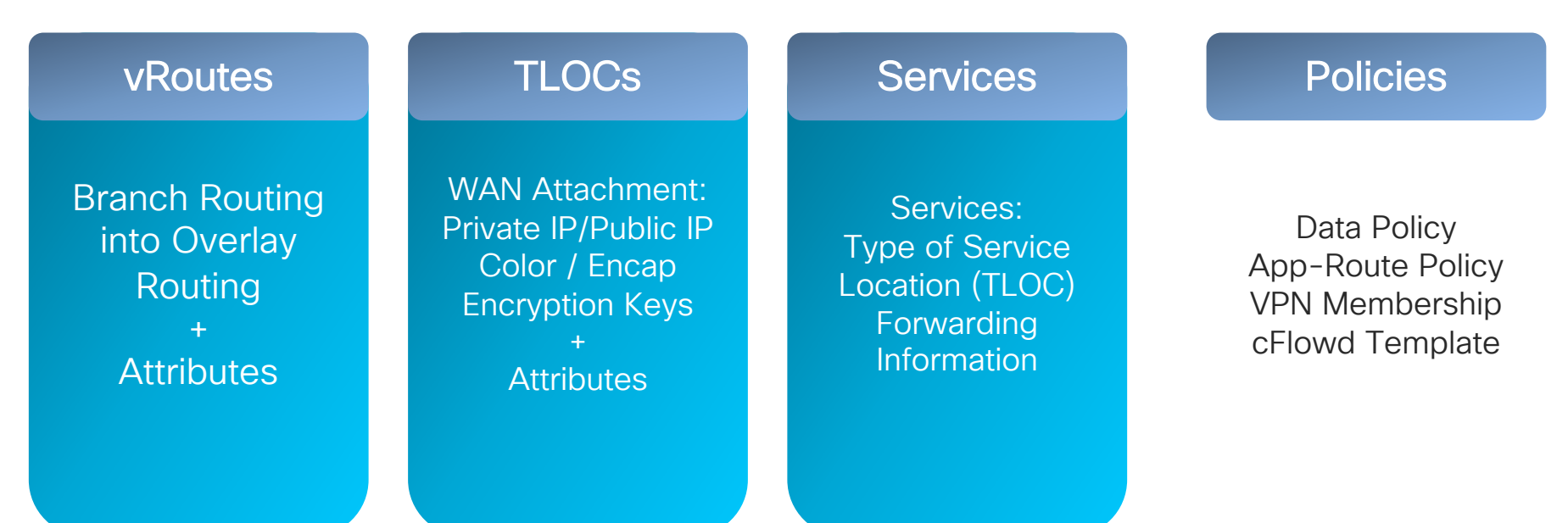

Distribution of Routing Information and Policies subject to endpoint push

Updates sent only on changes – Routing engine operates as with existing protocols (BGP)

 $CISCO / *d W*$ 

#### Overlay Management Protocol Path Selection Route Resolvability

Next-hop TLOC is Reachable

#### Route Source Preference

Prefer vEdge-sourced route over vSmart-sourced route

#### Admin Distance

Prefer OMP Route with lowest admin distance

Route Preference Prefer Route with highest route preference

#### TLOC Preference

Prefer route with highest TLOC preference

#### **Origin**

Prefer route with best origin (Connected, Static, eBGP, OSPF Intra, OSPF Inter, OSPF External, iBGP, Unknown/Unset

#### **Tiebreaker**

Prefer route from highest origin Router-ID (System-IP)

#### **Tiebreaker**

Prefer route from highest Private TLOC IP-address

• Default: 4 paths advertised by vSmart omp

Send-path-limit [1-16]

- Backup routes can be advertised to vEdges for faster convergence omp Send-backup-paths
- Origin by Admin Distance and then by Protocol Cost / Metric

$$
\csc\theta\text{ }Live\text{ }l
$$

Building, Applying and Processing SD-WAN Policies

cisco Live!

#### Construction of SD-WAN Policies Policy Building Blocks

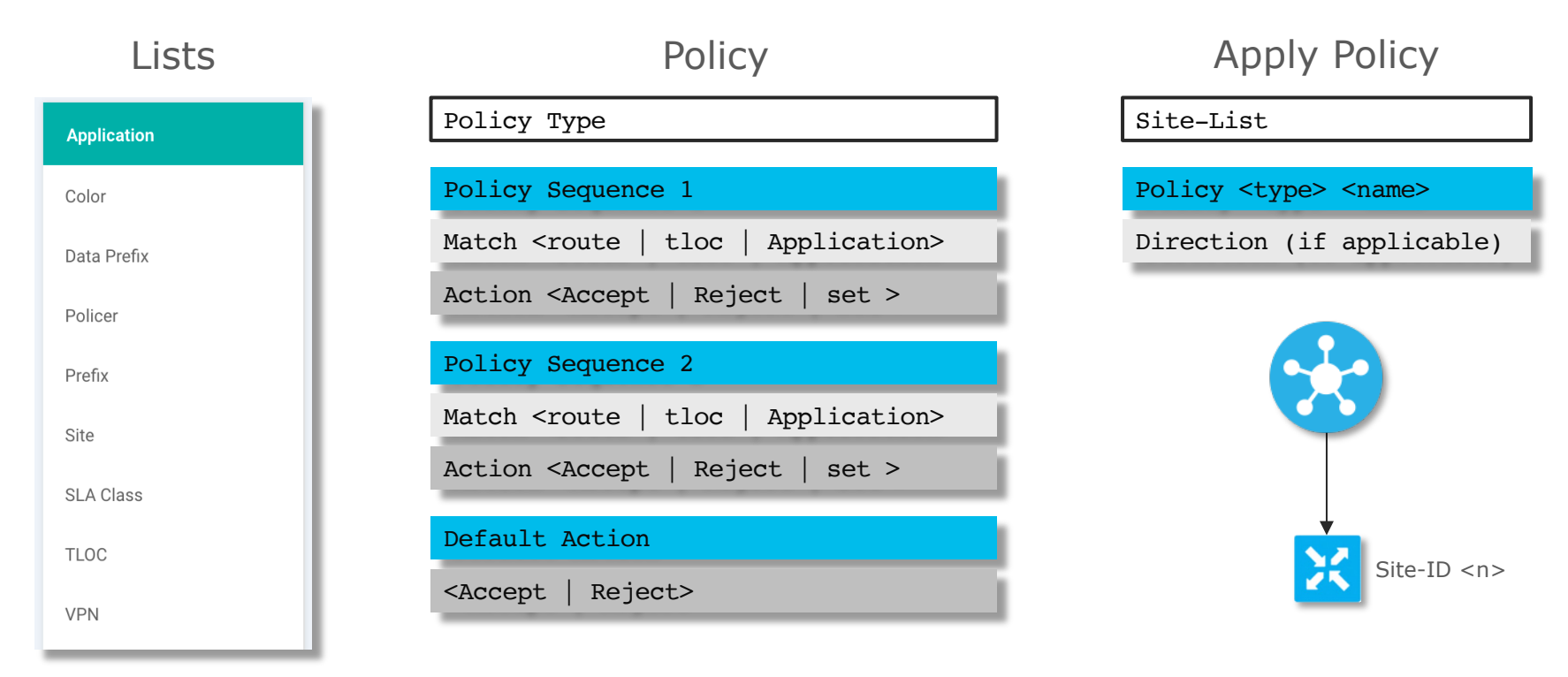

 $\csc \sqrt{|\psi|}$ 

### Cisco SD-WAN Policy Orchestration Process

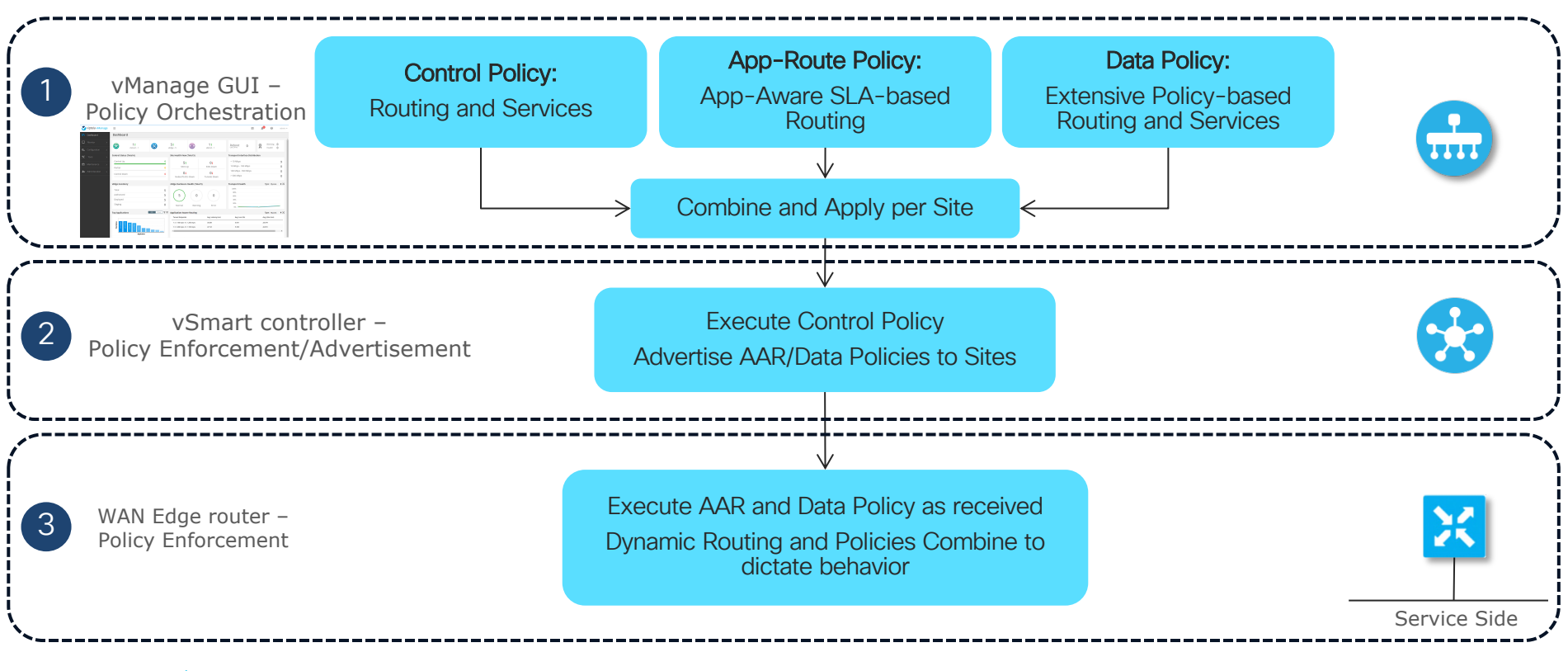

 $CISCO$   $\hat{A}Vey$ 

#### Processing Policies Policy Processing Logic

- Policies are processed sequentially. Order is important!
- When a match occurs, the matched entity is subject to the configured action of the sequence and is then no longer subject to continued processing.
- Entity not matched in a sequence is subject to default action for the policy.
- Any node will make use of any and all available routing information
- In a multi-vSmart deployment, every vSmart acts independently to disseminate information to other vSmarts and vEdges
- vManage acts to ensure all vSmarts are synchronized

# Cisco SD-WAN Policy Execution

Topology-driven routing and Policy execution chain

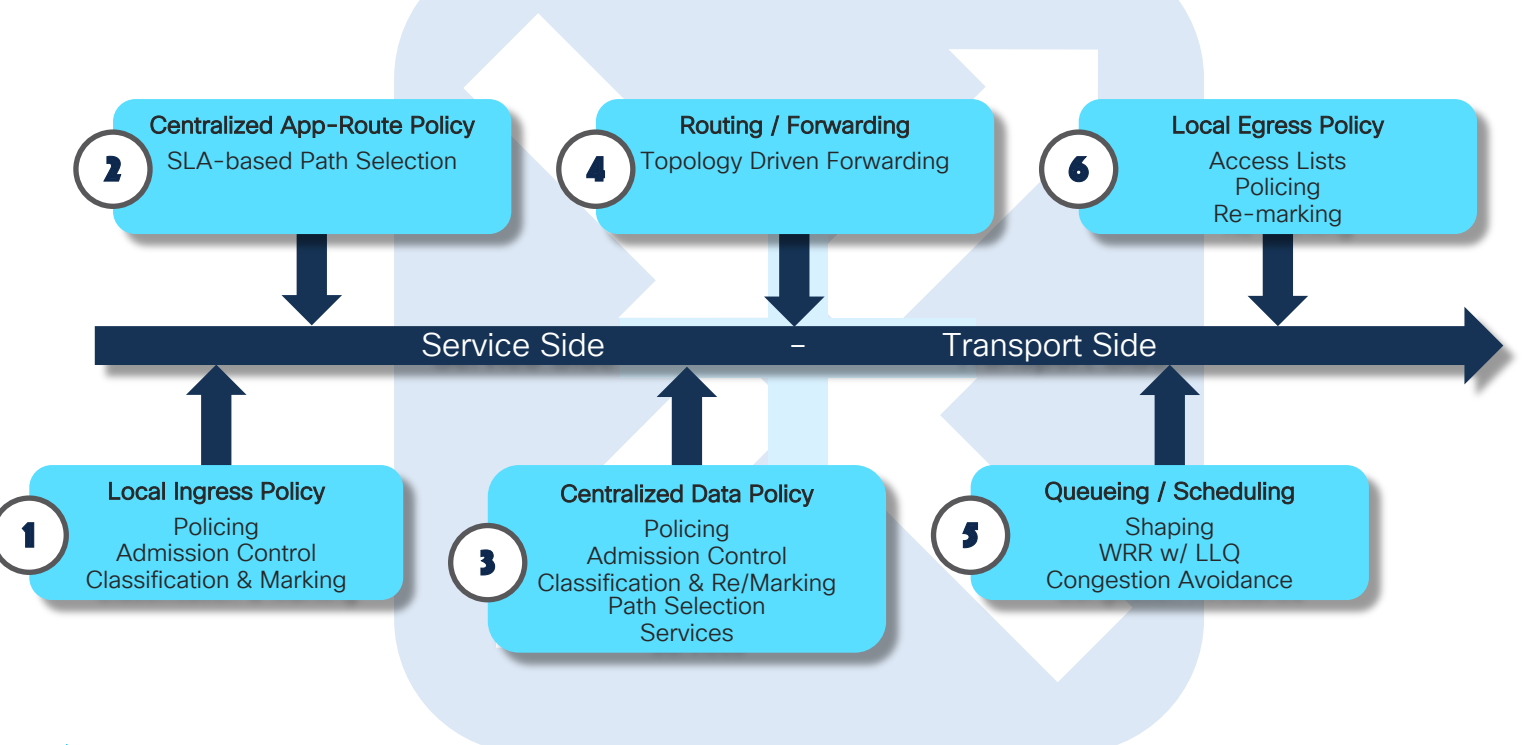

 $\csc \sqrt{i/2}$ 

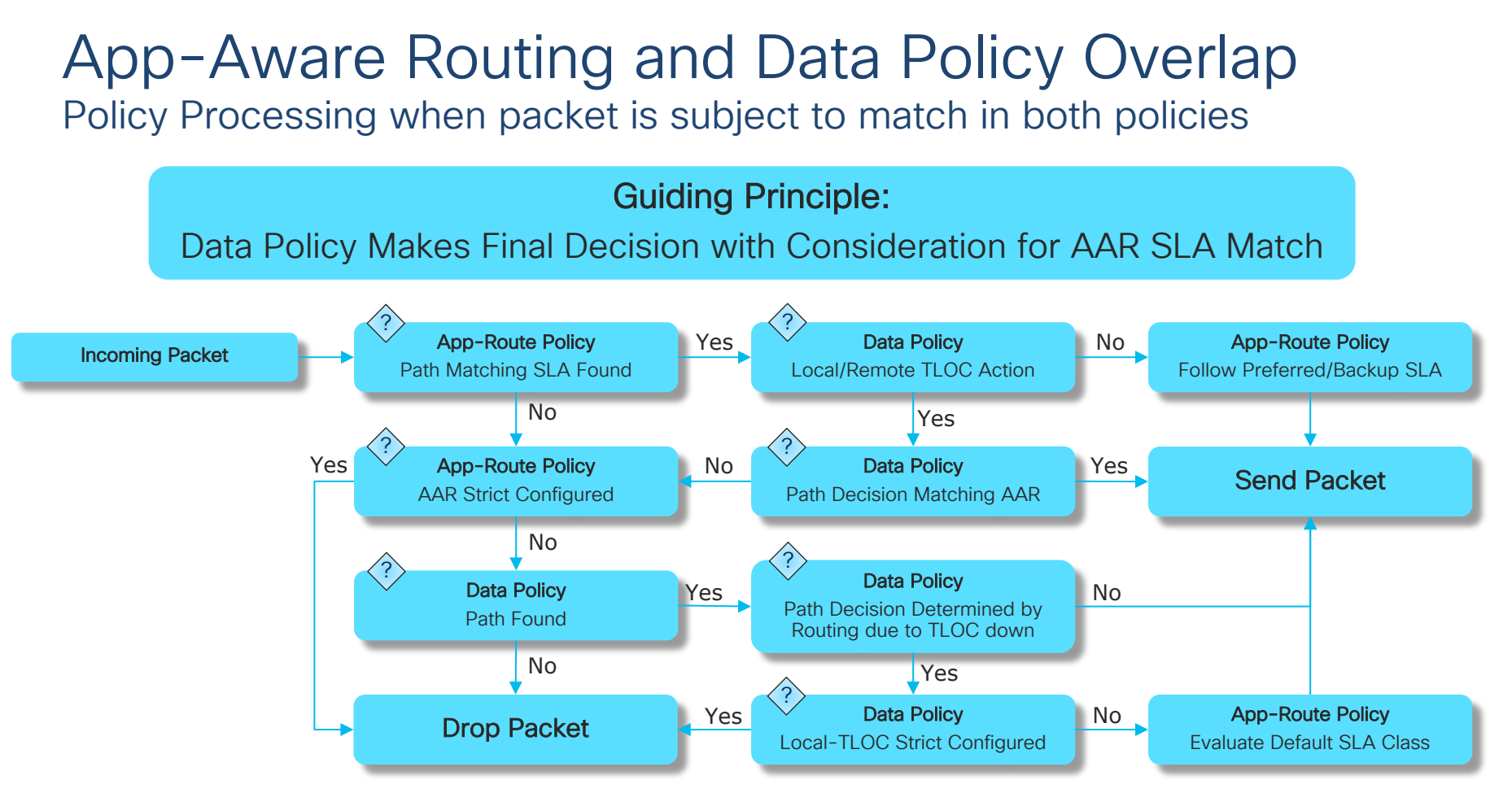

 $CISCO$   $\hat{A}$ 

# Policy Management

Ensuring Intended End-to-End Policy Application

- vManage
- vSmart
	- Policy Configuration section show running-config policy
	- Apply-policy configuration section show running-config apply-policy
- WAN Edge
	- View policy as received from vSmart via OMP Show policy from vsmart

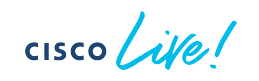

Policy Framework: Control Policies

 $csco$   $\angle$ ife!

# Cisco SD-WAN Policy Architecture

Suite of Policies to address different functional domains

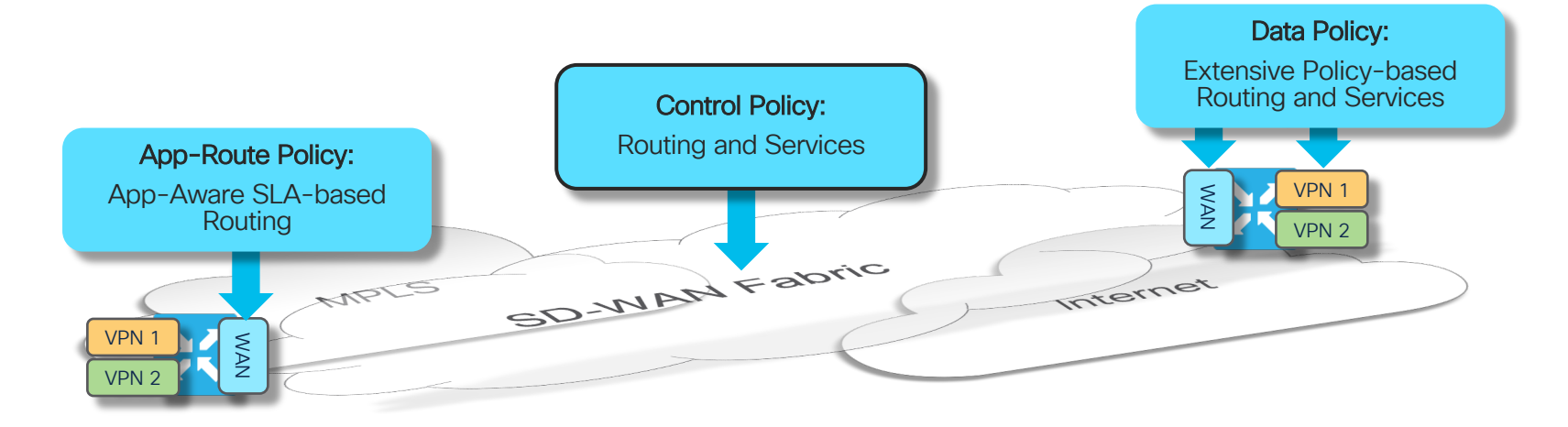

- Control Policies are applied at vSmart: Tailors routing information advertised to WAN endpoints
- App-Route Policies are applied at WAN Edge: SLA-driven path selection for applications
- Data Policies are applied at WAN Edge: Extensive Policy driven routing

 $CISCO$   $\hat{A}$ 

# Control Policies

#### Overlay Management Protocol Routing Policies

- Control policies are applied and executed on vSmart to influence routing in the Overlay domain
- Control policies filter or manipulate OMP Routing information to:
	- Enable services
	- Influence path selection
- Control Policies controls the following services:
	- Service Chaining
	- Traffic Engineering
	- Extranet VPNs
	- Service and Path affinity
	- Arbitrary VPN Topologies
	- and more ...
- The Control Policy is one of the most powerful tools in the Cisco SD-WAN toolbox

#### Control Policies Policy Structure

```
control-policy <name>
 sequence <n>
  match tloc
   carrier <carrier>
  color <color>
   color-list <name>
   domain-id <domain-id> - Not Supported
   group-id <group-id>
   omp-tag <tag>
   originator <system-ip>
   preference <preference>
   site-id <site-id>
   site-list <name>
   tloc <tloc>
  tloc-list <name>
  !
  action accept
   set
    omp-tag <tag>
    preference <preference>
   !
  !
 !
 default-action accept
!
```

$$
\csc \sqrt{i\text{Ne}}
$$

```
control-policy <name>
 sequence <n>
  match route
   color <color>
   color-list <name>
  ipv6-prefix-list <name>
   omp-tag <tag>
   origin <protocol>
   originator <system-ip>
   preference <preference>
  prefix-list <name>
   site-id <site-id>
   site-list <name>
   tloc <tloc>
   tloc-list <name>
  vpn <vpn-id>
   vpn-list <name>
  !
  action accept
   export-to <vpn> | vpn-list
   set
    omp-tag <tag>
    preference <preference>
    service <service-type>
    tloc <tloc>
    tloc-action <action>
    tloc-list <name>
   !
  !
 !
 default-action accept
```
!

#### Control Policy Case #1 Interconnecting Dis-contiguous Data Planes

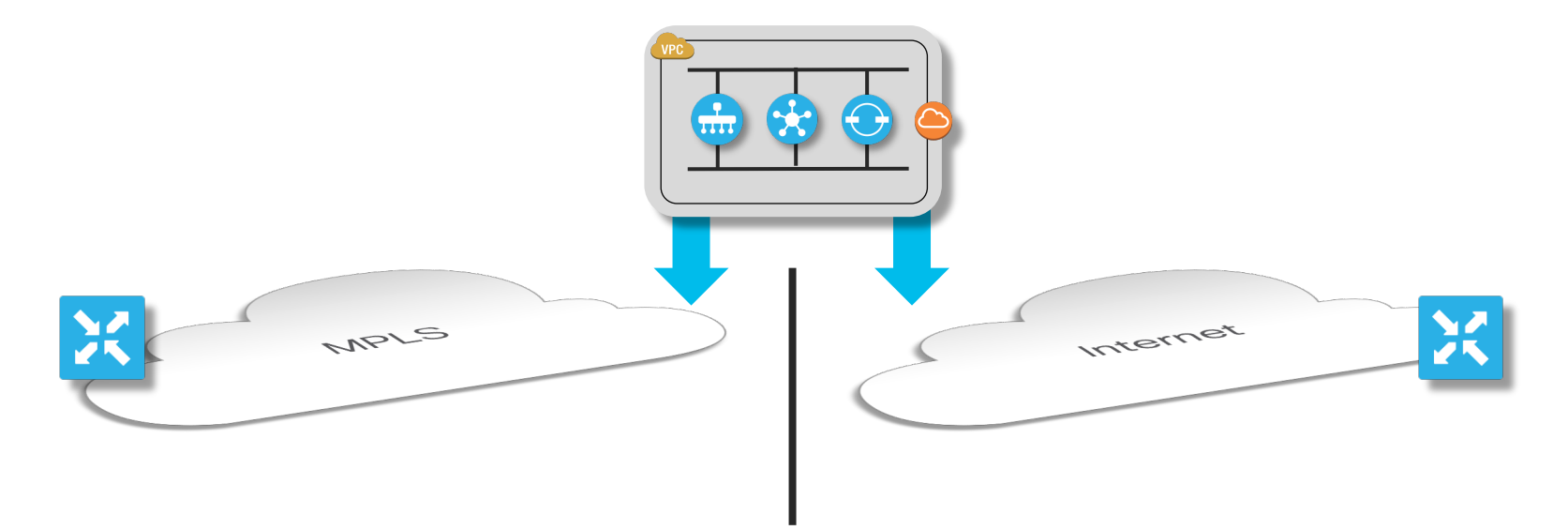

#### Problem:

Overlay with a dis-contiguous data plane and endpoints need to communicate end-to-end

 $CISCO$   $\hat{A}$ 

#### Control Policy Case #1 Interconnecting Dis-contiguous Data Planes

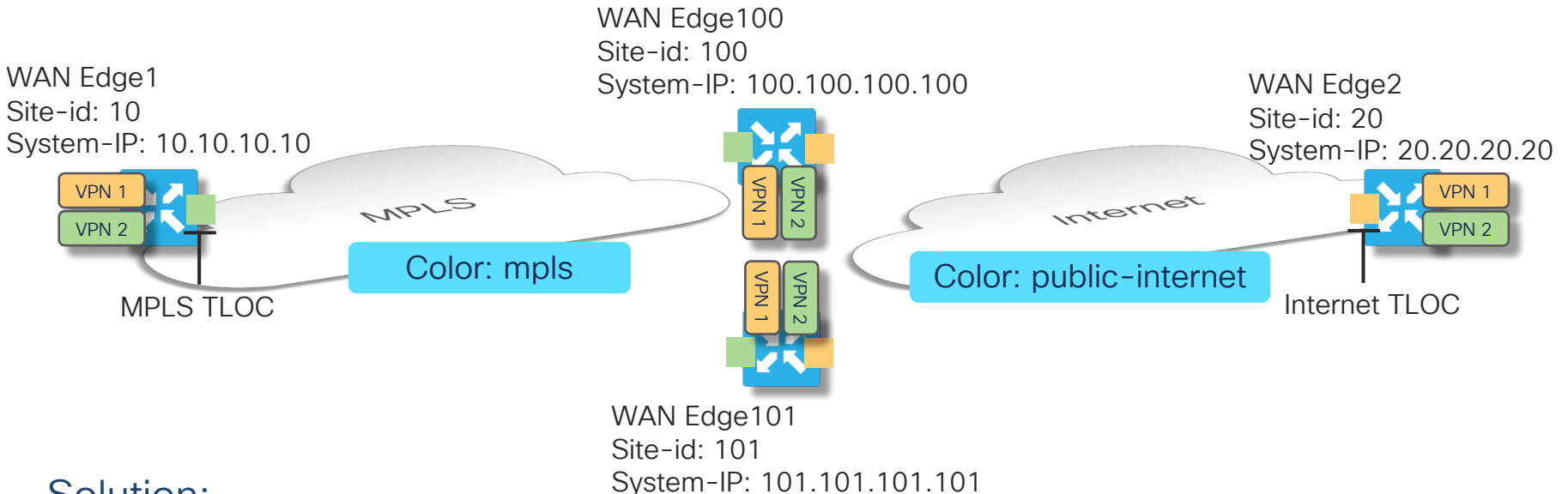

#### Solution:

Identify one or more multi-homed sites to bridge the data plane gap and act as gateways

Use a control policy to enable distribution of routing information between domains enabling gatewaysupported paths

**CISCO** 

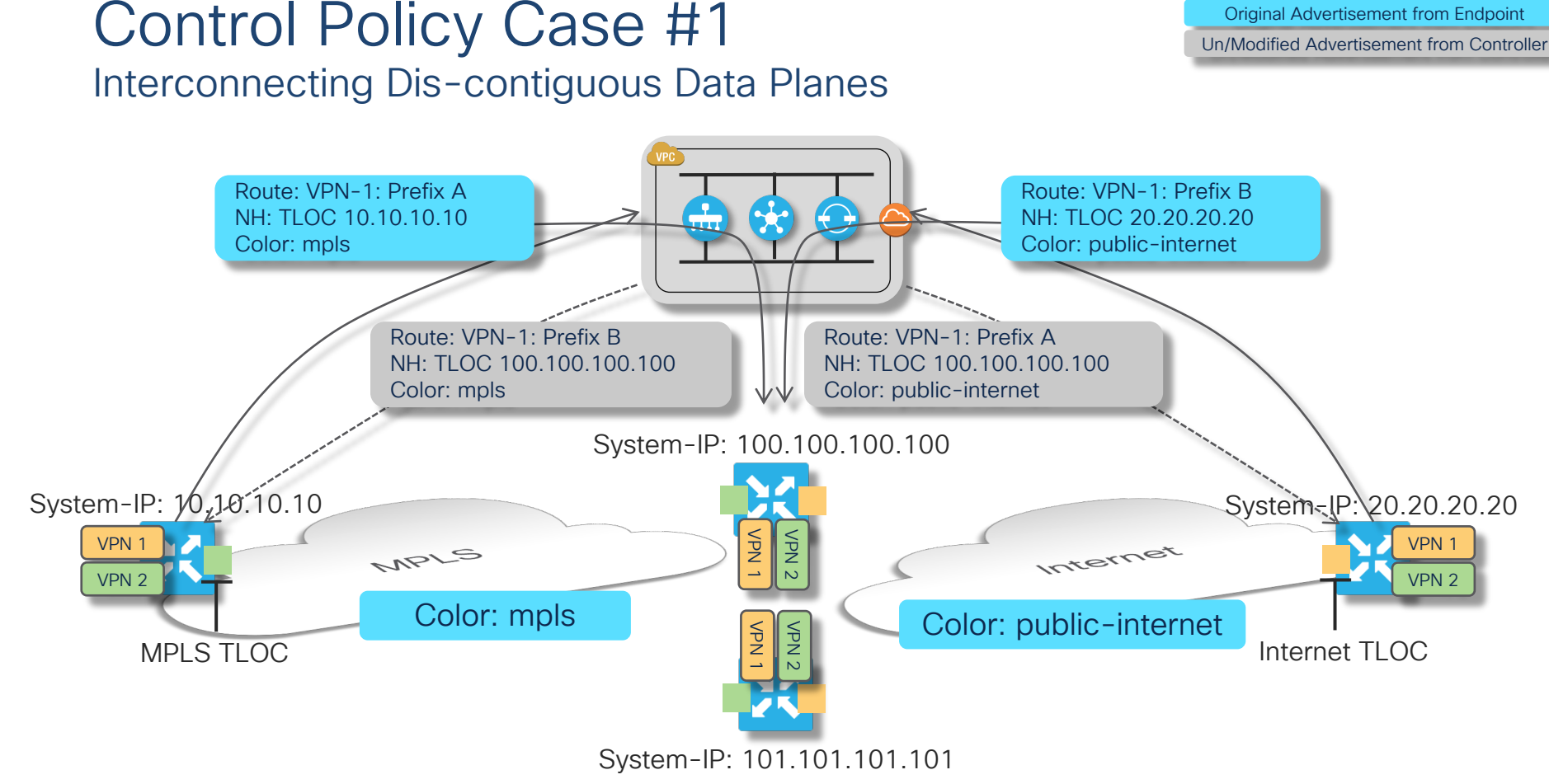

 $\csc$   $\sqrt{v}$ 

Legend:

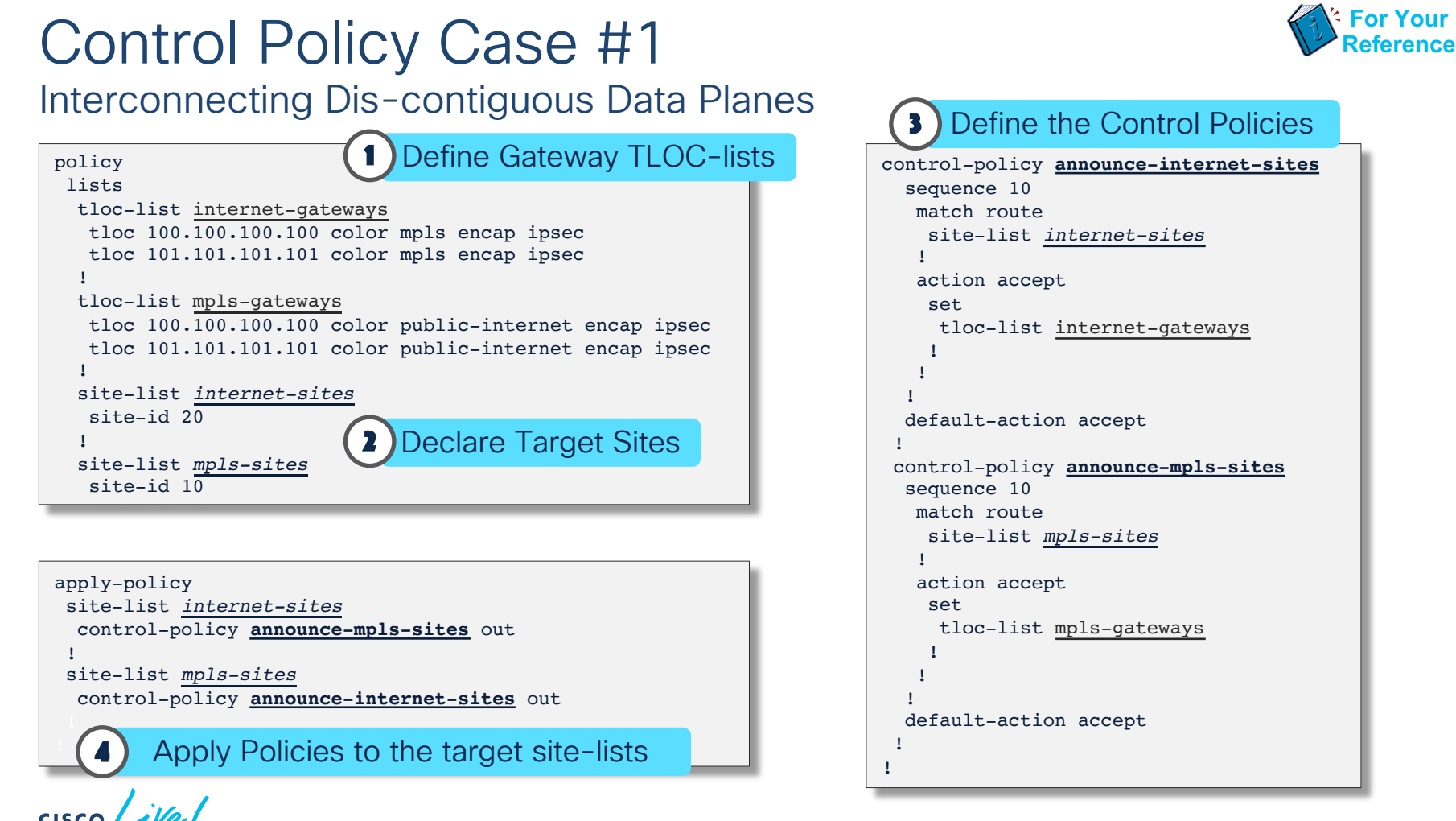

#CiscoLive © 2020 Cisco and/or its affiliates. All rights reserved. Cisco Public DGTL-BRKRST-279129

# Wait...<br>We're doing what?

 $\frac{1}{2}$  cisco  $\frac{1}{2}$ 

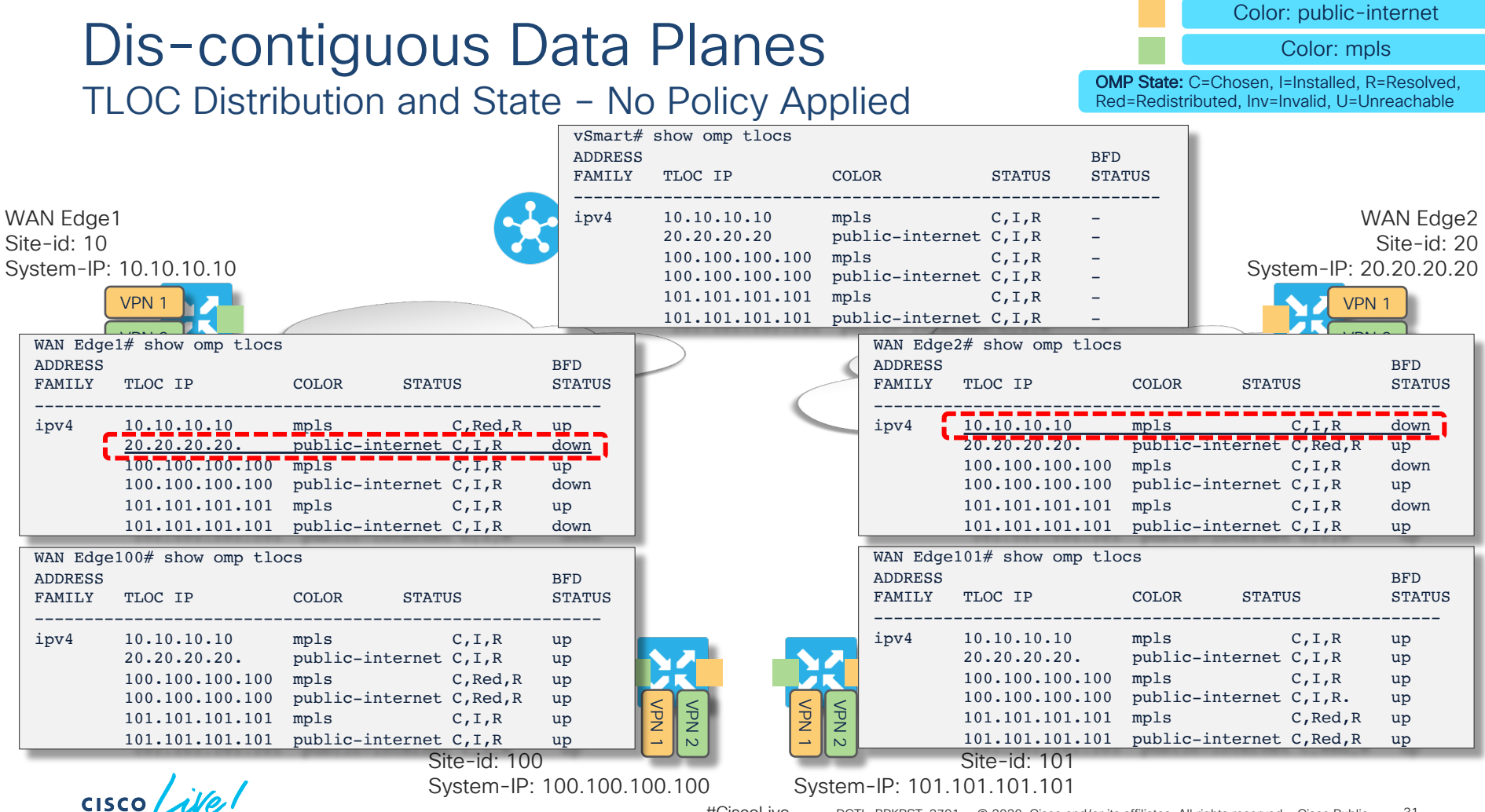

#CiscoLive © 2020 Cisco and/or its affiliates. All rights reserved. Cisco Public DGTL-BRKRST-279131

#### Dis-contiguous Data Planes Color: mpls OMP State: C=Chosen, I=Installed, R=Resolved, vRoute Distribution and State – No Policy Applied Red=Redistributed, Inv=Invalid, U=Unreachable vSmart# show omp routes VPN PREFIX STATUS TLOC IP COLOR --------------------------------------------------------- 1 10.1.1.0/24 C,R 10.10.10.10 mpls WAN Edge1 WAN Edge2 20.1.1.0/24 C,R 20.20.20.20 public-internet Site-id: 10 Site-id: 20 100.1.1.0/24 C,R 100.100.100.100 mpls System-IP: 20.20.20.20 System-IP: 10.10.10.10 C,R 100.100.100.100 public-internet<br>101.1.1.0/24 C,R 101.101.101.101 mpls 101.101.101.101 mpls VPN 1 VPN 1 C,R 101.101.101.101 public-internet WAN Edge1# show omp routes WAN Edge1# show omp routes  $\blacksquare$  was dege2# show omp routes VPN PREFIX STATUS TLOC IP COLOR VPN PREFIX STATUS TLOC IP COLOR ----------------------------------------------------------- ----------------------------------------------------------- 1 10.1.1.0/24 C,Red,R 10.10.10.10 mpls 10.1.1.0/24 Inv,U 10.10.10.10 mpls  $20.1.1.0/24$  Inv,U  $20.20.20.20$  public-internet<br>100.1.1.0/24 C.I.R 100.100.100.100 mpls  $20.1.1.0/24$  C, Red, R  $20.20.20.20$  public-internet<br>100.1.1.0/24 Inv, U 100.100.100.100 mpls 100.100.100.100 mpls  $100.100.100.100$  mpls Inv,U 100.100.100.100 public-internet C,I,R 100.100.100.100 public-internet 101.1.1.0/24 C,I,R 101.101.101.101 mpls 101.1.1.0/24 Inv,U 101.101.101.101 mpls Inv,U 101.101.101.101 public-internet C,I,R 101.101.101.101 public-internet WAN Edge100# show omp routes WAN Edge101# show omp routes VPN PREFIX STATUS TLOC IP COLOR VPN PREFIX STATUS TLOC IP COLOR ----------------------------------------------------------- ----------------------------------------------------------- 1 10.1.1.0/24 C,I,R 10.10.10.10 mpls 1 10.1.1.0/24 C,I,R 10.10.10.10 mpls 20.1.1.0/24 C,I,R 20.20.20.20 public-internet 20.1.1.0/24 C,I,R 20.20.20.20 public-internet  $100.100.100.100$  mpls 100.1.1.0/24 C,I,R 100.100.100.100 mpls C,Red,R 100.100.100.100 public-internet C,I,R 100.100.100.100 public-internet 101.1.1.0/24 C,I,R 101.101.101.101 mpls 101.1.1.0/24 C,Red,R 101.101.101.101 mpls VPN 1 VPN 2 VPN 1 VPN 2 C,I,R 101.101.101.101 public-internet C,Red,R 101.101.101.101 public-internet **WAN** Edge TOO WAN LUYETUT Site-id: 100 Site-id: 101 System-IP: 100.100.100.100 System-IP: 101.101.101.101  $\csc$   $\sqrt{|\psi|}$ VPN 1 Pfx: 100.1.1.0/24 VPN 1 Pfx: 101.1.1.0/24 #CiscoLive © 2020 Cisco and/or its affiliates. All rights reserved. Cisco Public DGTL-BRKRST-279132

Color: public-internet

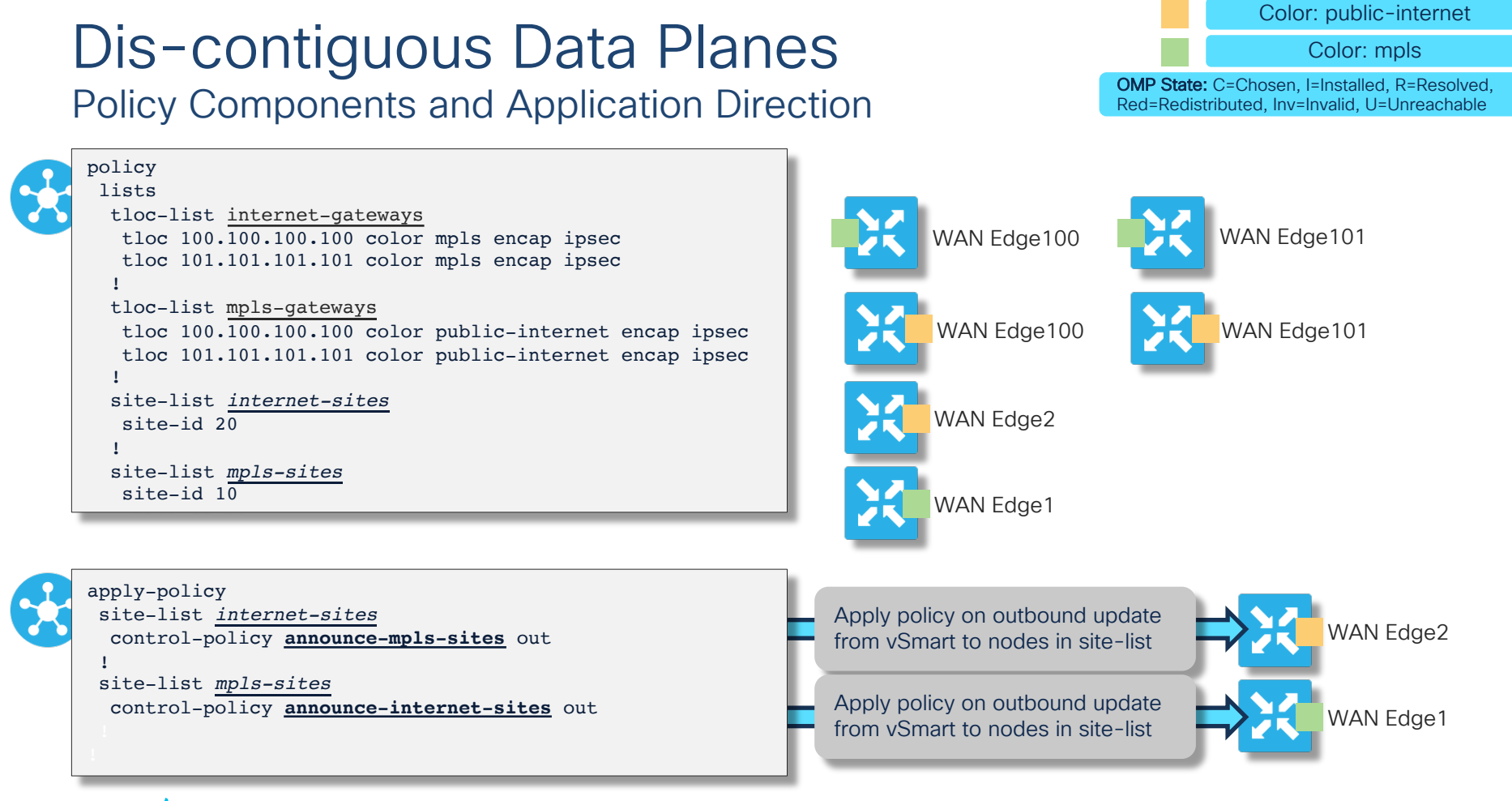

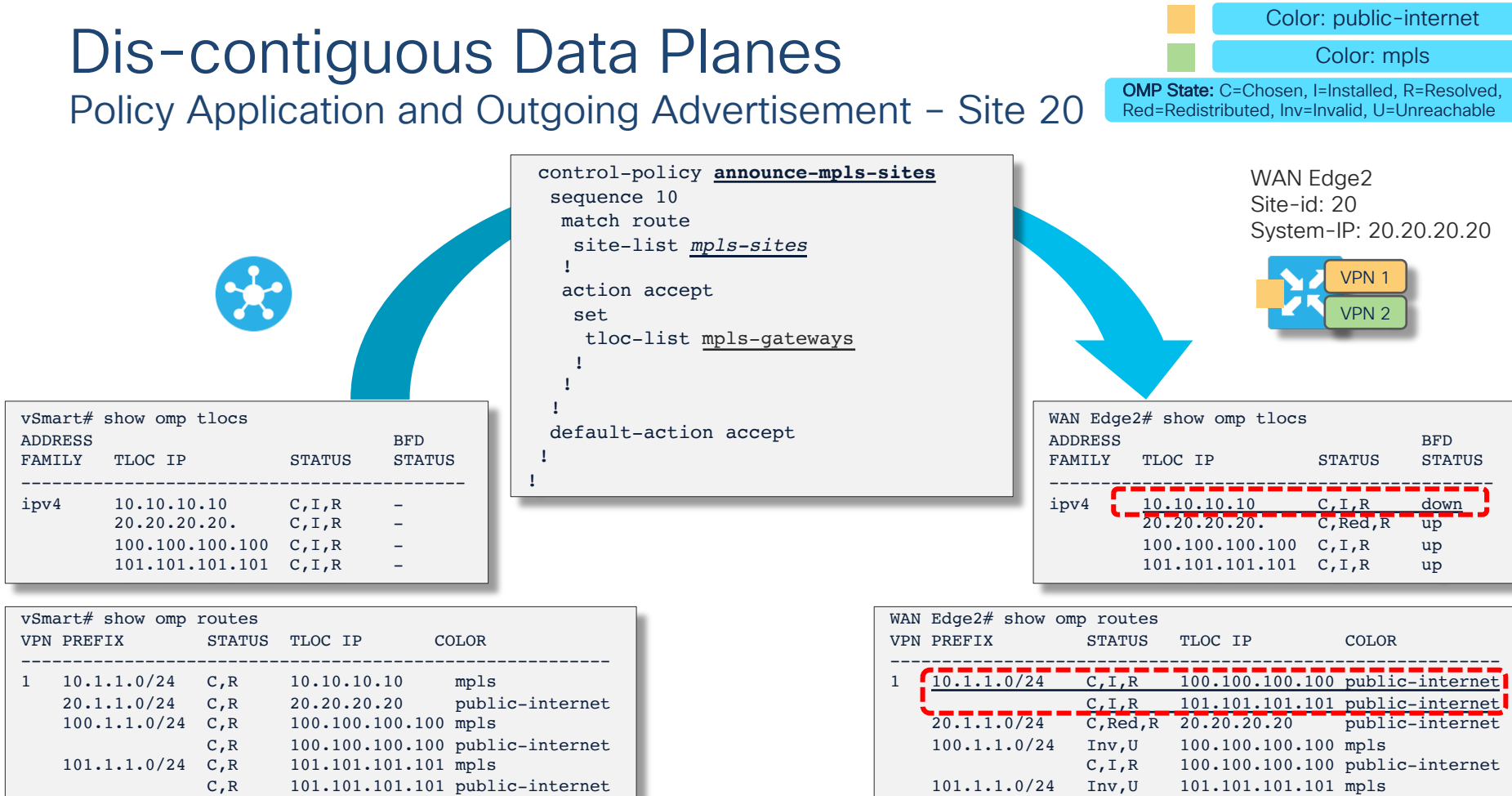

cisco Live!

#CiscoLive © 2020 Cisco and/or its affiliates. All rights reserved. Cisco Public DGTL-BRKRST-279134

C,I,R 101.101.101.101 public-internet

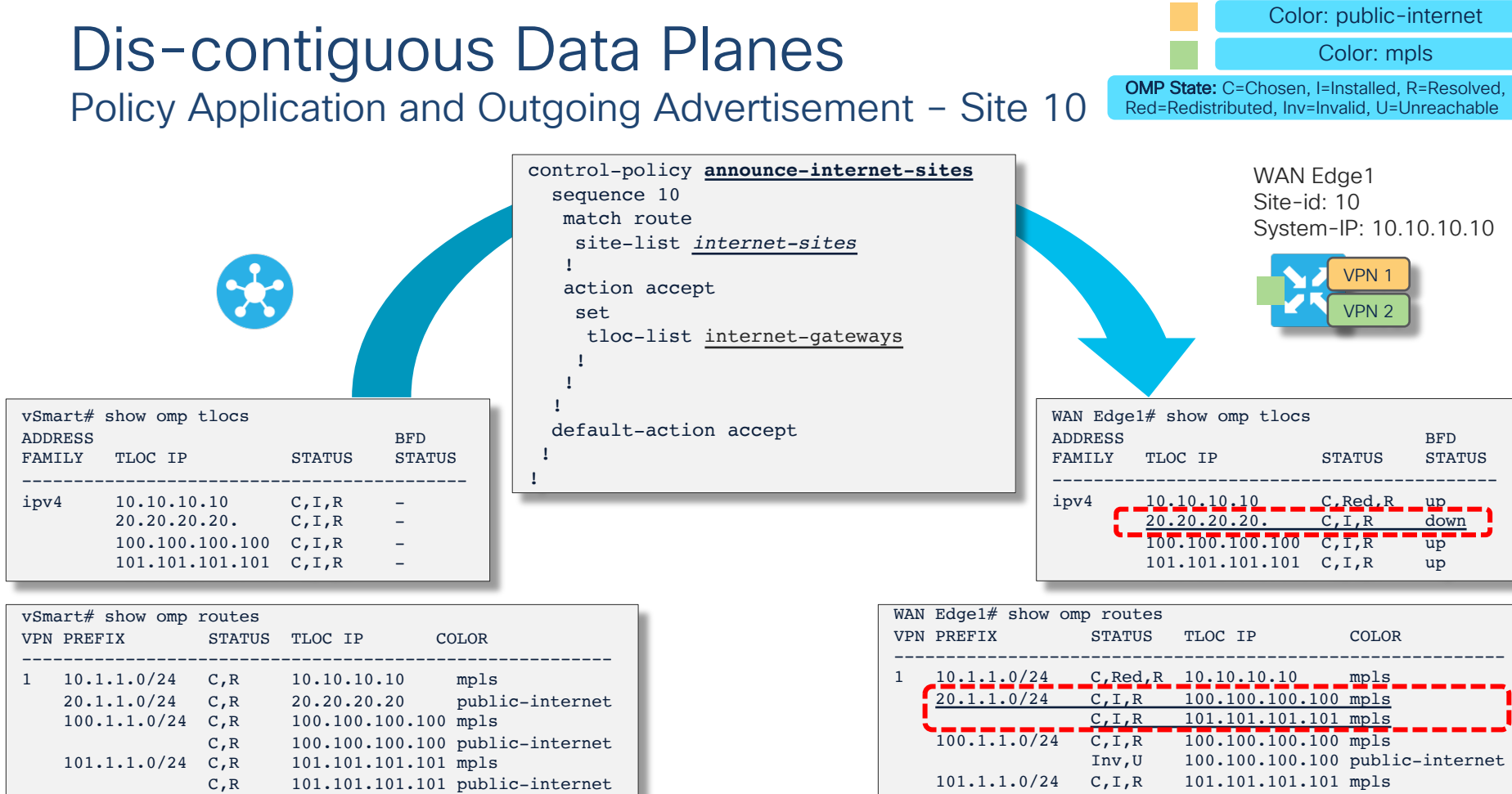

cisco Live!

Inv,U 101.101.101.101 public-internet

# Back on track

 $\frac{1}{\sqrt{2}}$  cisco  $\frac{1}{\sqrt{2}}$
Network Resource (e.g. Data Center) Preference or Active/Backup

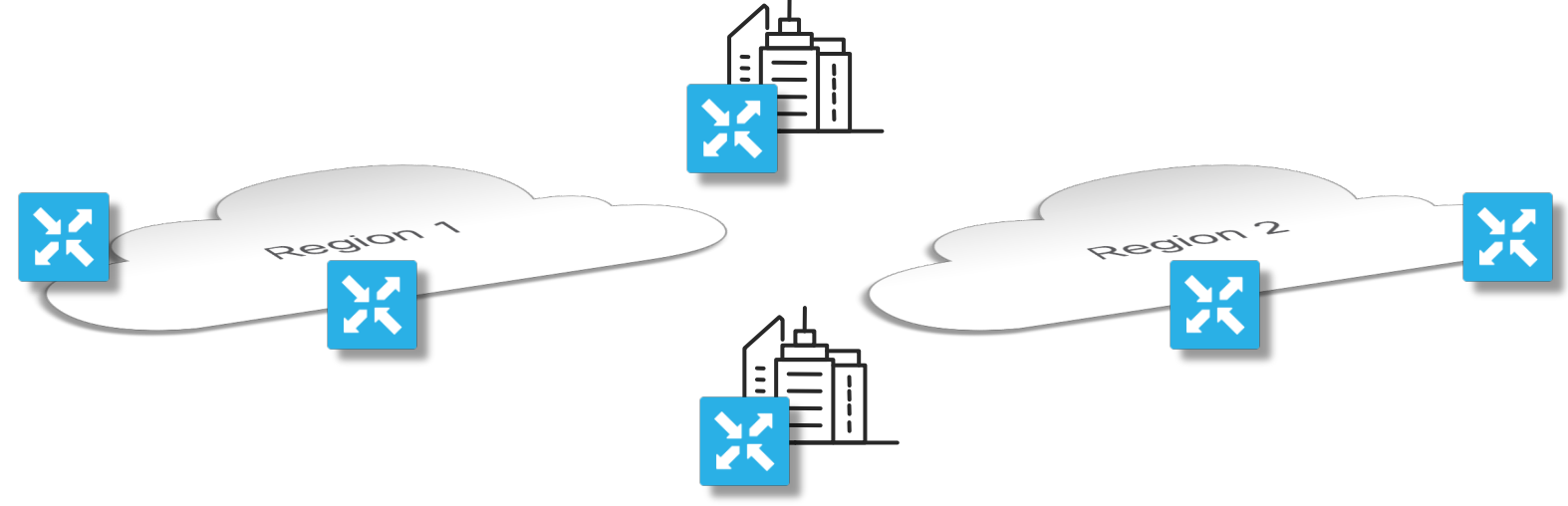

#### Problem:

Data Center access must be regionalized with neighboring DCs backing each other up

 $CISCO$   $\hat{A}$ 

#### Control Policy Case #2 Network Resource (e.g. Data Center) Preference or Active/Backup

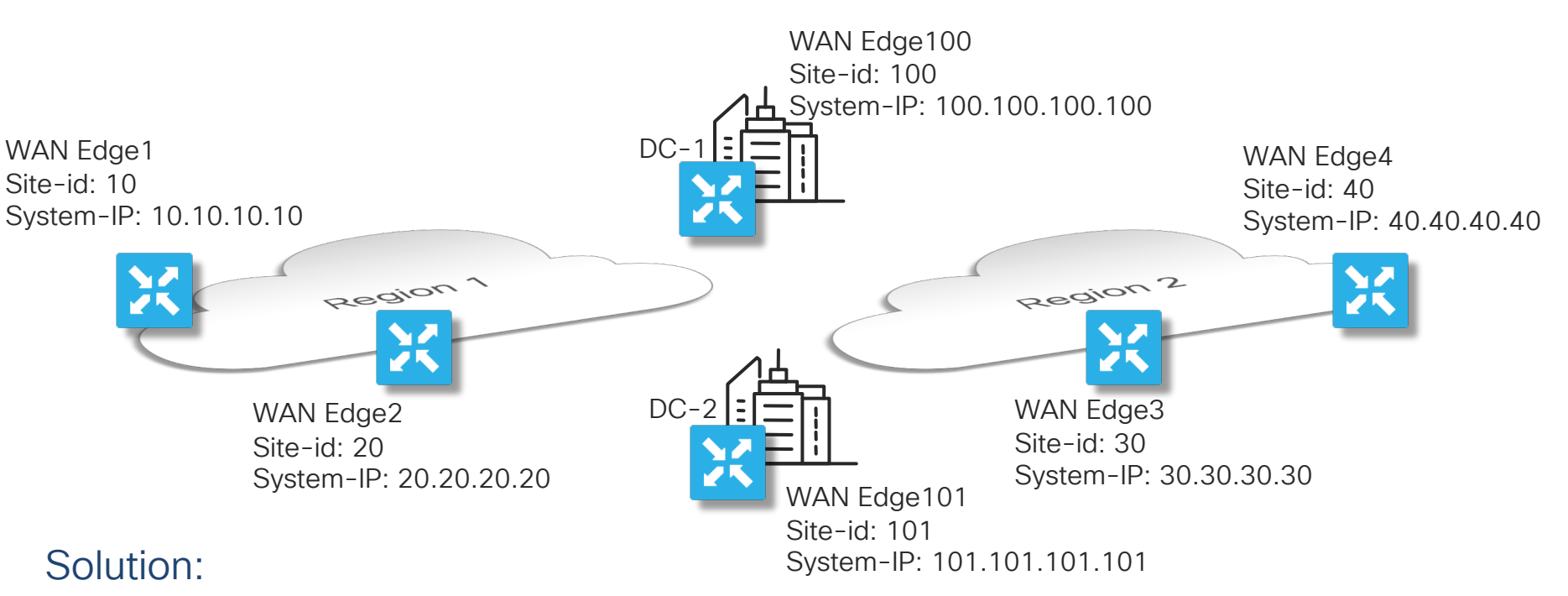

Identify regions by Site-Id and associate Primary and Backup DC locations with the regions A control policy is used to make the associations and defining DC preference

**CISCO** 

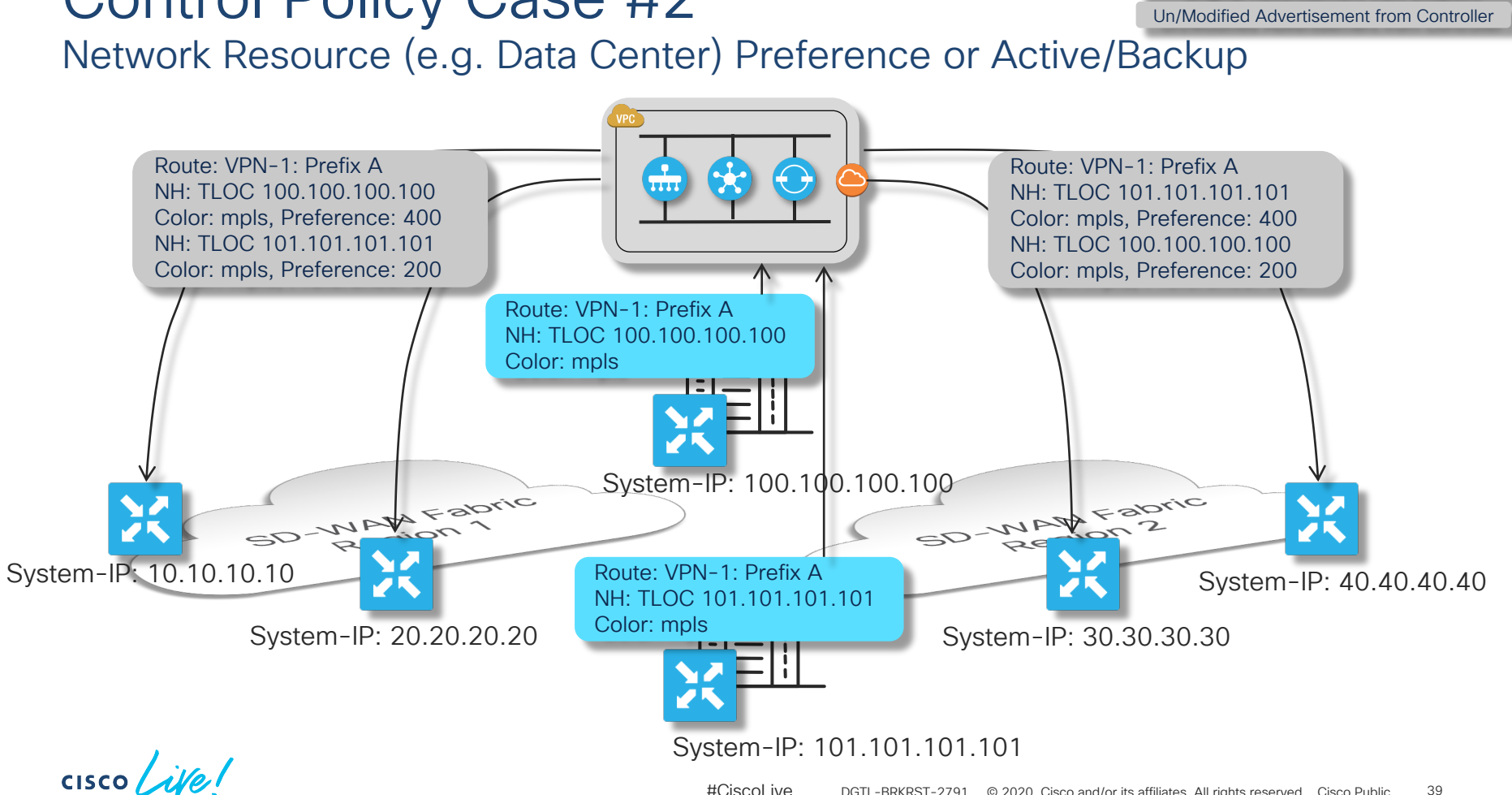

#CiscoLive © 2020 Cisco and/or its affiliates. All rights reserved. Cisco Public DGTL-BRKRST-279139

Legend:

Original Advertisement from Endpoint

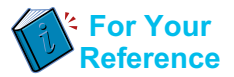

#### Network Resource (e.g. Data Center) Preference or Active/Backup

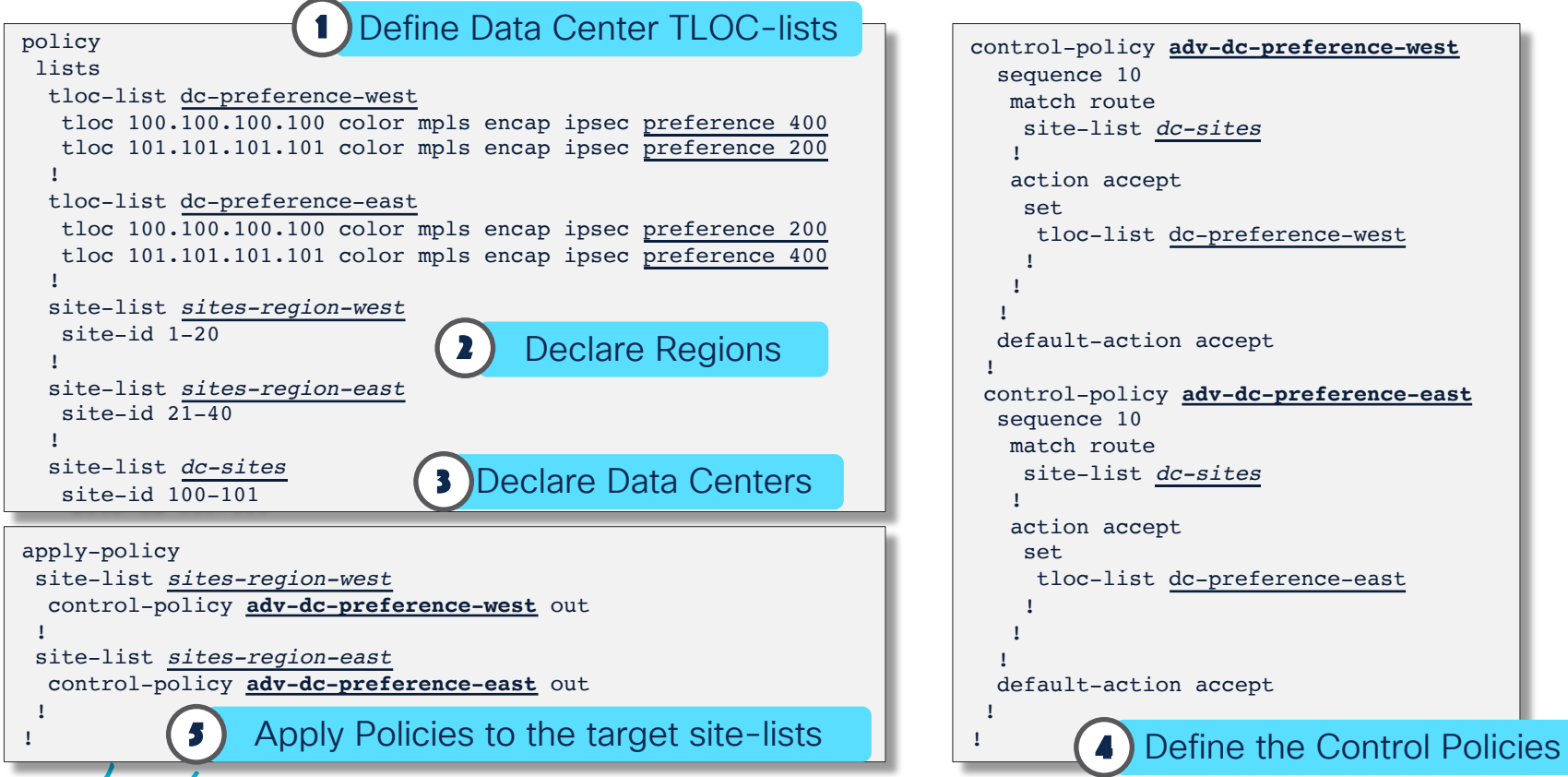

**CISCO** 

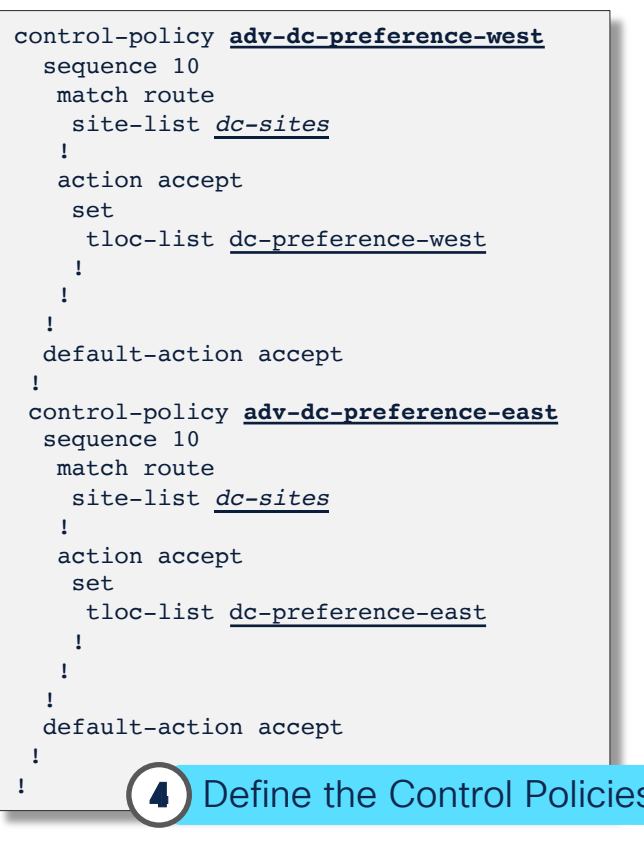

#CiscoLive © 2020 Cisco and/or its affiliates. All rights reserved. Cisco Public DGTL-BRKRST-279140

Fabric Data Plane or VPN Plane Topologies

• Fabric Plane or Individual VPNs subject to specific topologies / connectivity models

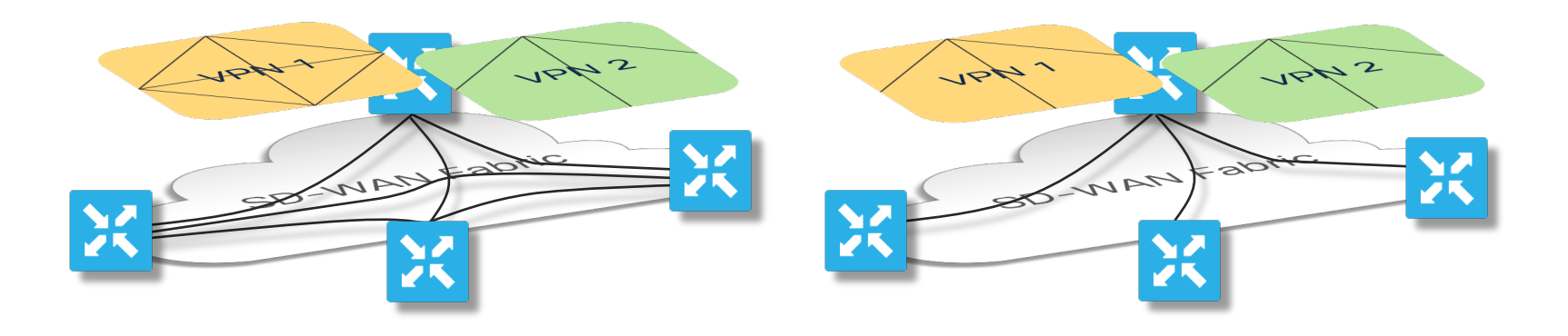

- Fully meshed fabric data plane
- Individual VPNs can use any topology
- Restricted fabric data plane
- Individual VPNs restricted to connectivity model used by underlying fabric

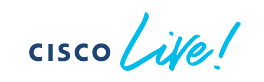

Fabric Data Plane or VPN Plane Topologies

• Fabric Plane or Individual VPNs subject to specific topologies / connectivity models

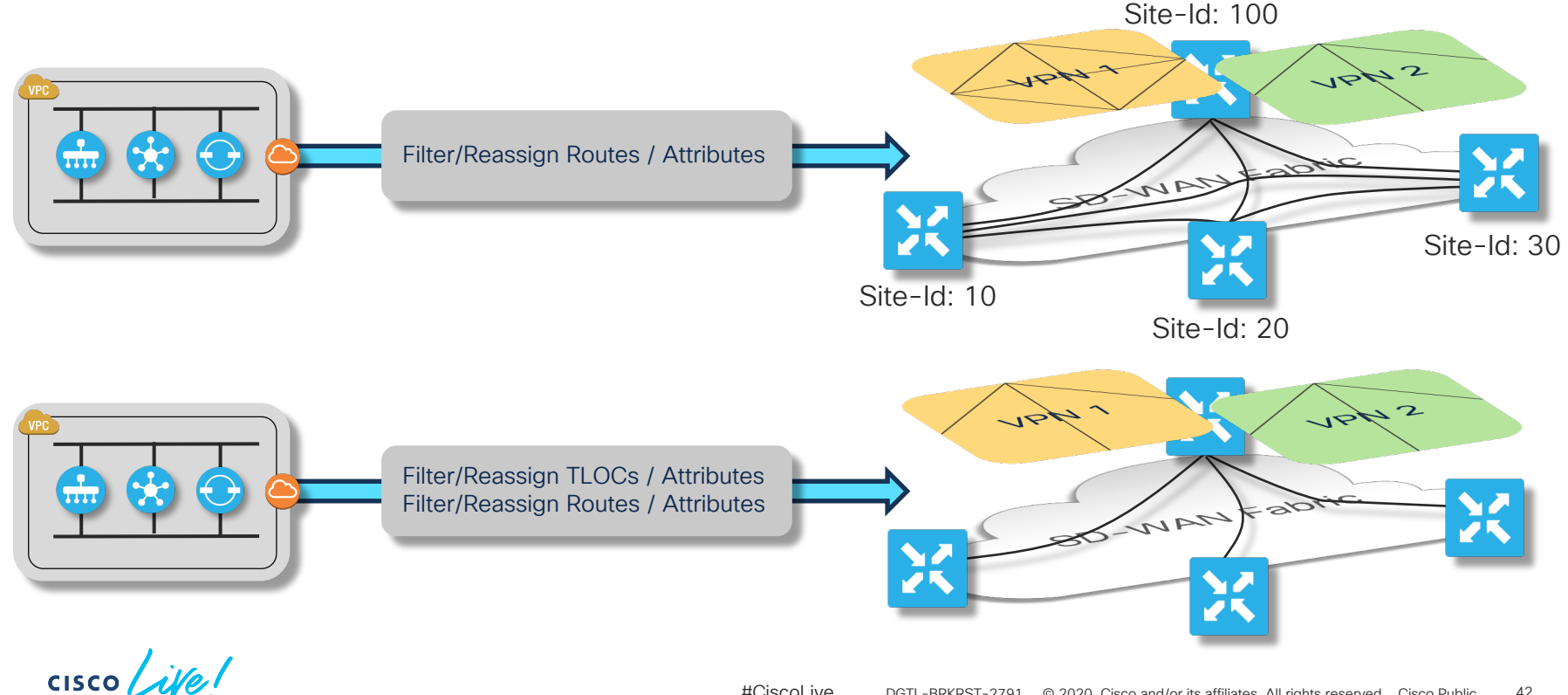

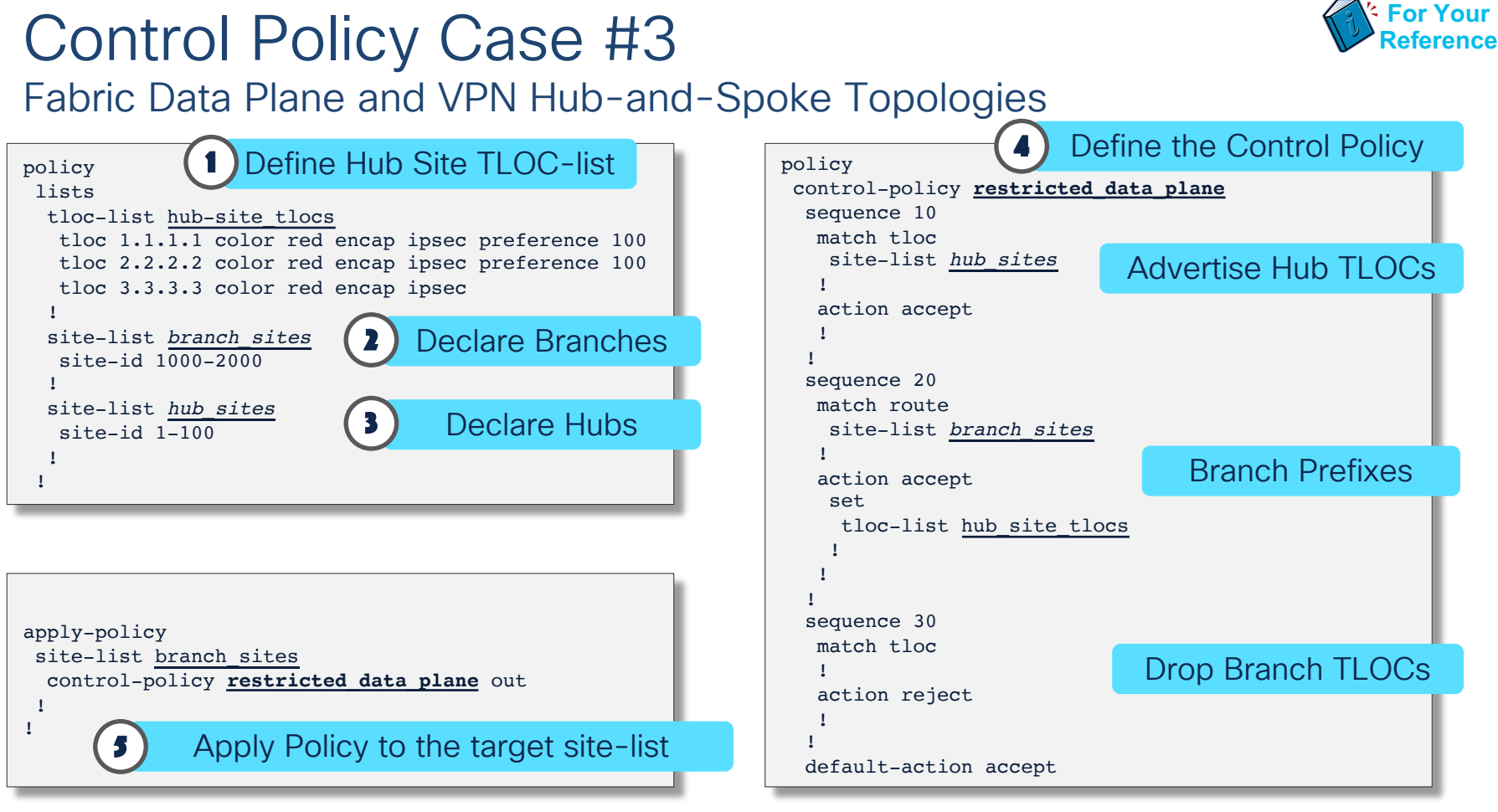

**CISCO** 

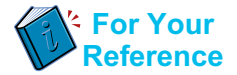

#### Control Policy Case #3 VPN 1 Full Mesh and VPN 2 Hub-and-Spoke Topologies

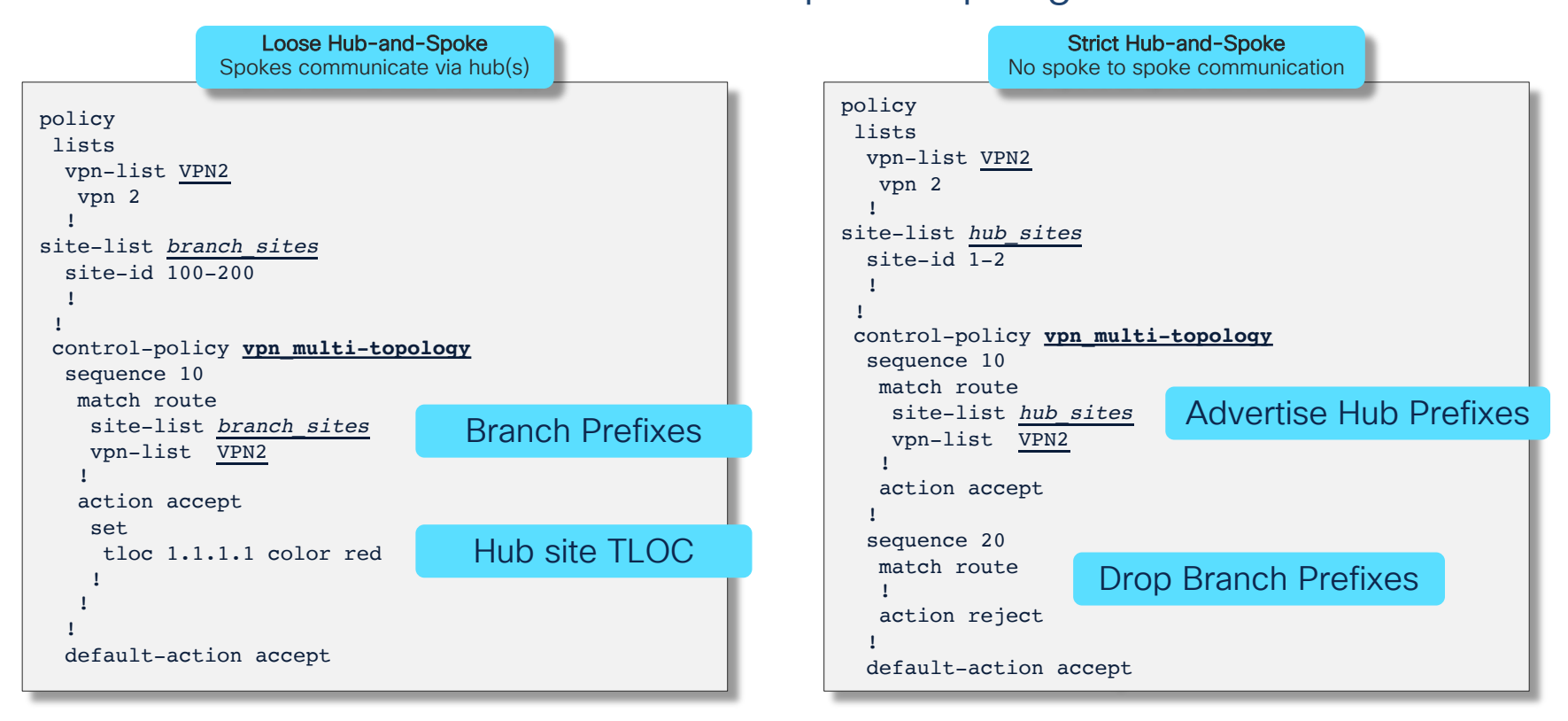

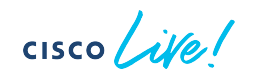

#### Control Policy Case #4 Service Chaining of Centralized Services

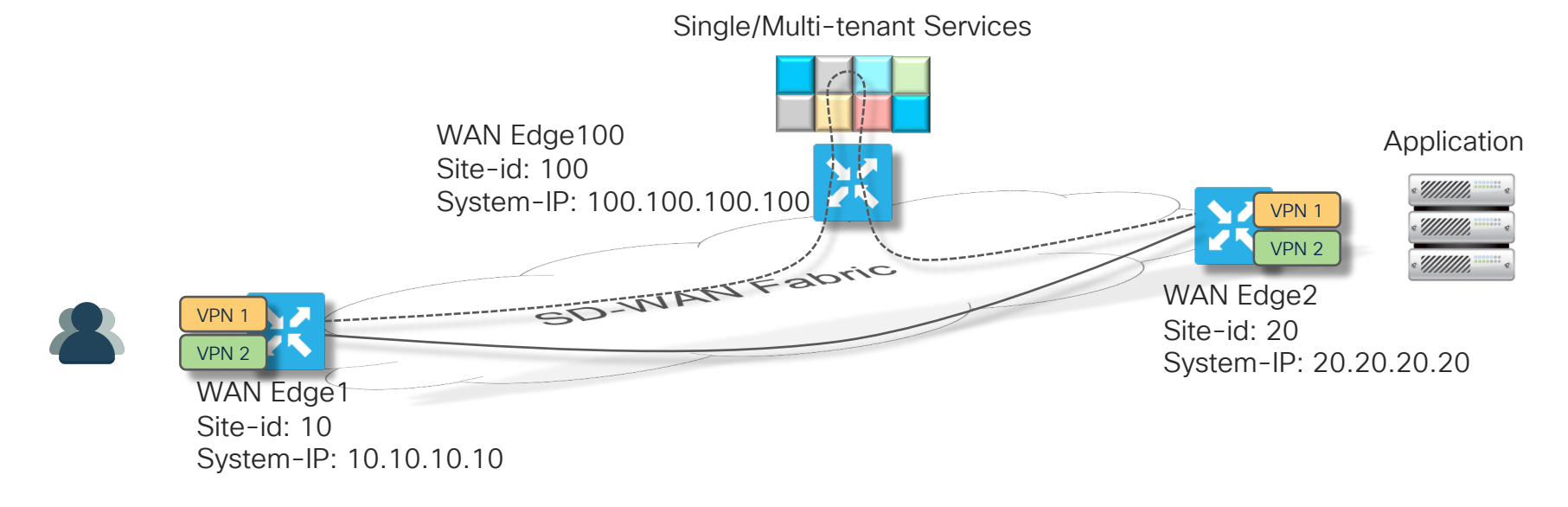

- Problem: Services to be consumed in-path for selected traffic
- Solution: Enable Service-Chaining Across the WAN

$$
\csc\theta\bigl(\text{if }e\bigr)
$$

Legend:

Original Advertisement from Endpoint

Un/Modified Advertisement from Controller

# Control Policy Case #4

Service Chaining of Centralized Services

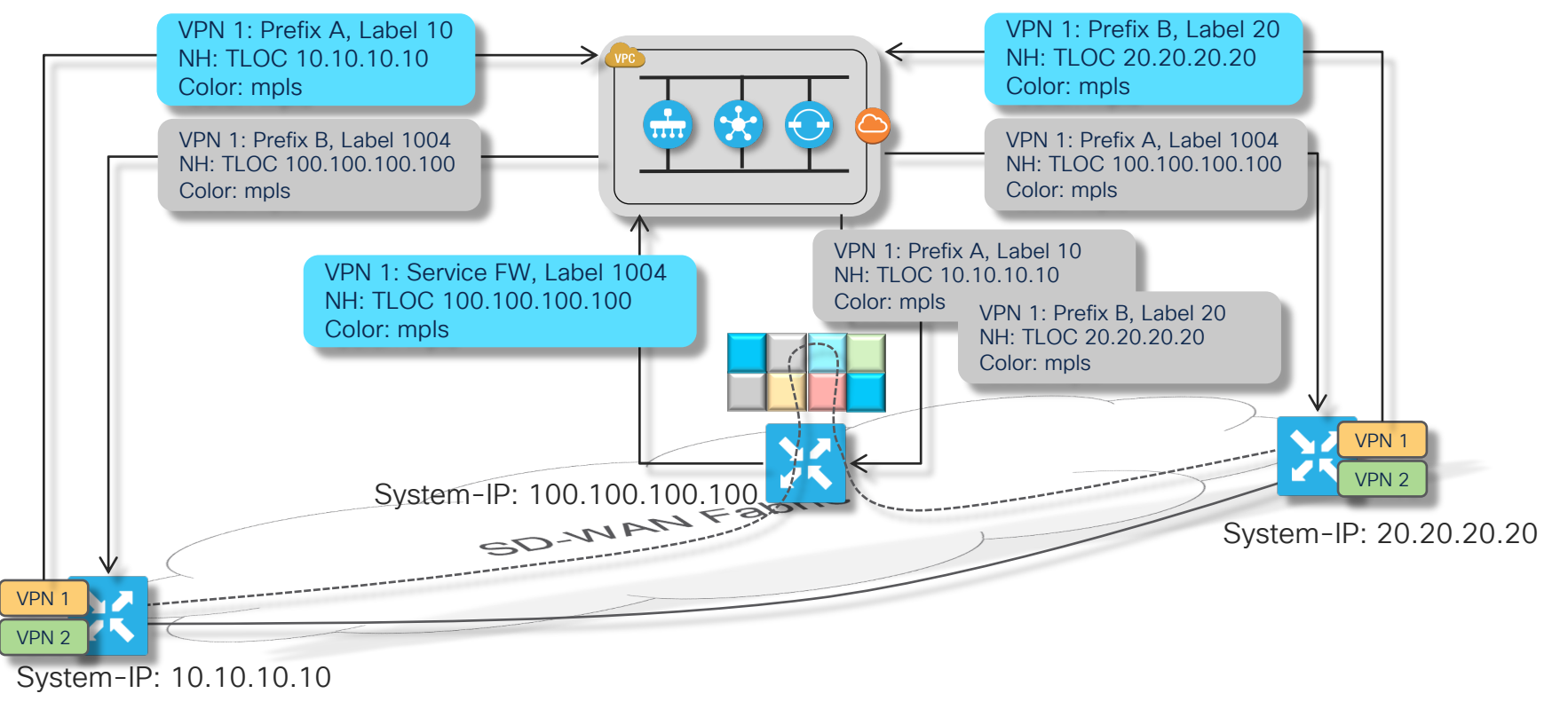

 $\csc \int dV e$ 

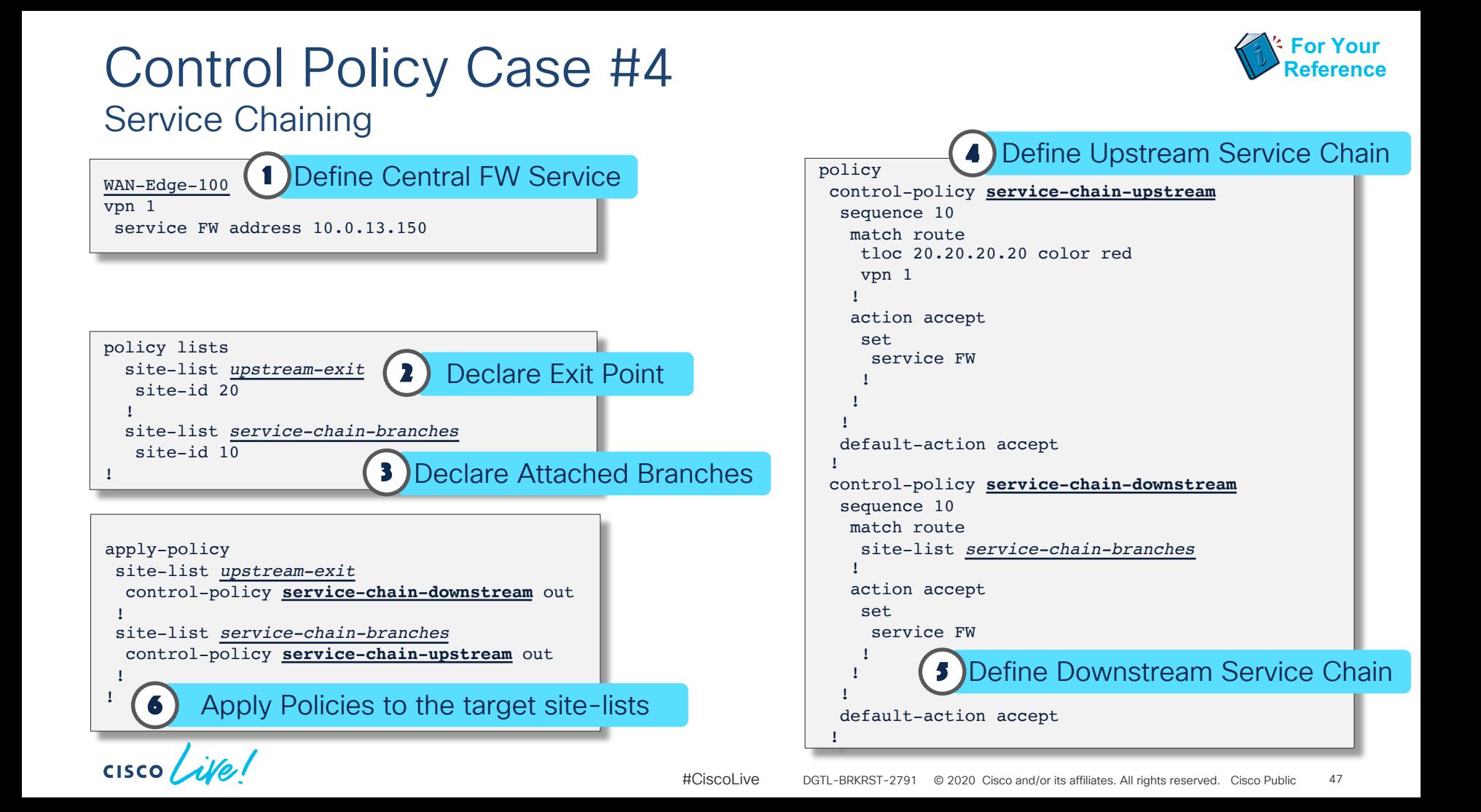

Wait...<br>How does Service Chaining Actually work?

 $csco$   $\angle$ ife!

#### Legend:

Original Advertisement from Endpoint

Un/Modified Advertisement from Controller

#### Service Chaining Centralized Services – Setting Up a Service

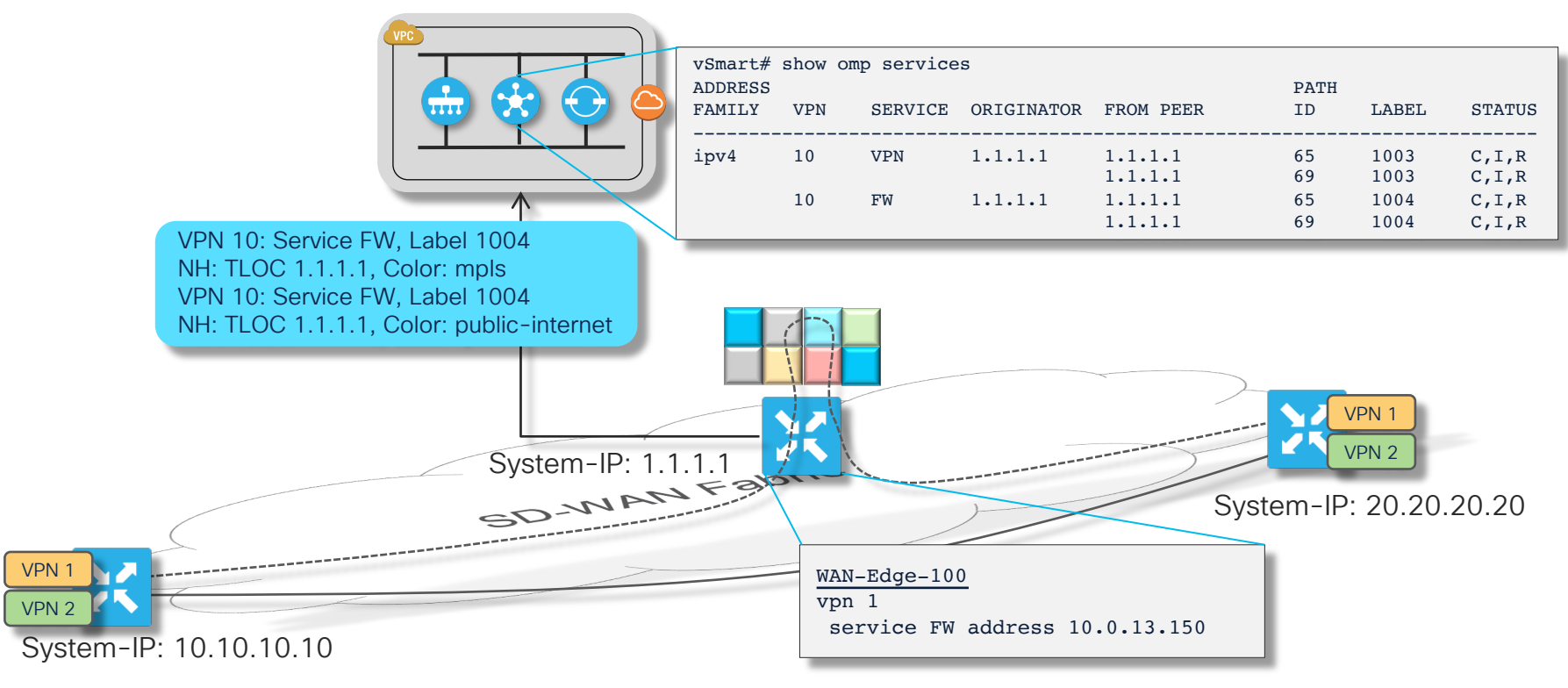

 $CISCO$   $\dot{A}$ 

## SD-WAN Service Chaining

WAN Edge Forwarding Paradigm

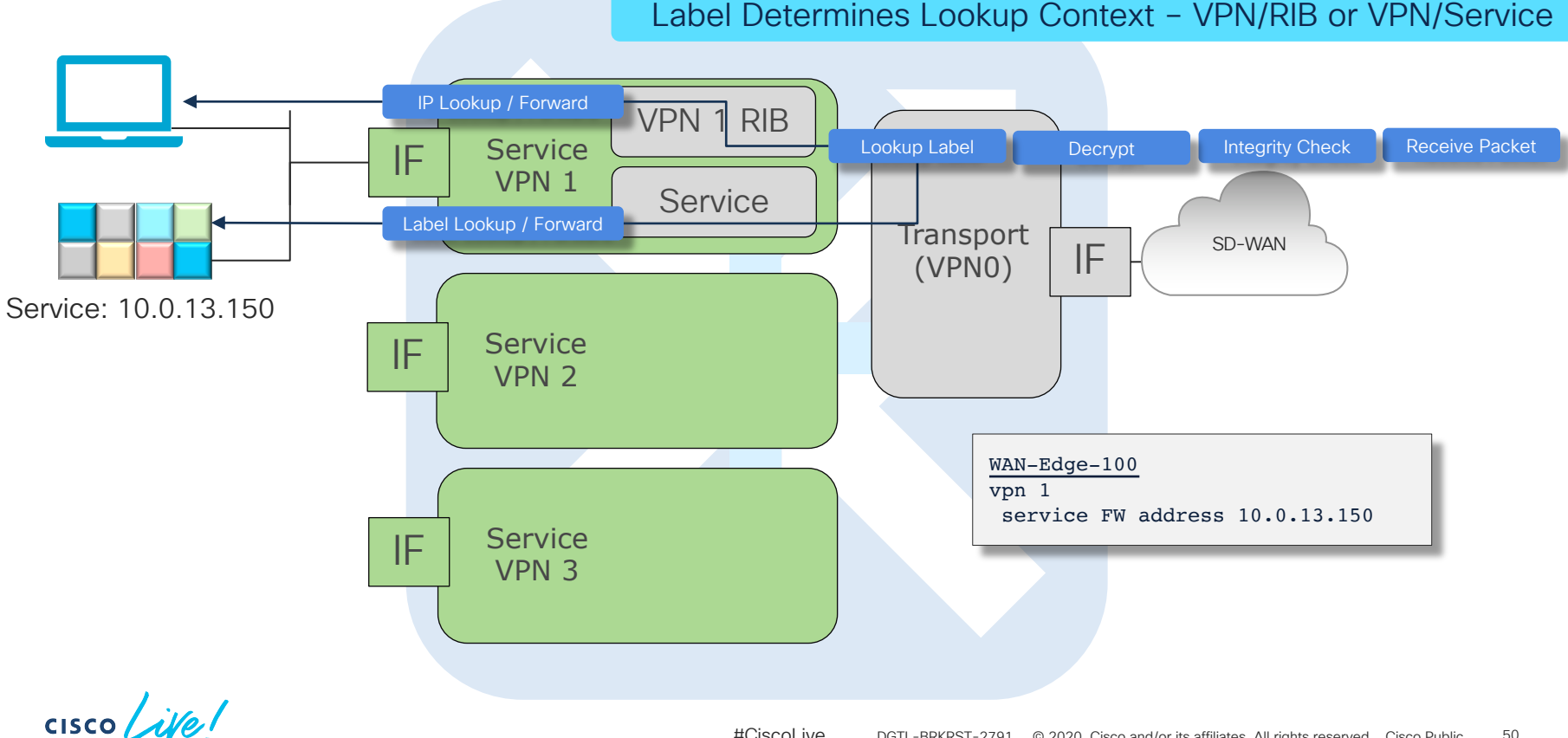

#### Service Chaining Invoking the Service – Per Direction

Legend:

Original Advertisement from Endpoint

Un/Modified Advertisement from Controller

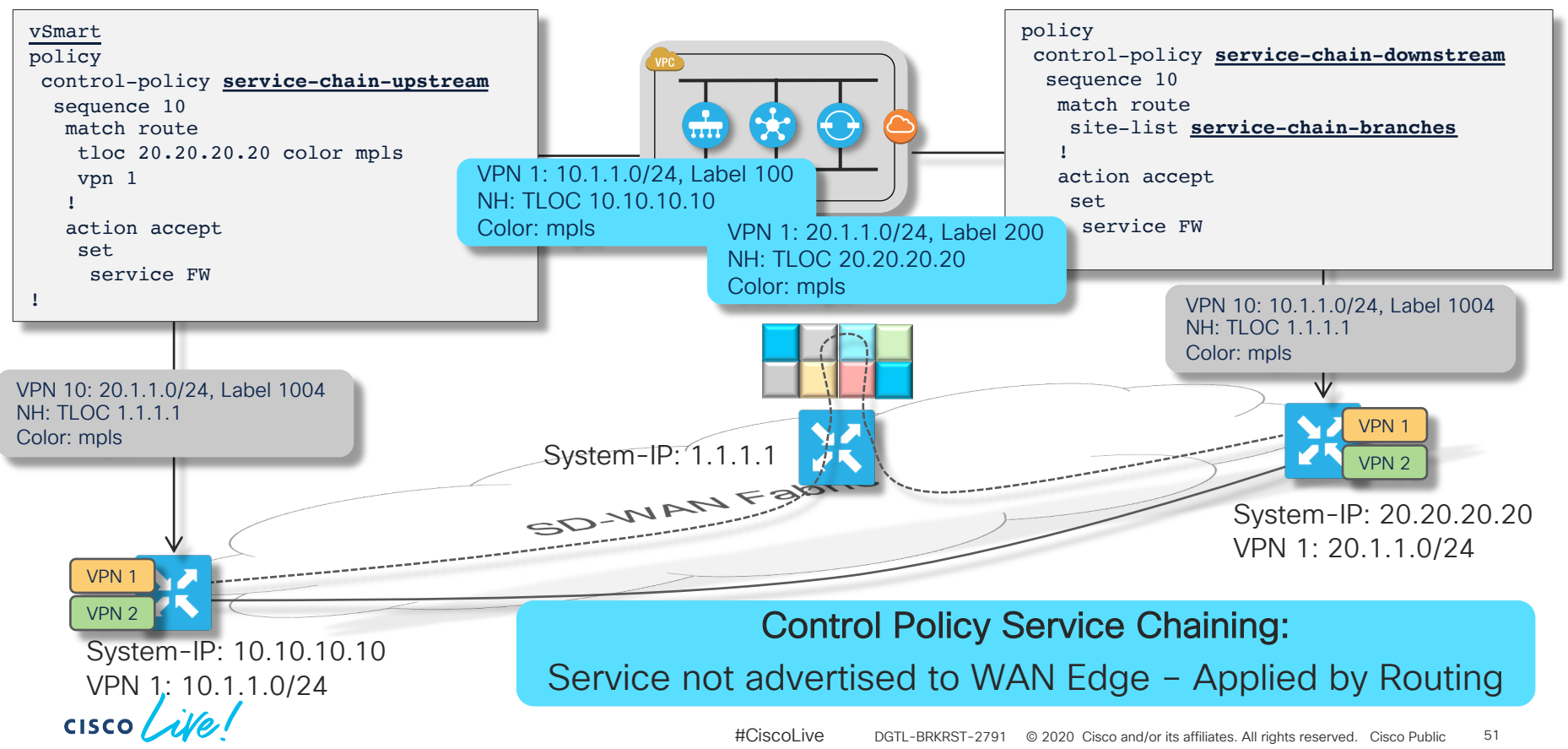

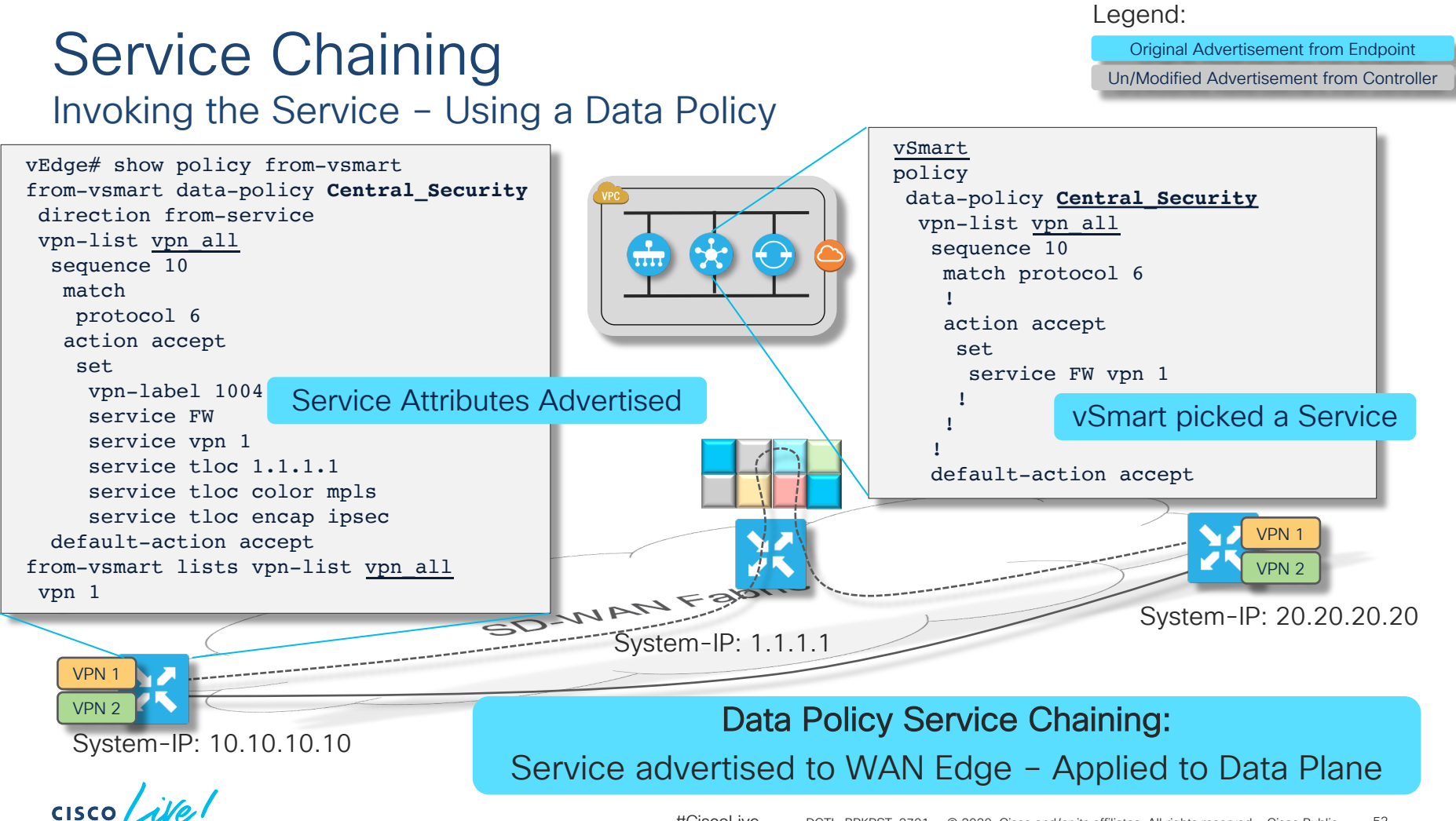

#CiscoLive © 2020 Cisco and/or its affiliates. All rights reserved. Cisco Public DGTL-BRKRST-279152

Legend:

Original Advertisement from Endpoint Un/Modified Advertisement from Controller

#### Service Chaining Additional Options

- Using a Local Service
	- The Service Chaining framework can be used for services that are locally attached as well
	- Examples in the Data Policy section coming up
- Specify the service TLOC and priority using a TLOC list

```
vSmart
policy
control-policy service-chain-upstream
  sequence 10
   match route
    tloc 20.20.20.20 color mpls
    vpn 1
   !
   action accept
    set
     service FW tloc-list my_firewalls
!
```
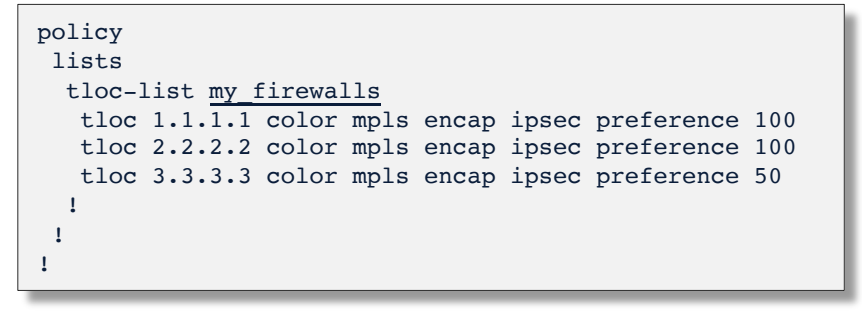

 $CISCO / *iV*e$ 

# Back on track

 $\frac{1}{\sqrt{2}}$  cisco  $\frac{1}{\sqrt{2}}$ 

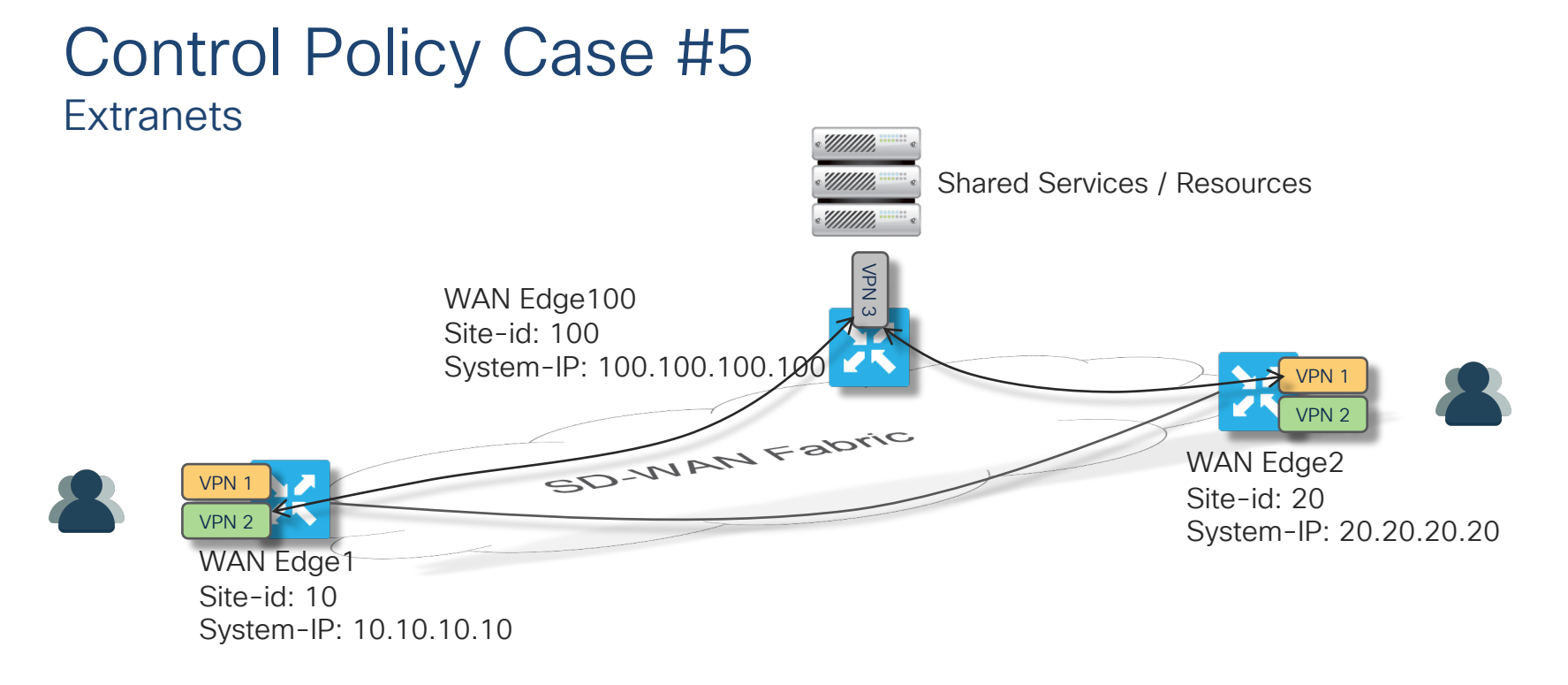

- Problem: Shared Services to be consumed from Extranet VPN hosted location
- Solution: Provision Extranet Access from other overlay VPNs

 $CISCO$   $\hat{A}$ 

Legend:

Original Advertisement from Endpoint

Un/Modified Advertisement from Controller

#### Control Policy Case #5 **Extranets**

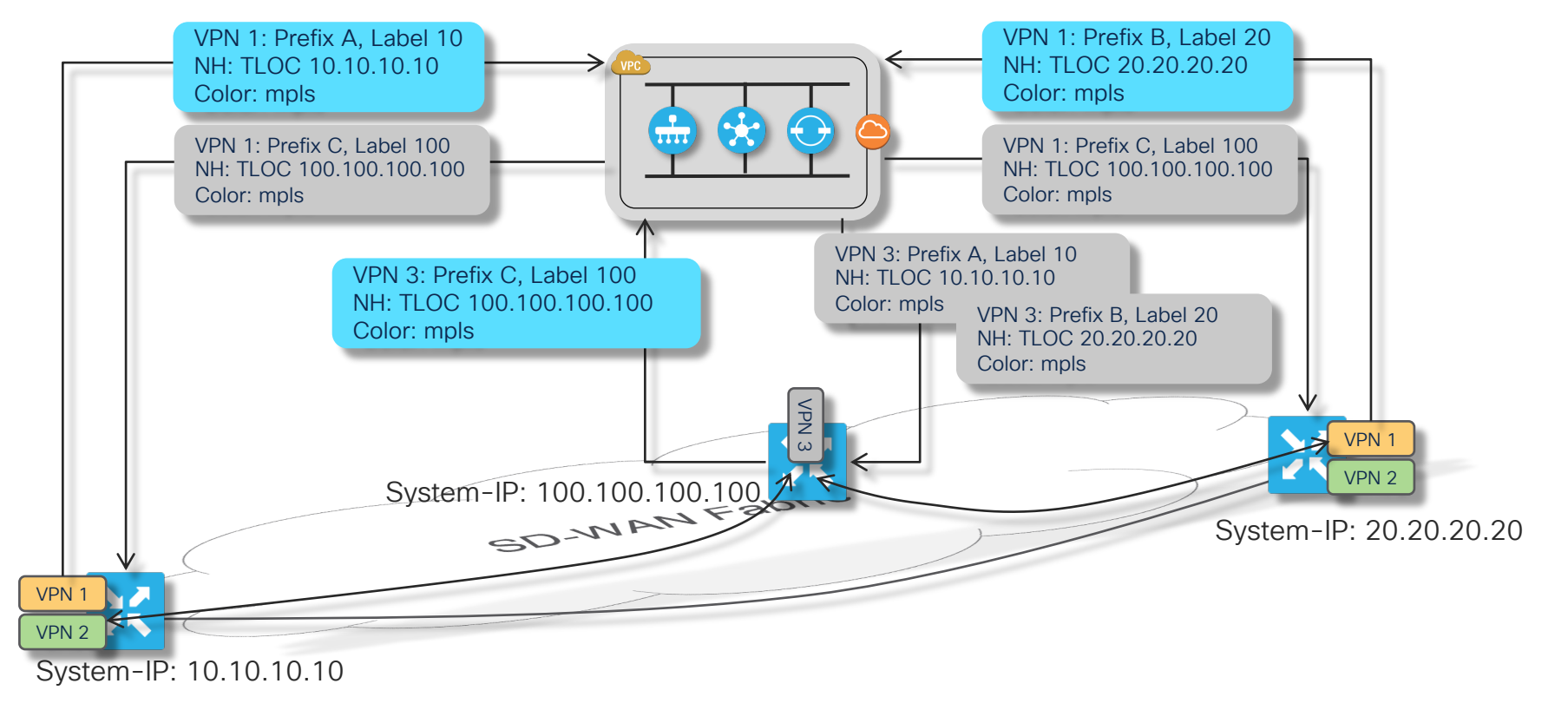

 $\csc{O}$   $\mathcal{L}\mathcal{W}e$ !

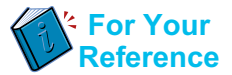

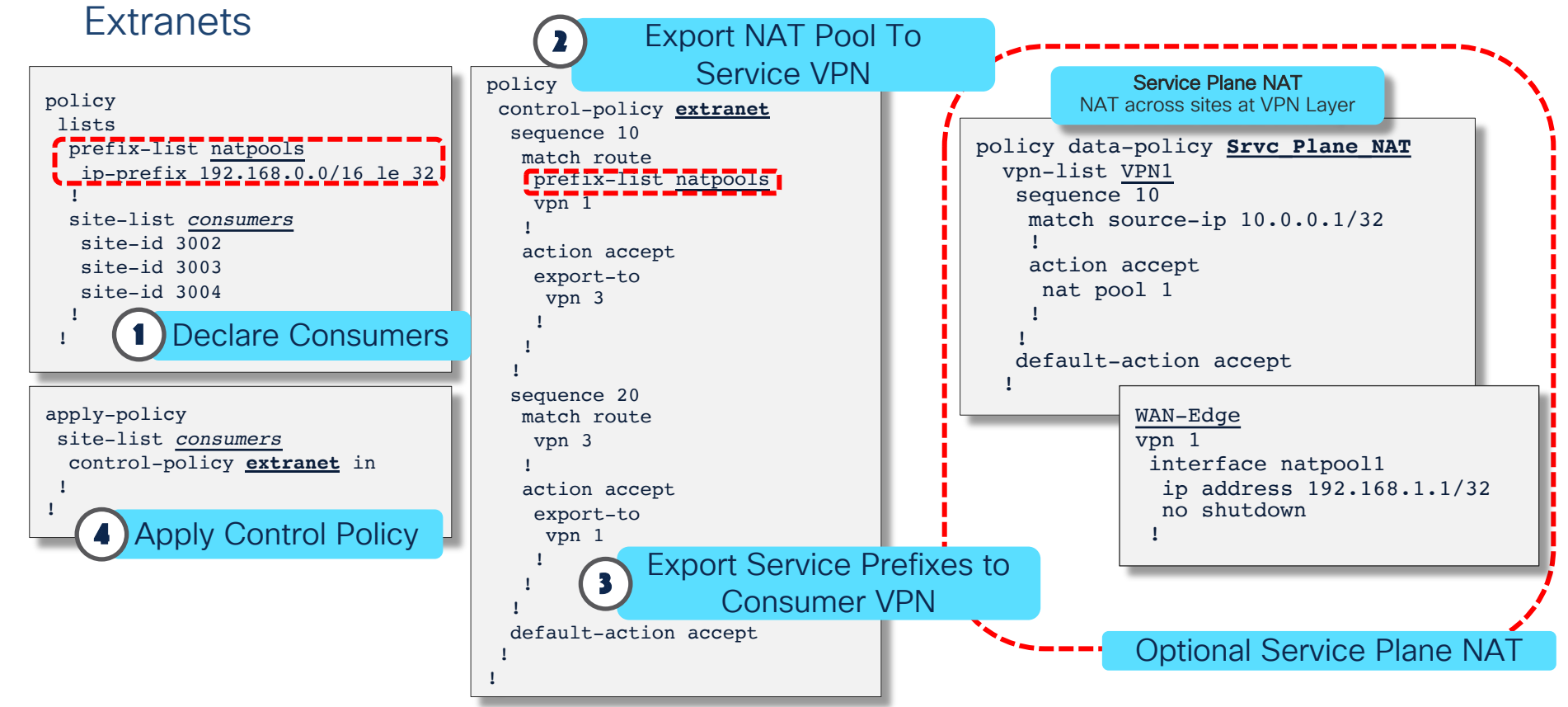

$$
\csc\theta\text{ }div\text{ }e\text{ }f
$$

#### Control Policy Case #6 Traffic Engineering / Path Redundancy

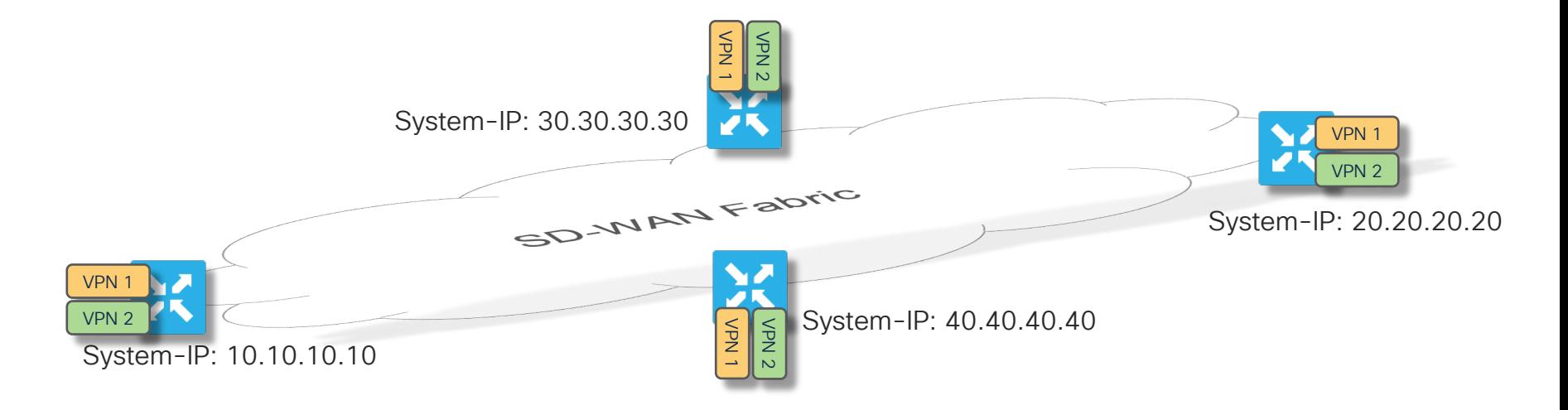

- Problem: Backup needed for direct overlay paths to manage intermediate path issues
- Solution: Identify and Provision select indirect overlay paths for redundancy and capacity

$$
\csc\theta\bigl(\text{if }e\bigr)
$$

#### Control Policy Case #6 Traffic Engineering / Path Redundancy

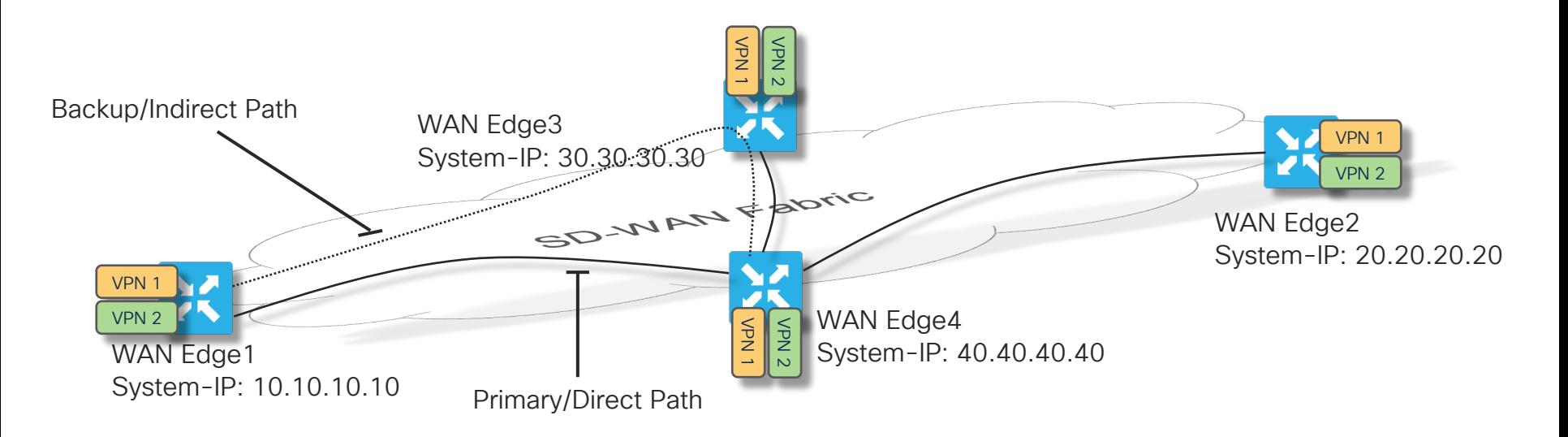

- Identify indirect paths for targeted sites
- Decide whether to use them as Primary, ECMP or Backup paths

 $CISCO / *iV*e$ 

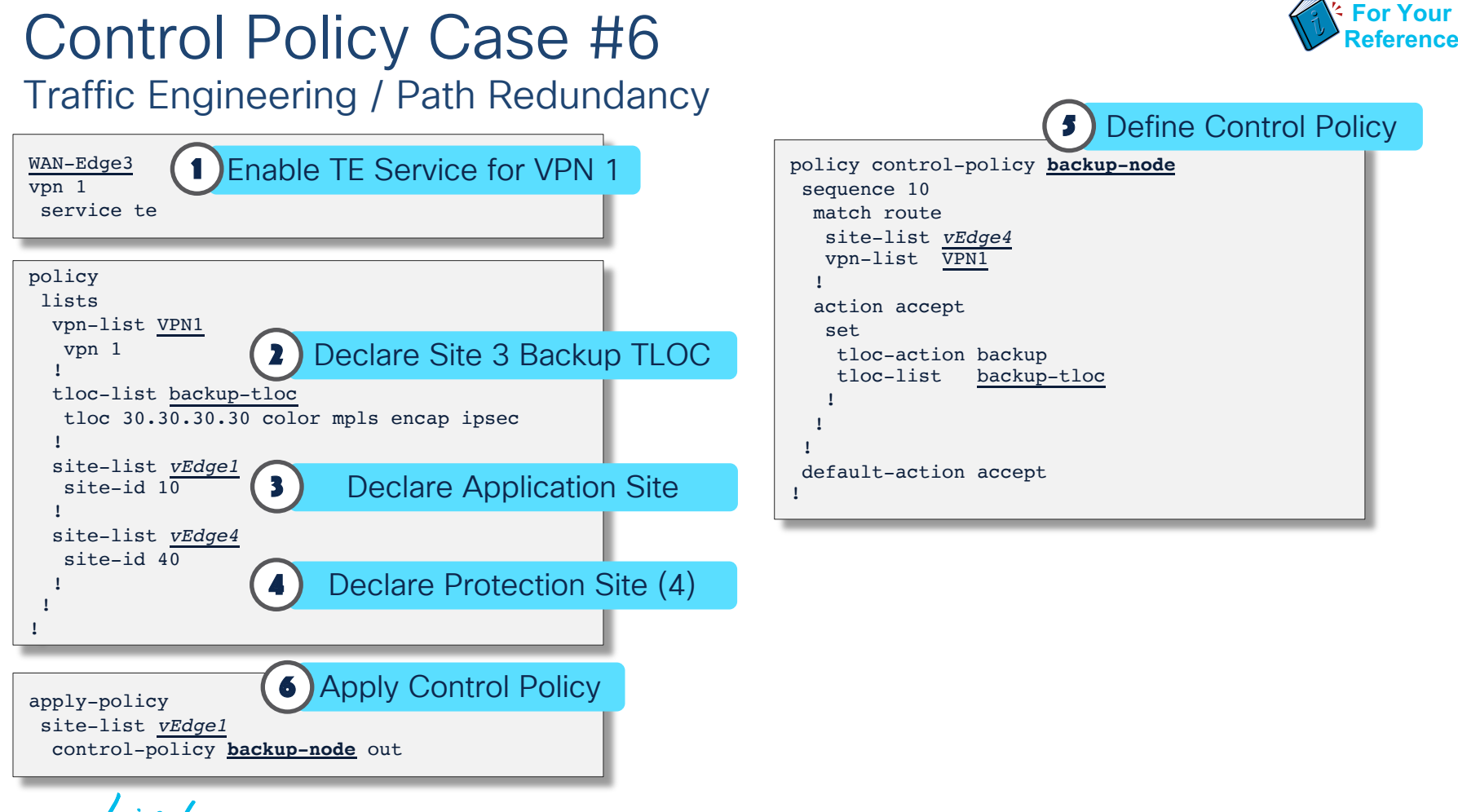

**CISCO** 

Control Policies: Multi-domain data plane case study

cisco Live

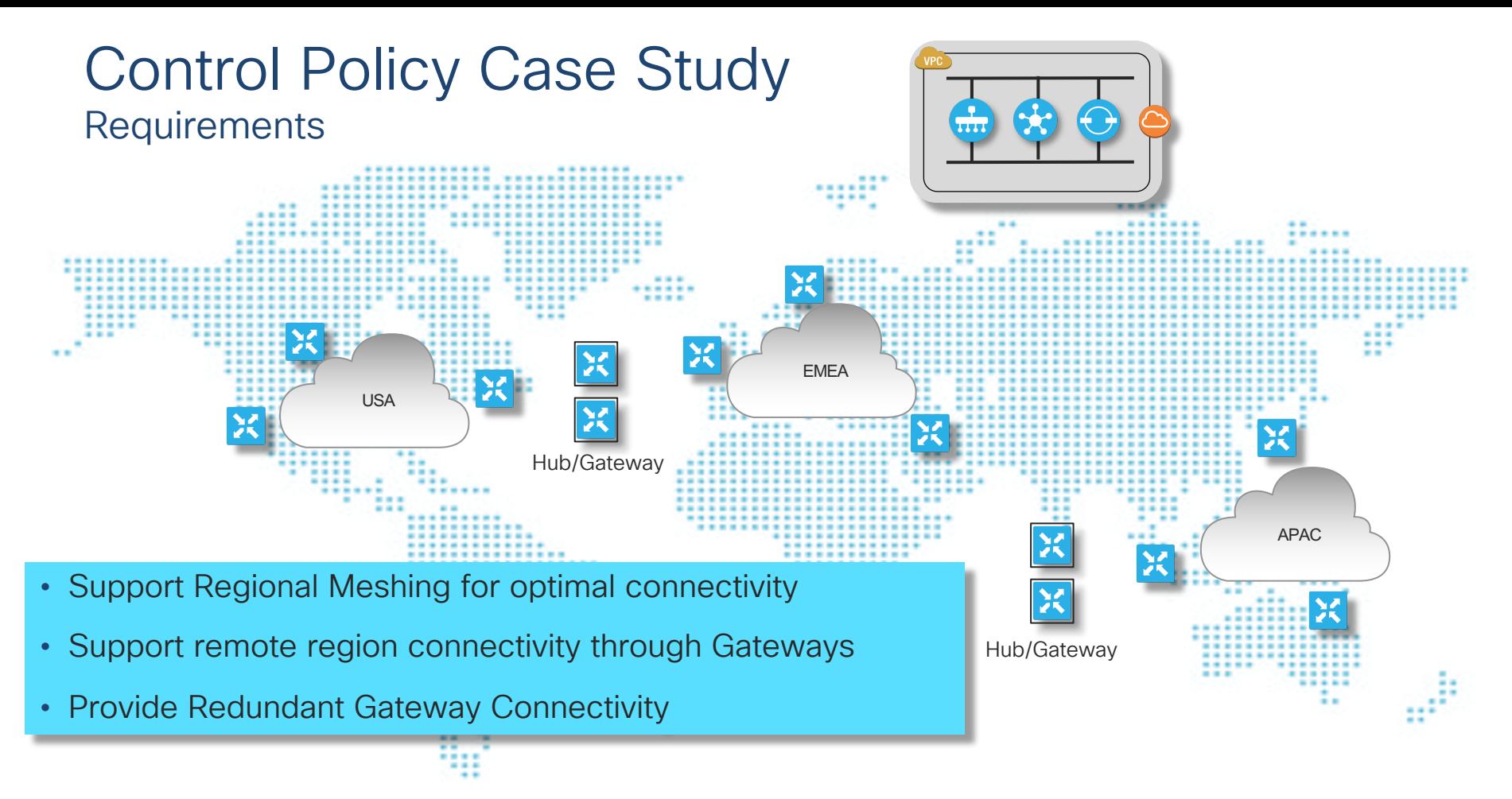

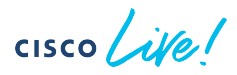

#### Control Policy Case Study Definitions and Dependencies

• Site-ID assignment allowing for Site identification – 32 bits

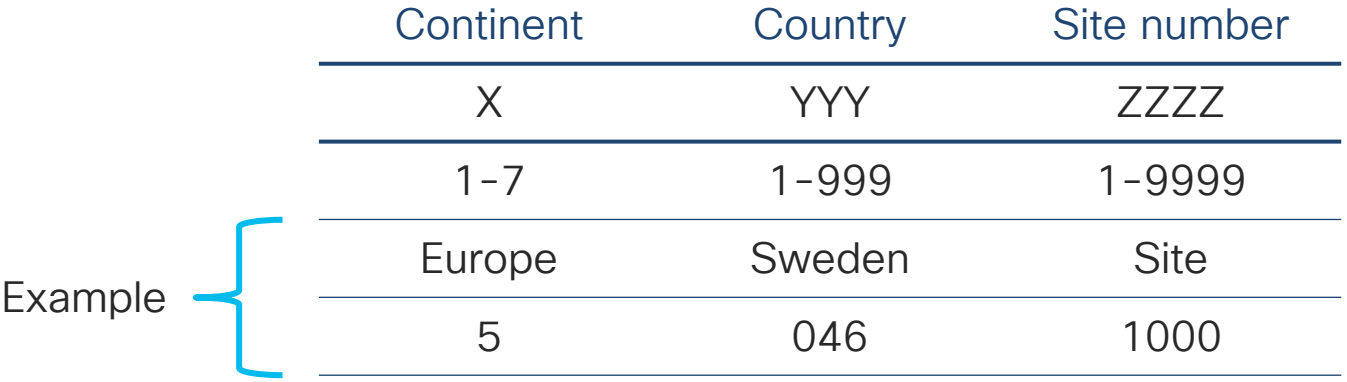

- TLOC Colors illustrating how sites are attached
- System-IP identifying individual nodes

 $\csc$  /  $\dot{W}$ 

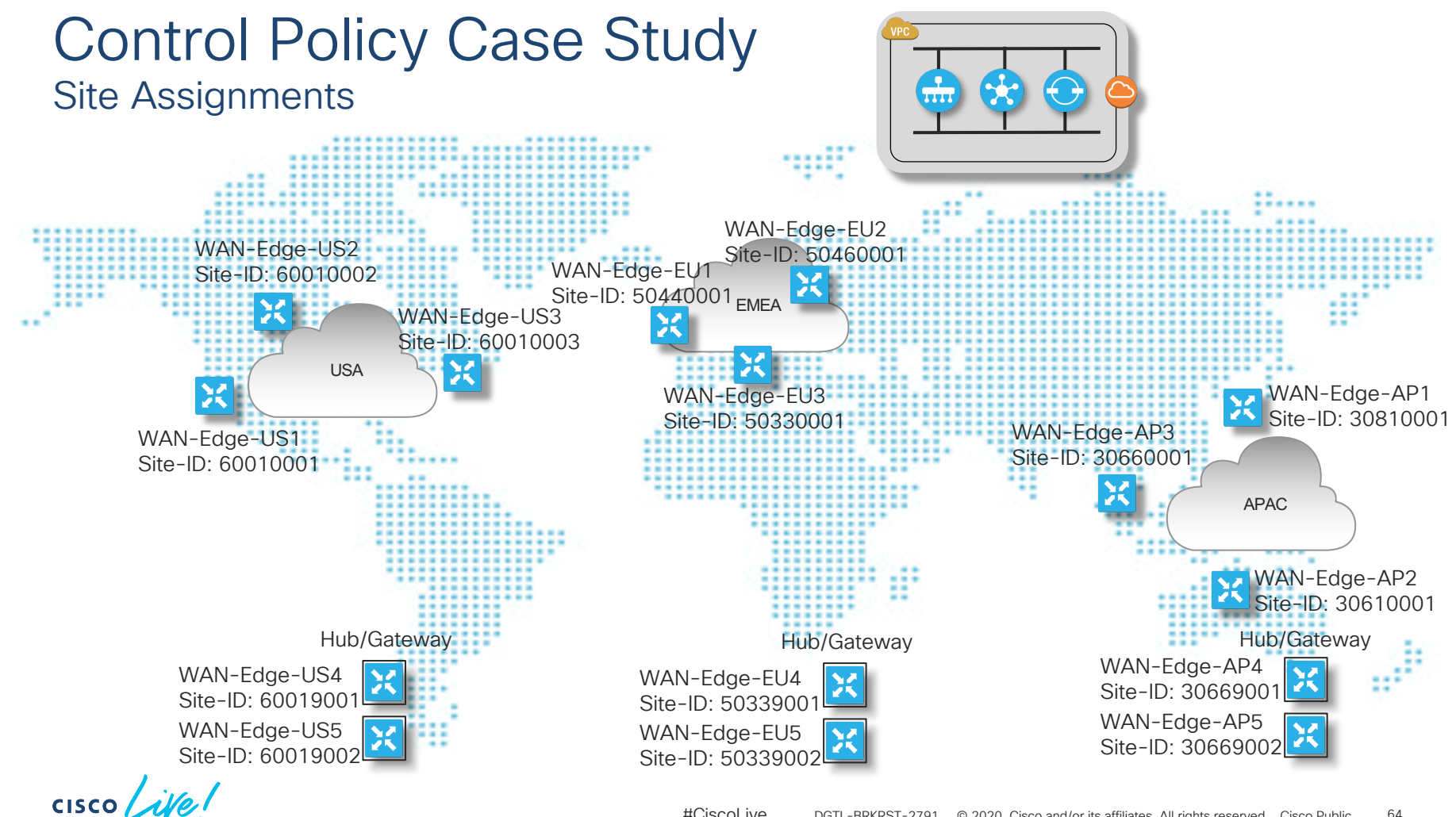

#### Control Policy Case Study

Reachability Information Distribution Requirements

Inbound TLOC Advertisement US Region – All Colors US Gateways – All Colors EMEA Gateways– All Colors APAC Gateway – All Colors

Outbound TLOC Advertisement US Gateways – All Colors

*Inbound vRoute Advertisement* US Region – Original NH EMEA Region – EU GW NH APAC Region – APAC GW NH

*Outbound vRoute Advertisement* US Region – US GW NH

Inbound TLOC Advertisement EMEA Region – All Colors EMEA Gateways – All Colors US Gateways – All Colors APAC Gateways – All Colors

Outbound TLOC Advertisements EMEA Gateways – All Colors

*Inbound vRoute Advertisement* EMEA Region – Original NH US Region – US GW NH APAC Region – APAC GW NH

*Outbound vRoute Advertisement* EMEA Region – EU GW NH

#### US EMEA APAC

Inbound TLOC Advertisement APAC Region – All Colors APAC Gateways – All Colors EMEA Gateways – All Colors US Gateways – All Colors

Outbound TLOC Advertisement APAC Gateways – All Colors

*Inbound vRoute Advertisement* APAC Region – Original NH EMEA Region – EU GW NH US Regions – US GW NH

*Outbound vRoute Advertisement* APAC Region– APAC GW NH

#### **CISCO**

#### Control Policy Case Study Policy Definition - Lists

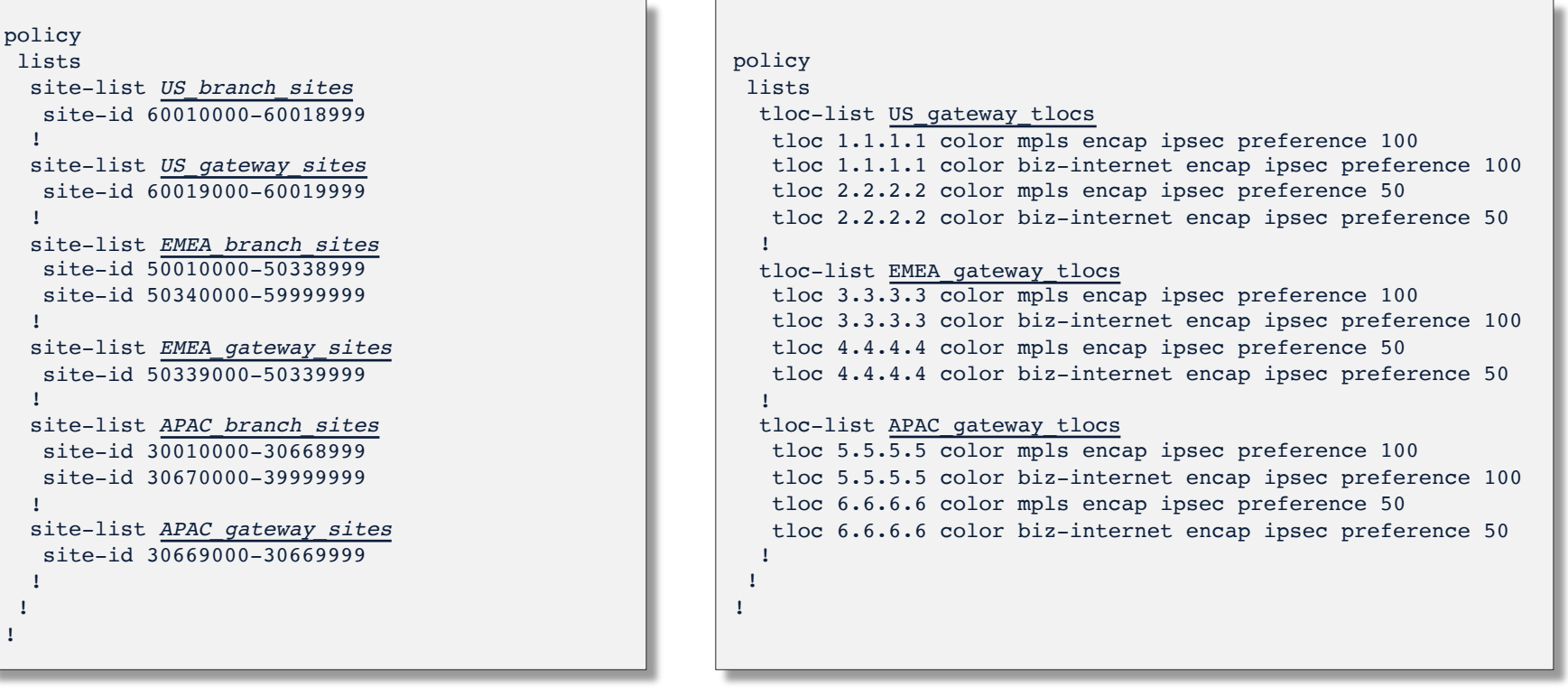

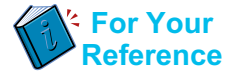

# Control Policy Case Study

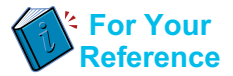

Policy Definition Cont'd – Control Policy – Applied to US Sites

```
policy
control-policy us_domain
  sequence 10
  match tloc
    site-list US_branch_sites
   !
   action accept
   !
  !
  sequence 20
  match tloc
    site-list US_gateway_sites
    SNIP … (accept)
  sequence 30
  match tloc
    site-list EMEA_gateway_sites
    SNIP … (action accept)
  sequence 40
  match tloc
    site-list APAC_gateway_sites
   !
    SNIP … (action accept)
```

```
sequence 50
 match route
  site-list US_branch_sites
 !
 action accept
 !
sequence 60
 match route
  site-list US_gateway_sites
  SNIP … (action accept)
sequence 70
 match route
  site-list EMEA_branch_sites
 !
 action accept
  set
   tloc-list EMEA_gateway_tlocs
  !
 !
!
sequence 80
 match route
  site-list EMEA_gateway_sites
  SNIP … (action accept)
```
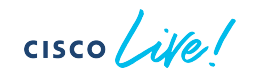

# Control Policy Case Study

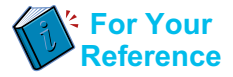

Policy Definition Cont'd – Control Policy - Applied to US Sites

```
sequence 90
 match route
  site-list APAC_branch_sites
 !
 action accept
  set
   tloc-list APAC_gateway_tlocs
  !
 !
!
sequence 100
 match route
  site-list APAC_gateway_sites
 !
 action accept
 !
!
default-action accept
```

```
site-list US_branch_sites
 control-policy us_domain out
 !
site-list US_gateway_sites
 control-policy us_domain out
 !
!
```
#### • Policy Logic

Sequence 10: Advertise US Branch TLOCs Sequence 20: Advertise US GW TLOCs Sequence 30: Advertise EMEA GW TLOCs Sequence 40: Advertise APAC GW TLOCs Sequence 50: Advertise US Branch routes Sequence 60: Advertise US GW routes Sequence 70: Advertise EMEA Branch routes w/ NH of EMEA GW Sequence 80: Advertise EMEA GW routes Sequence 90: Advertise APAC Branch routes w/ NH of APAC GW Sequence 100: Advertise APAC GW Routes apply-policy

Policy Framework: Data Policies

cisco Life!

# Cisco SD-WAN Policy Architecture

Suite of Policies to address different functional domains

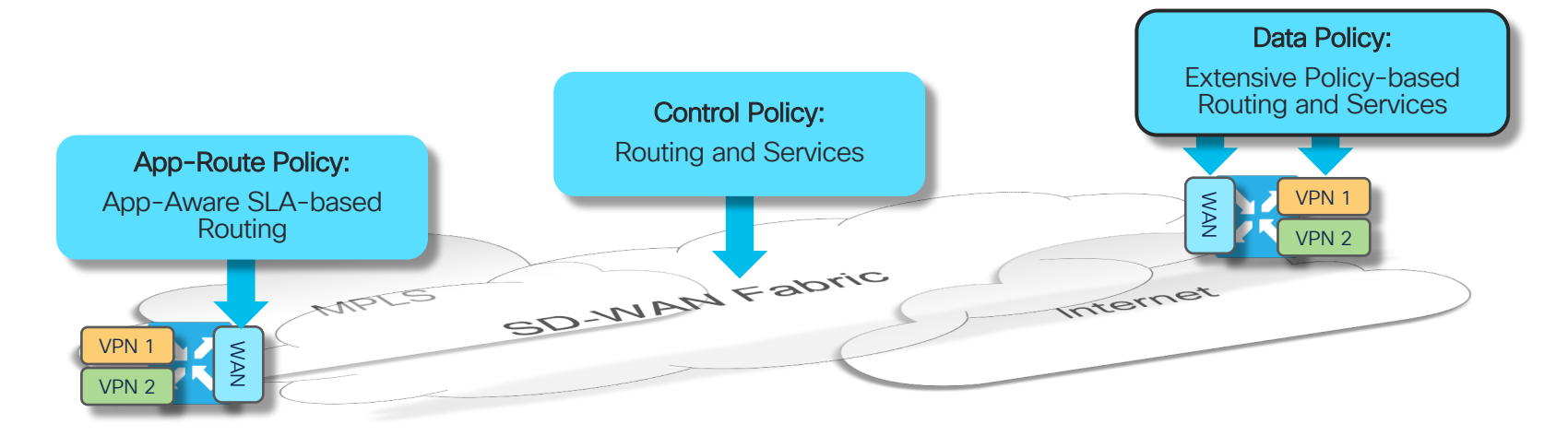

- Control Policies are applied at vSmart: Tailors routing information advertised to WAN endpoints
- App-Route Policies are applied at WAN Edge: SLA-driven path selection for applications
- Data Policies are applied at WAN Edge: Extensive Policy driven routing

 $CISCO$   $\hat{A}$ 

### Data Policies

#### Policy-driven Routing and Service Enablement

- Data policies:
	- Applied on vSmart
	- Advertised to and executed on WAN Edge
- A Data policy acts on an entire VPN and is not interface-specific
- Different Data Policies can be applied to different VPNs
- Data Policies are used to enable the following functions and services:
	- Application Pinning
	- NAT/DIA
	- Classification, Policing and Marking
	- and more ...
- Use a Data Policy for any type of data plane centered traffic management

#### Data Policies Policy Structure

data-policy <name> vpn-list <name> sequence <n> match app-list <name> destination-data-ipv6-prefix-list <name> destination-data-prefix—list <name> destination-ip <ip-address> destination-ipv6 <ipv6-address> destination-port <port> dns request | response dns app-list <name> dscp <dscp> packet-length <length> plp <plp> protocol <protocol> source-data-ipv6-prefix-list <name> source-data-ip-prefix-list <name> source-ip <ip-address> source-ipv6 <ipv6-address> source-port <port> tcp-syn ! !

action accept set dscp <dscp> forwarding-class <name> local-tloc <tloc> local-tloc-list <list> next-hop <ip-address> next-hop-ipv6 <ipv6-address> policer <name> service <name> tloc <tloc> tloc-list <name> vpn <vpn-id> cflowd count <counter> drop log loss-protect-fec-always loss-protect-fec-adaptive loss-protect-packet-dup nat-pool <nat-pool> nat use-vpn <vpn-id> redirect dns tcp-optimization ! ! ! ! ! ! default-action accept

**CISCO** 

!

!
### Data Policy Application Direction of Processing

- A Data Policy can be applied in three modes:
	- From-service (Upstream)
	- From-tunnel (Downstream)
	- All (Up and Downstream)
- Different Data-policies can be applied to the same site if they apply to different directions

Upstream Traffic matched by Data-policy

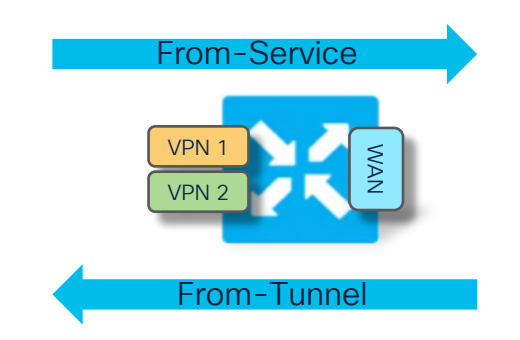

Downstream Traffic matched by Data-policy

```
apply-policy site-list <name>
data-policy <name> all | from-service | from-tunnel
```
#### Forwarding Plane Features

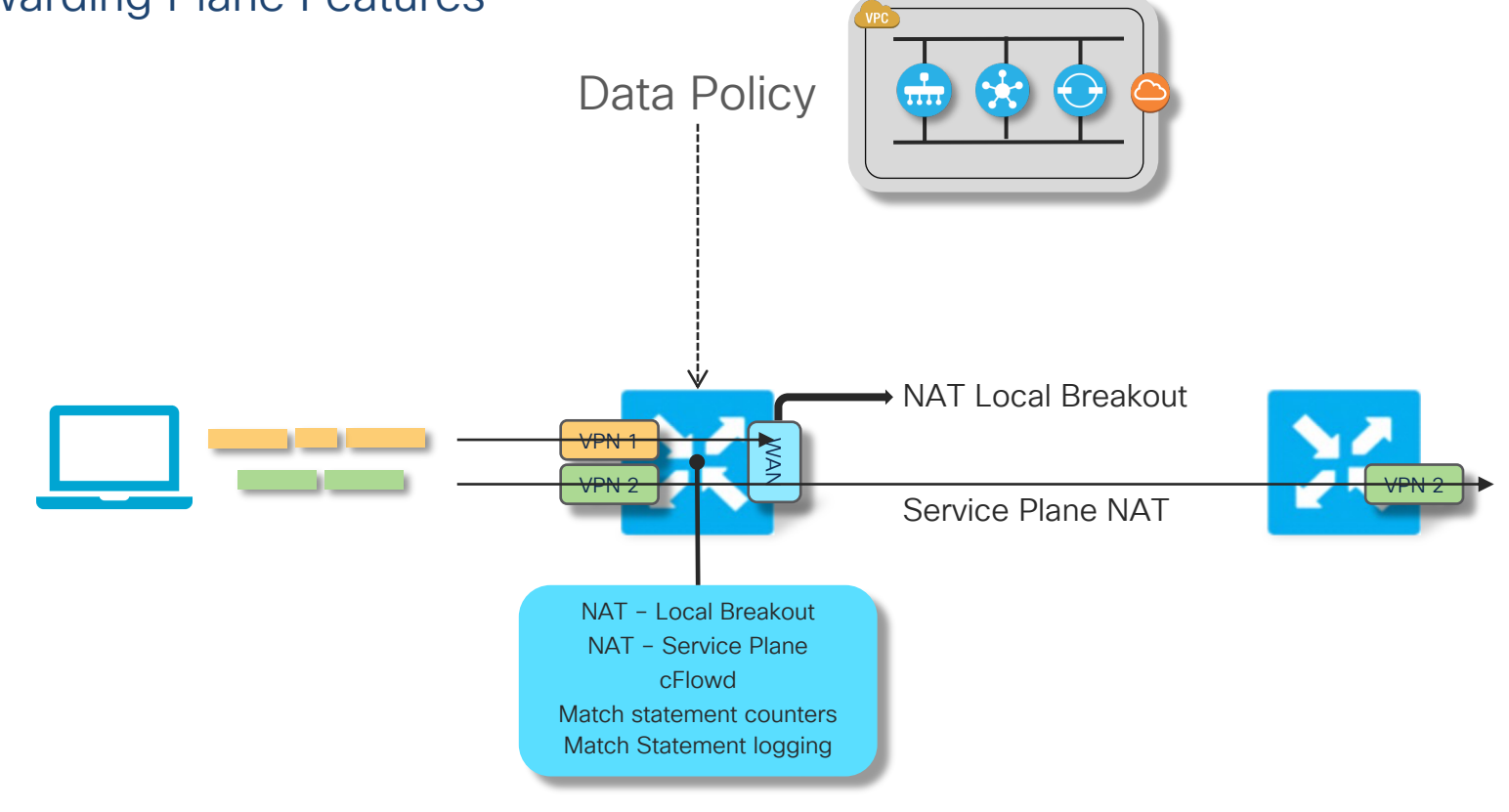

$$
\csc \sqrt{i\text{Ne}t}
$$

### Data Policy Case #1 Forwarding Plane Features – NAT for DIA and Service VPN

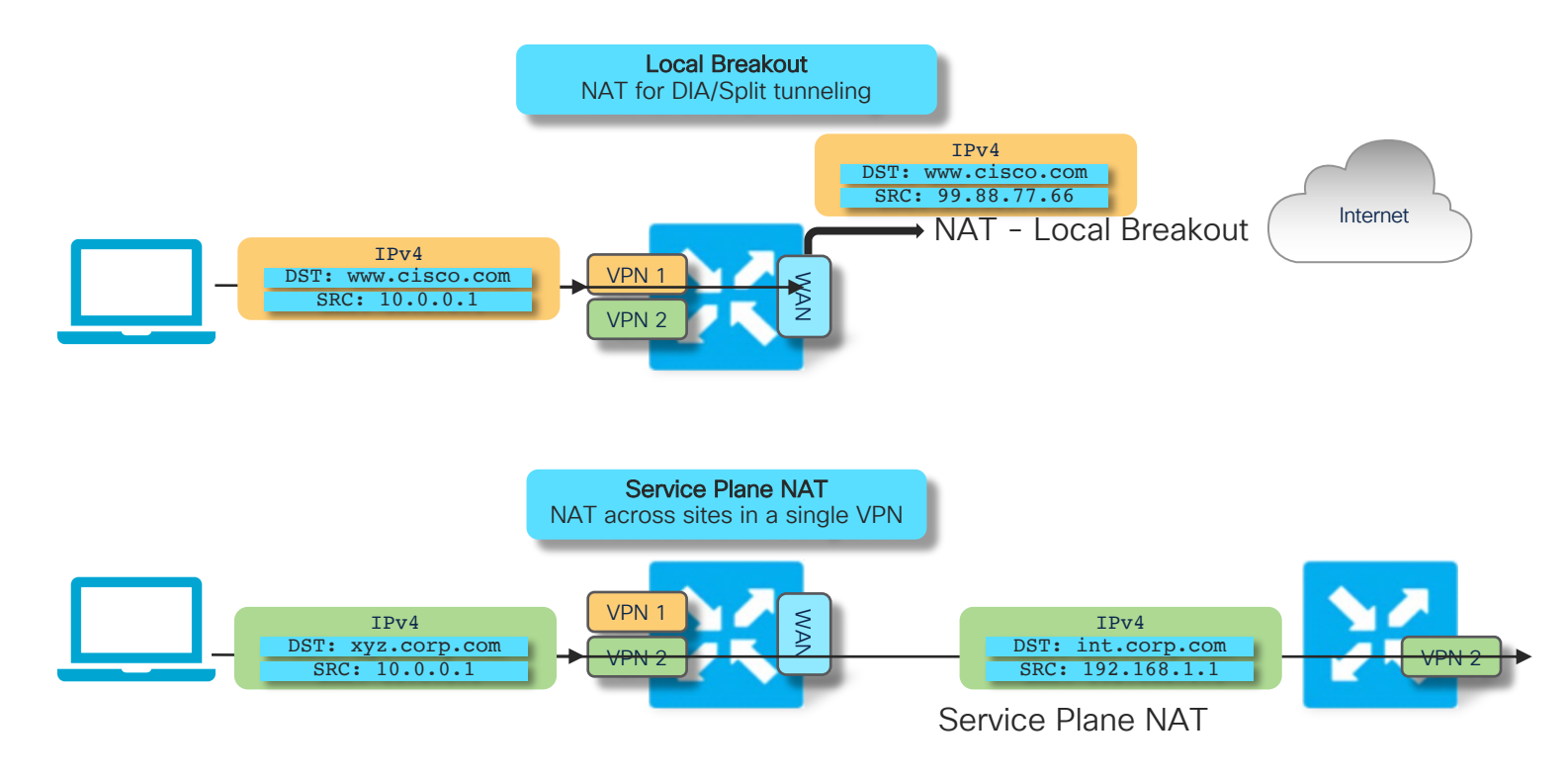

 $\csc$   $\sqrt{|\psi|}$ 

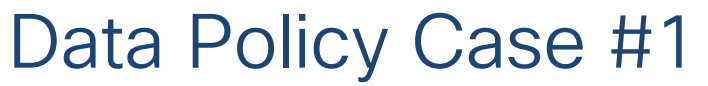

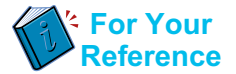

#### Forwarding Plane Feature Enablement – Policy Structure

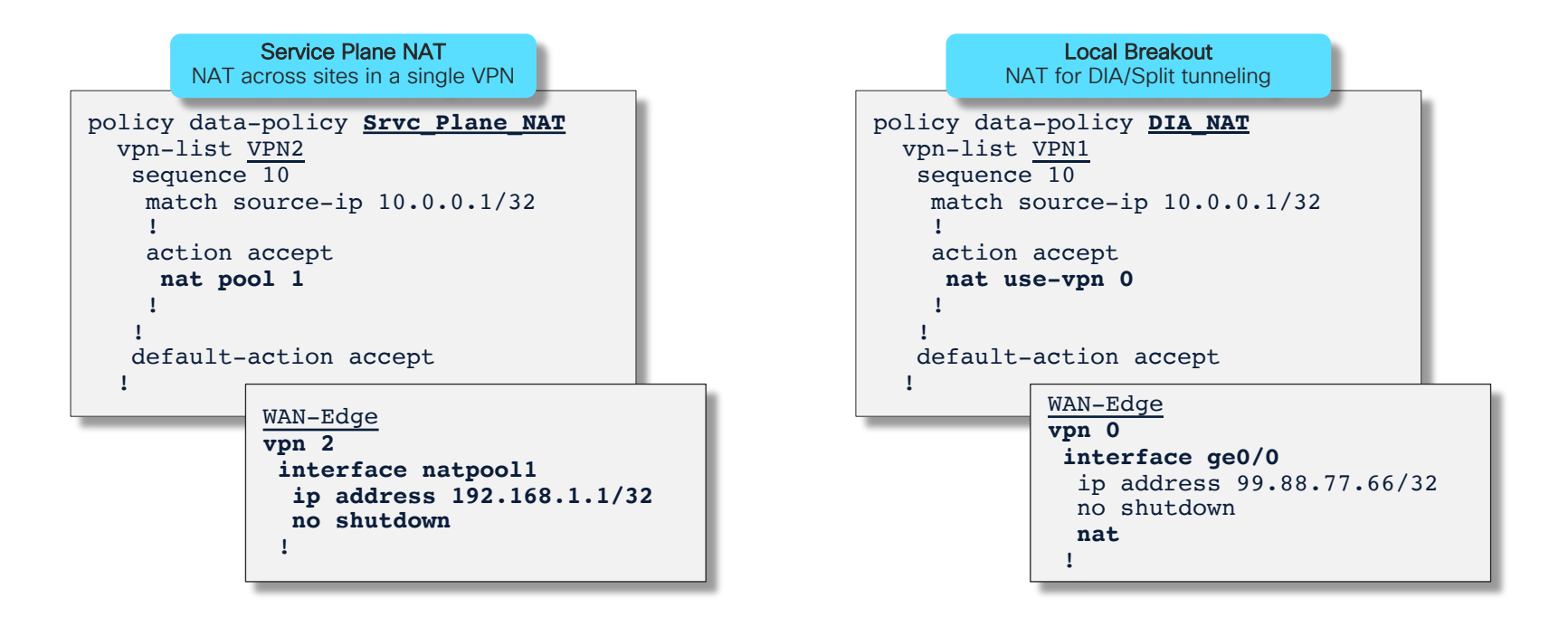

 $CISCO$   $\dot{A}$ 

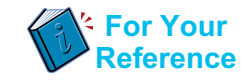

### Forwarding Plane Feature Enablement – Policy Structure

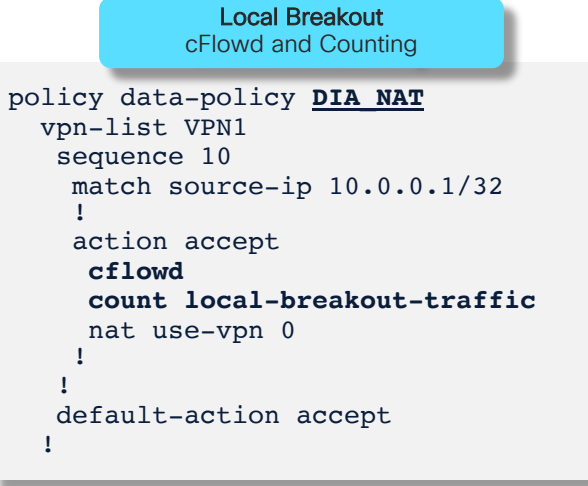

• Counters visible using GUI/Realtime or via CLI

show policy data-policy-filter

• Use cflowd template for export-destination configuration

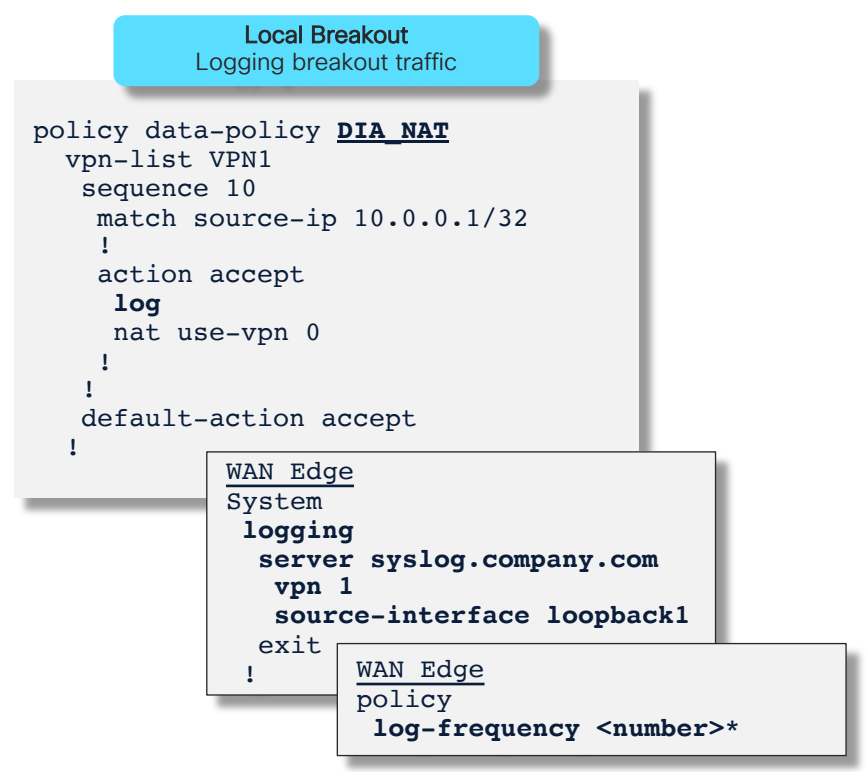

\* Default is every 1000 packets

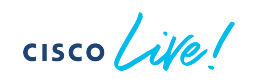

Service Chaining – Local and Remote Services

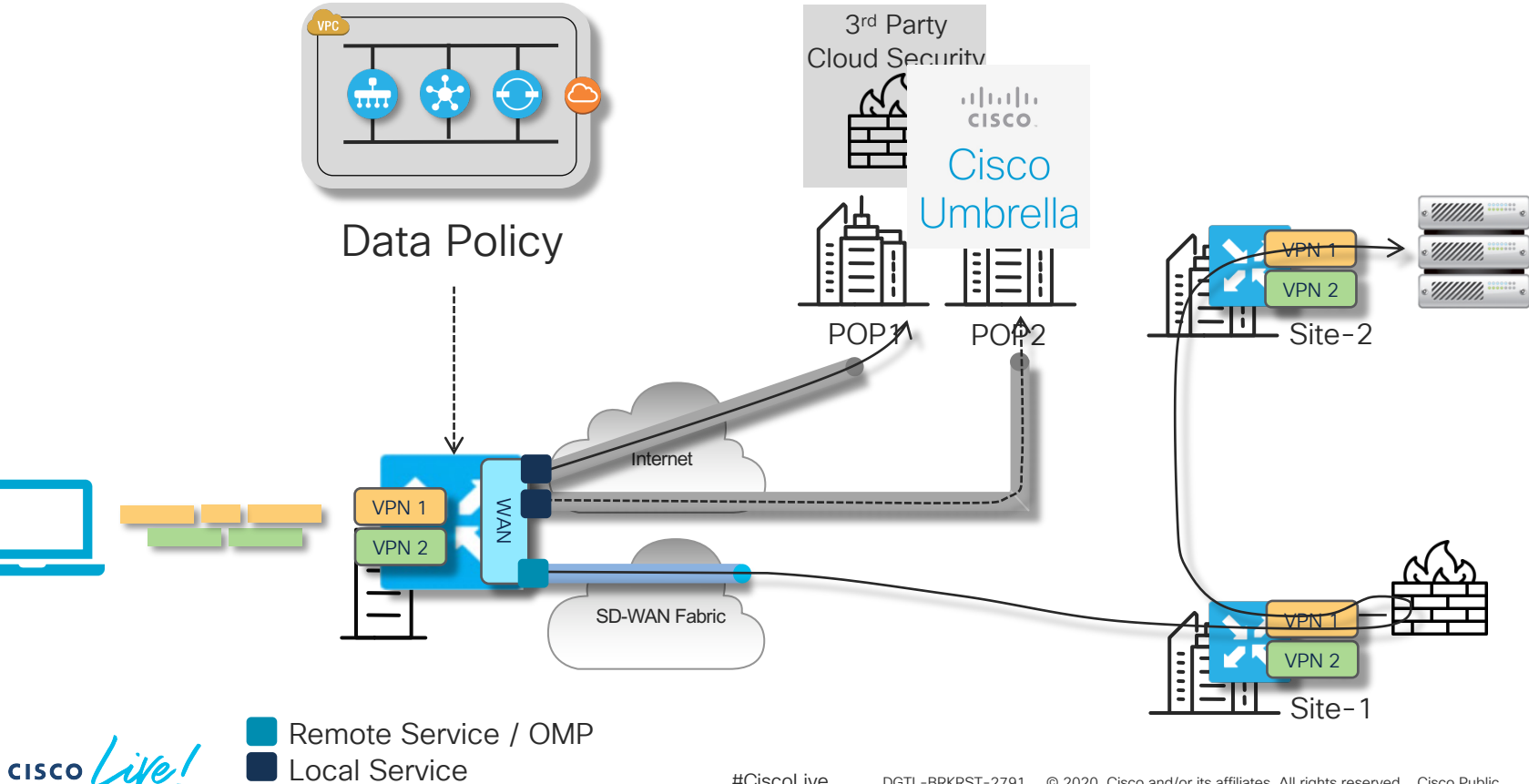

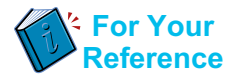

### Service Chaining – Local Services – Policy Structure

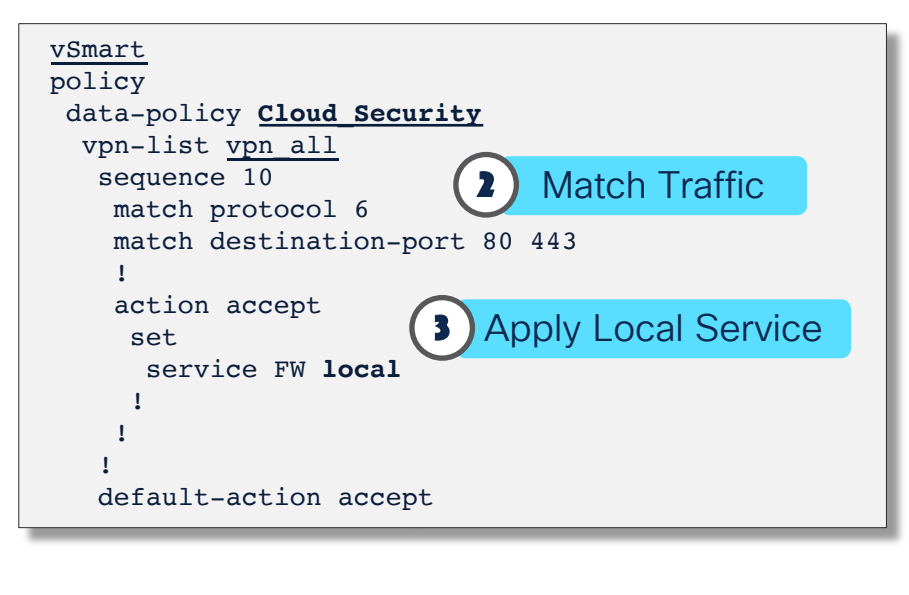

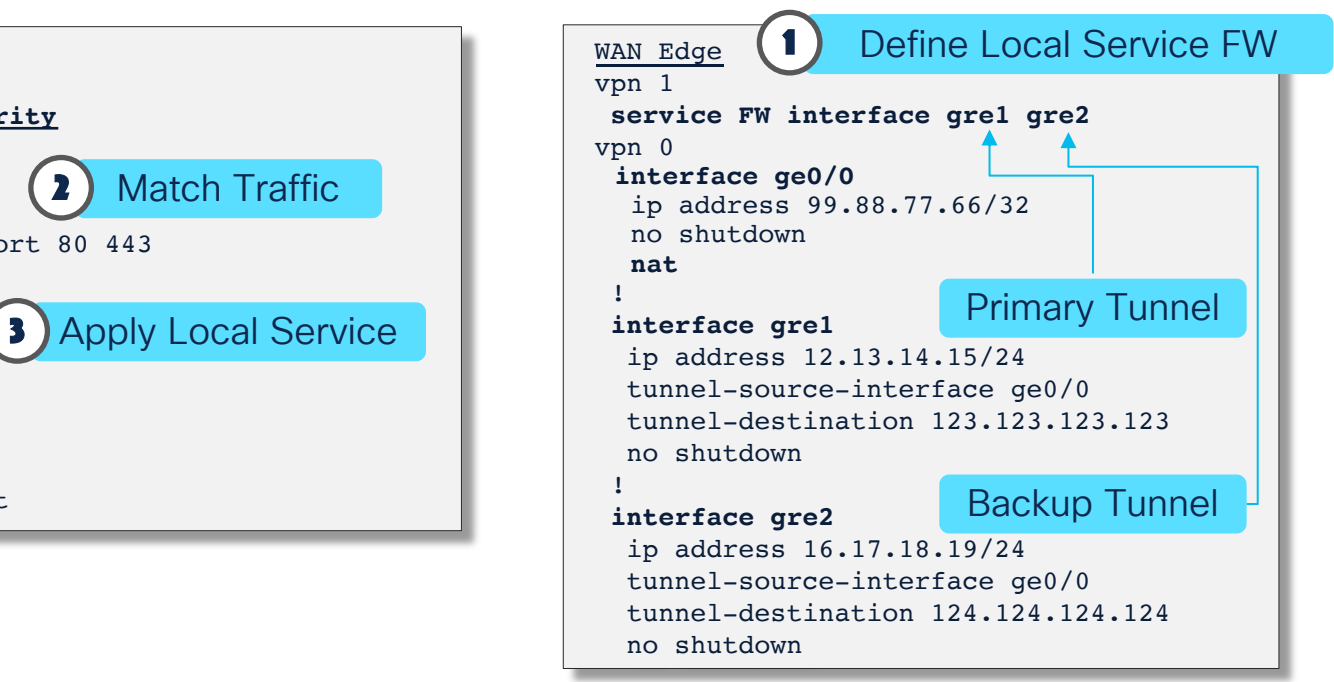

- Data Policy redirection to locally configured service
- Service represented by local GRE or IPsec tunnel pre-configured on each WAN Edge

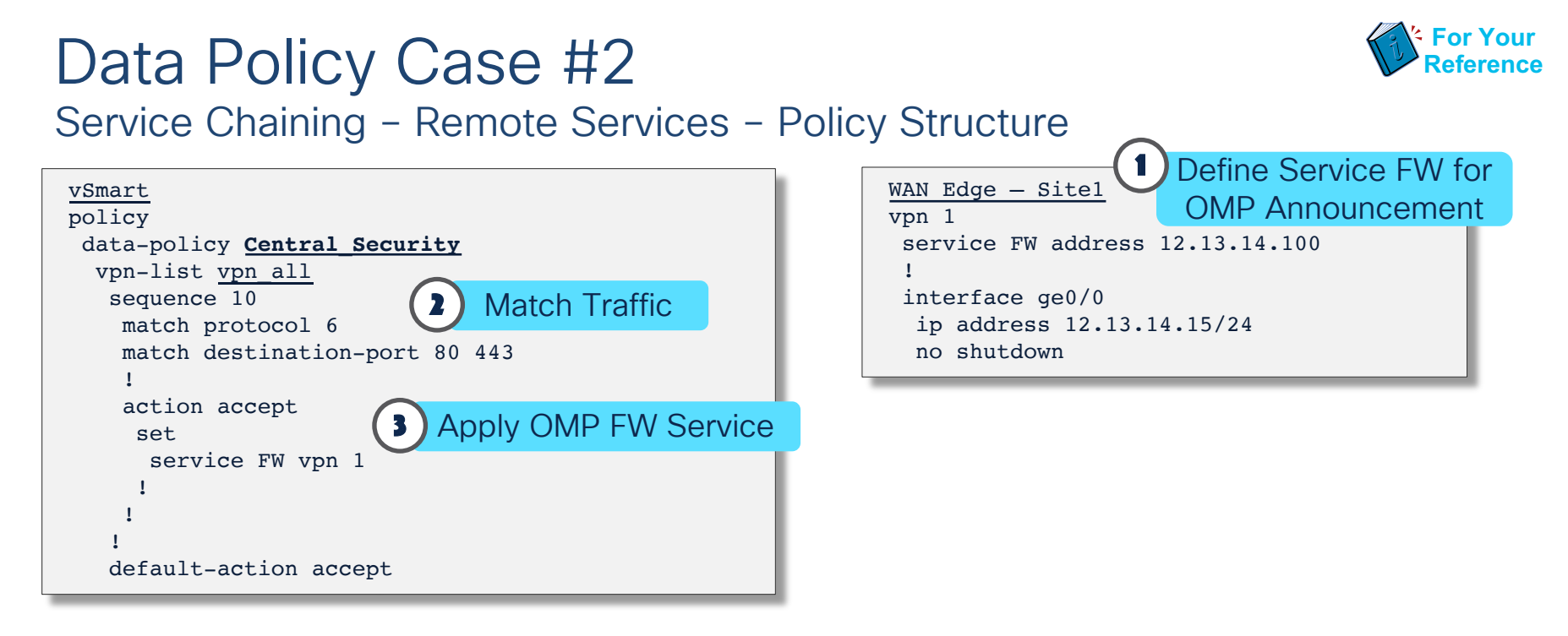

- Data Policy redirection to remotely configured service
- Service represented by OMP advertised service identifier
- Service association can be specified via TLOC or TLOC-list (with priorities) if needed

## Data Policy Case #3 Application Pinning

Local TLOC Selection: Loose preference, falls back to routing upon failure

Remote TLOC Selection: Strict preference, traffic dropped upon failure

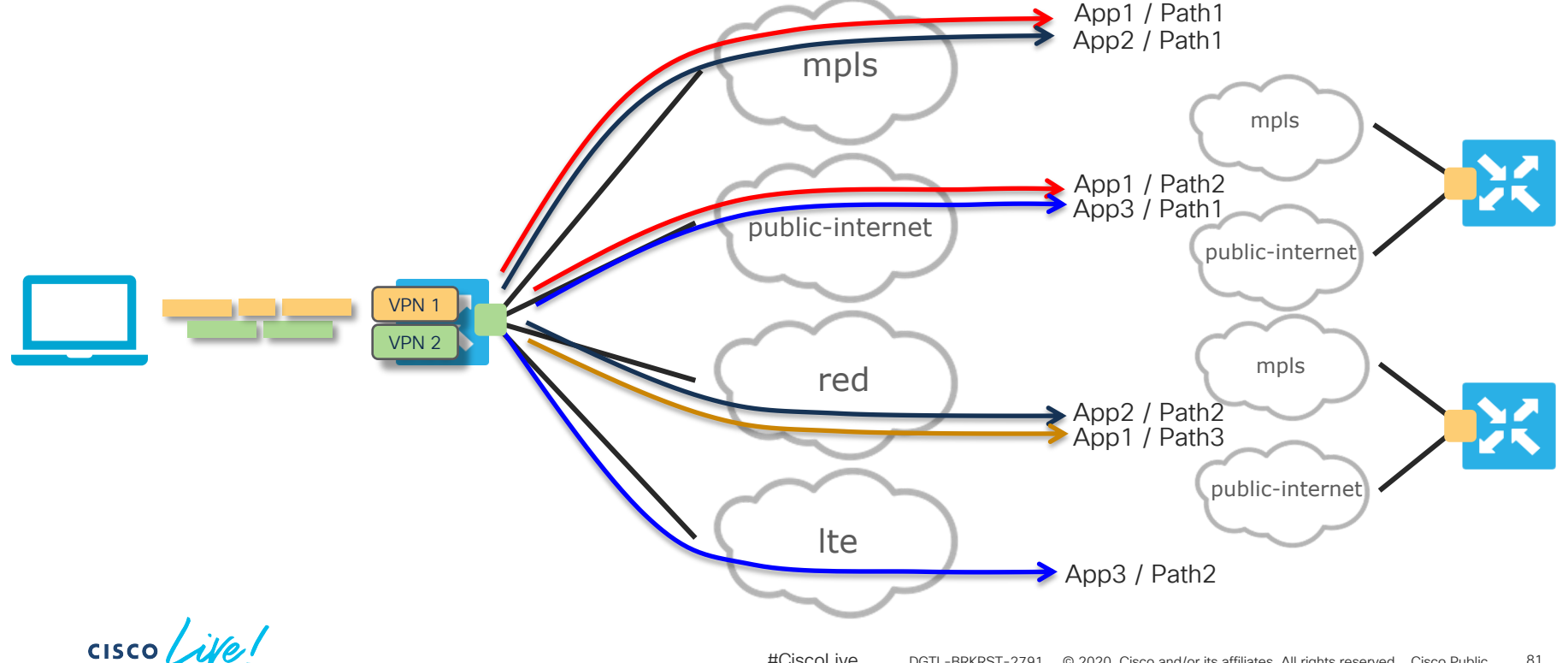

## Data Policy Case #3 Application Pinning – Policy Structure

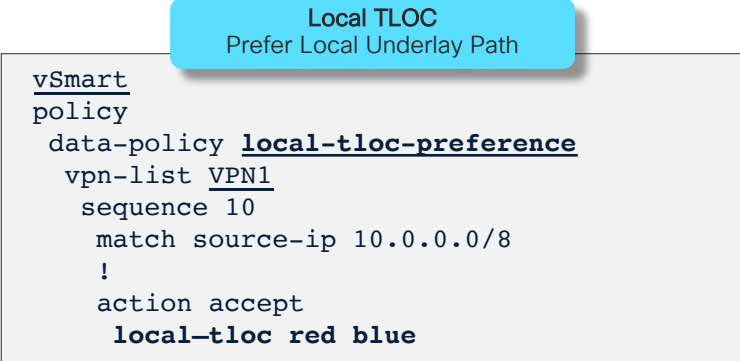

- local-tloc Loose match that will fall back to routing if all local TLOCs in list are down
- tloc/tloc-list refer to specific remote TLOCs and will not fall back to routing

vSmart policy data-policy **local-tloc-preference** vpn-list VPN1 sequence 10 match source-ip 10.0.0.0/8 ! action accept set **tloc 1.1.1.1 color biz-internet** Or action accept set **tloc-list remote-node** policy lists tloc-list remote-node tloc 1.1.1.1 color mpls encap ipsec preference 100 tloc 1.1.1.1 color biz-internet encap ipsec preference 50 (Remote) TLOC Prefer a remote Node/TLOC

 $CISCO$   $\overline{A}$ 

Policy Framework: Internet Breakout / DIA Case Study

 $CISCO$   $\mathcal{L}W$ 

# Internet Breakout / DIA

Routing and/or Policy-driven Capabilities

- The Cisco SD-WAN Architecture provides a lot of flexibility in enabling DIA
- Breakouts can be presented via:
	- Routing
	- Policy
	- In combination, with Preference and Backup options
	- Cloud-based Security as a Local Service using a Policy
- NAT is a required feature when providing a local breakout
- Service-side breakouts can be provided in case NAT is not needed or special care is needed for public addressing
- Can be deployed in combination with Service Chaining for monitoring/security/processing requirements

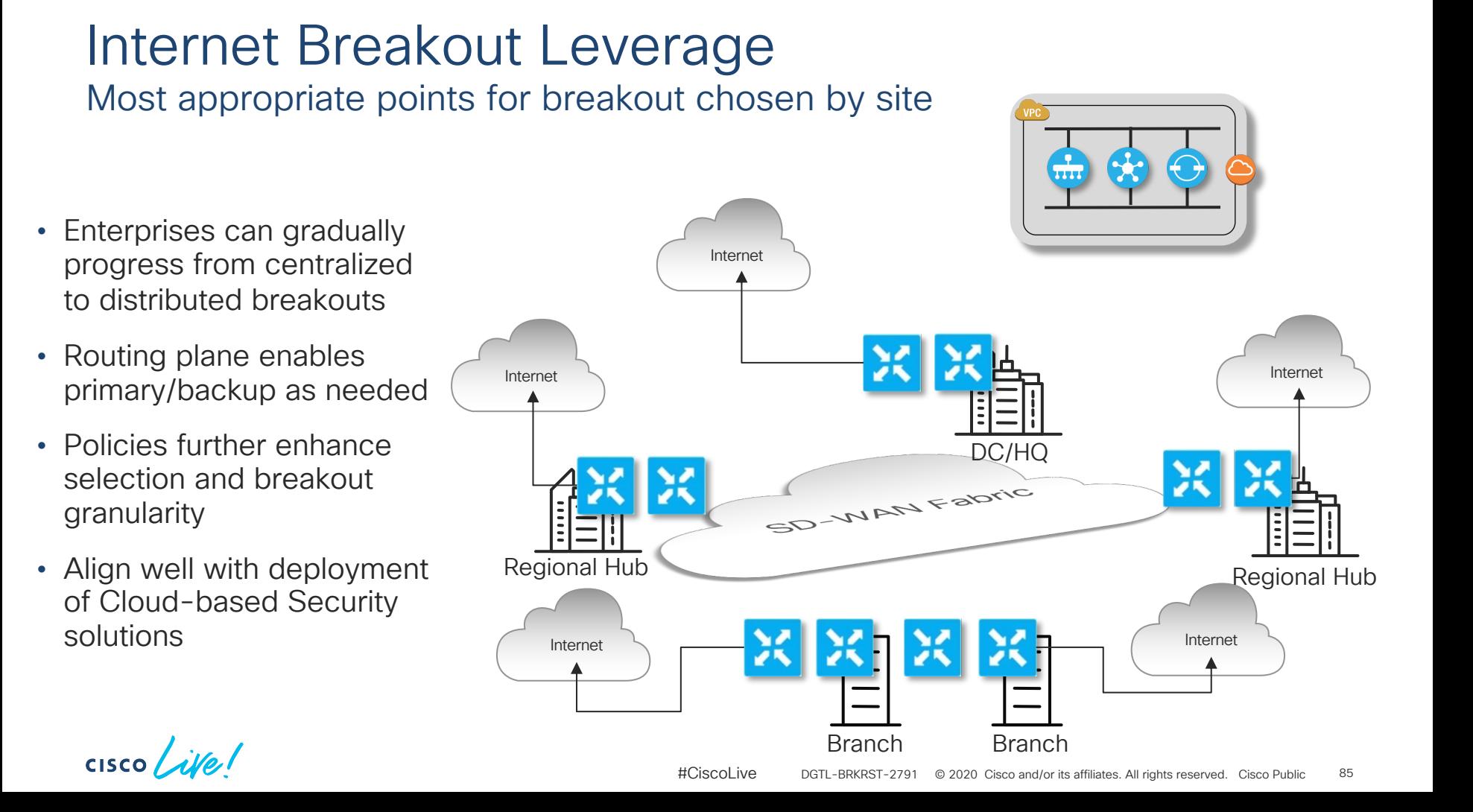

Local Breakout using a Default Route

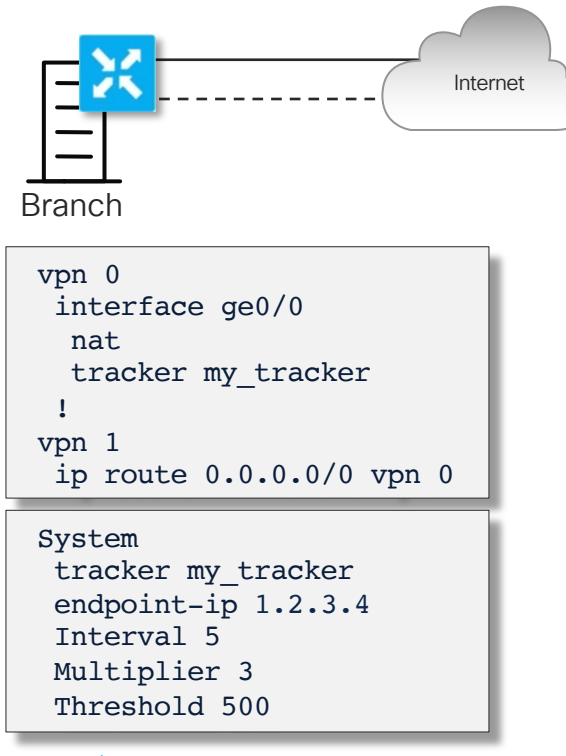

- Static route in Service VPN
	- Can be default or more granular
- Redirects traffic to interfaces in VPN 0:
	- Interfaces must have NAT enabled
	- Multiple interfaces enables per-flow load-sharing
	- Relies on VPN 0 routing table
- Can be complemented with a Tracker to monitor Internet availability beyond first hop gateway

Local Breakout using Data Policy

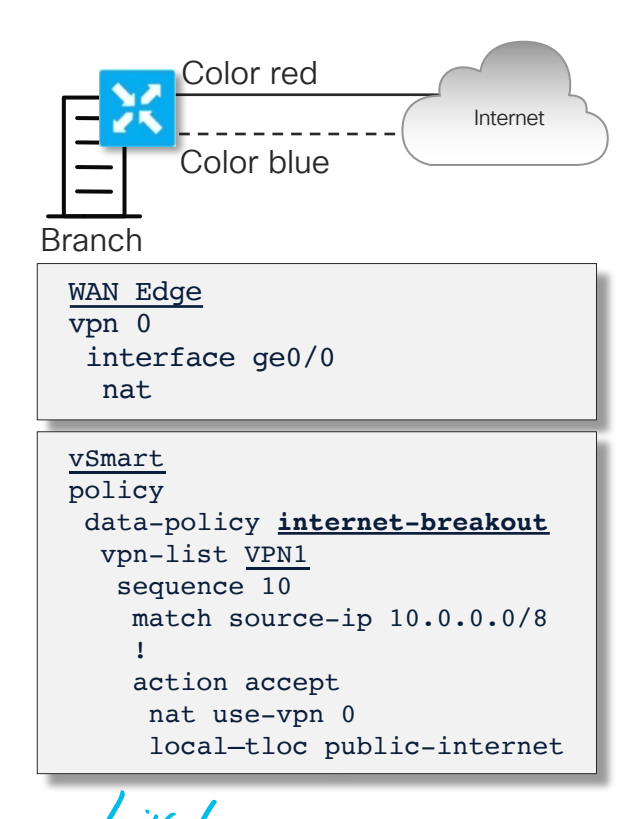

• Policy now redirects instead of static route

- In case local exit fails, lookup can fall back to local service VPN routing table
- Redirects traffic to interfaces in VPN 0:
	- Interfaces must have NAT enabled
	- Multiple interfaces enables per-flow load-sharing
	- Relies on VPN 0 routing table
- Can be complemented with a Tracker to monitor Internet availability beyond first hop gateway (ref: previous slide)
- Local TLOC to be used can be specified

Joint Local and Regional Breakout using Data Policy + Routing

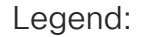

Original Advertisement from Endpoint

Un/Modified Advertisement from Controller

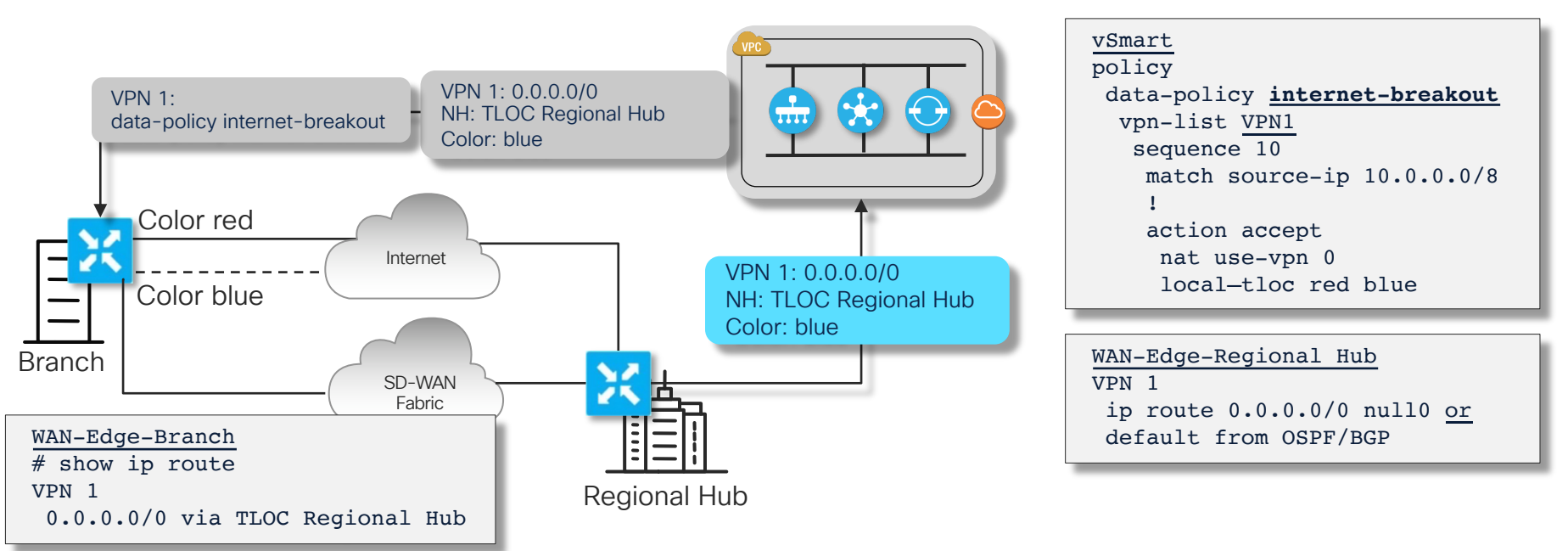

- Data Policy allows for granular breakout policy matching L3/L4/L7 information
	- Data Policy takes precedence
	- Default route from Regional Hub acts as backup in case TLOC Red & Blue are both down

$$
\csc \sqrt{i\text{ke}}
$$

Joint Local and Regional Breakout using Data Policy and Cloud Security + Routing Preference

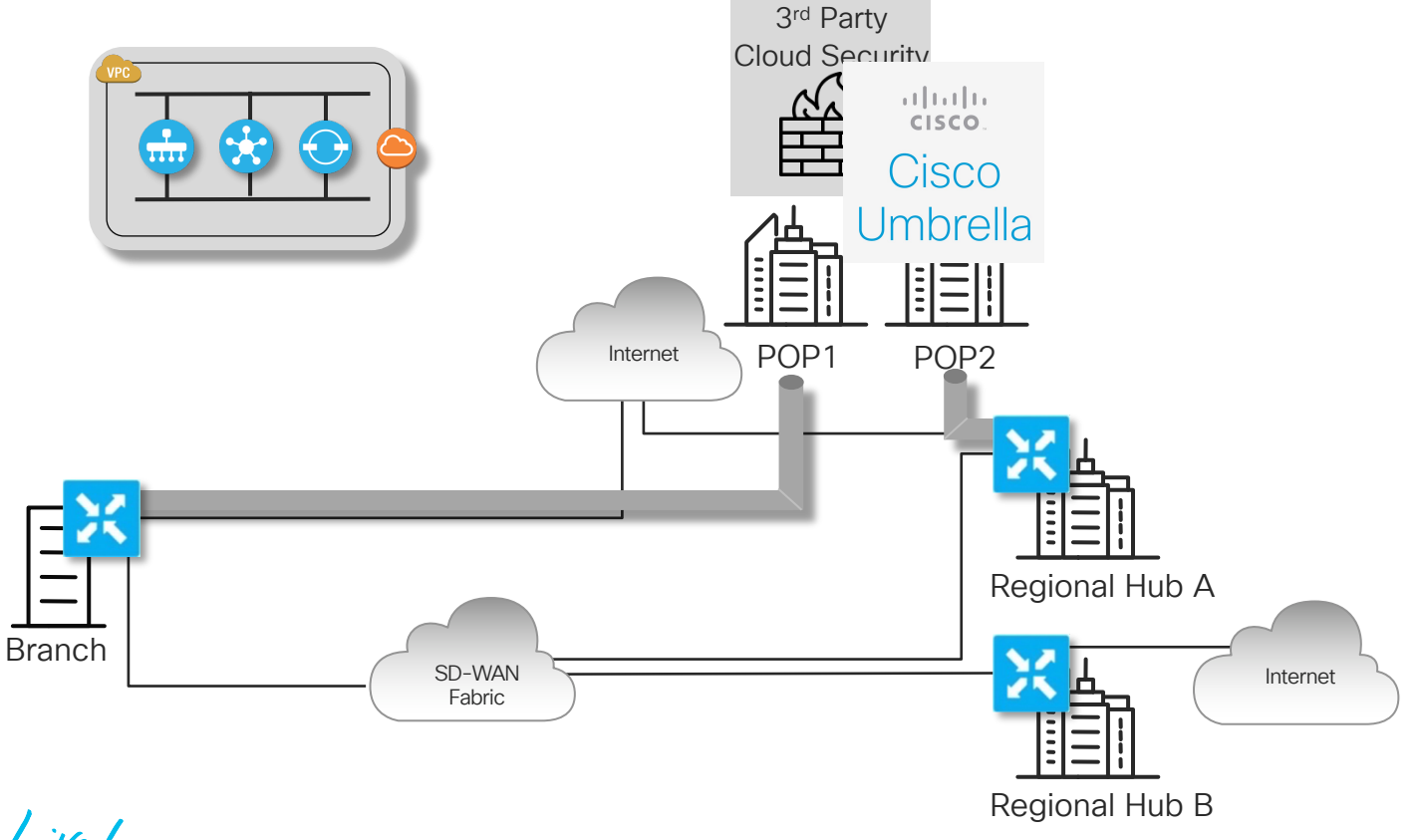

 $CISCO$   $\hat{A}$ 

#CiscoLive DGTL-BRKRST-2791 © 2020 Cisco and/or its affiliates. All rights reserved. Cisco Public 89

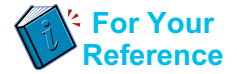

Joint Local and Regional Breakout using Data Policy and Cloud Security + Routing Preference

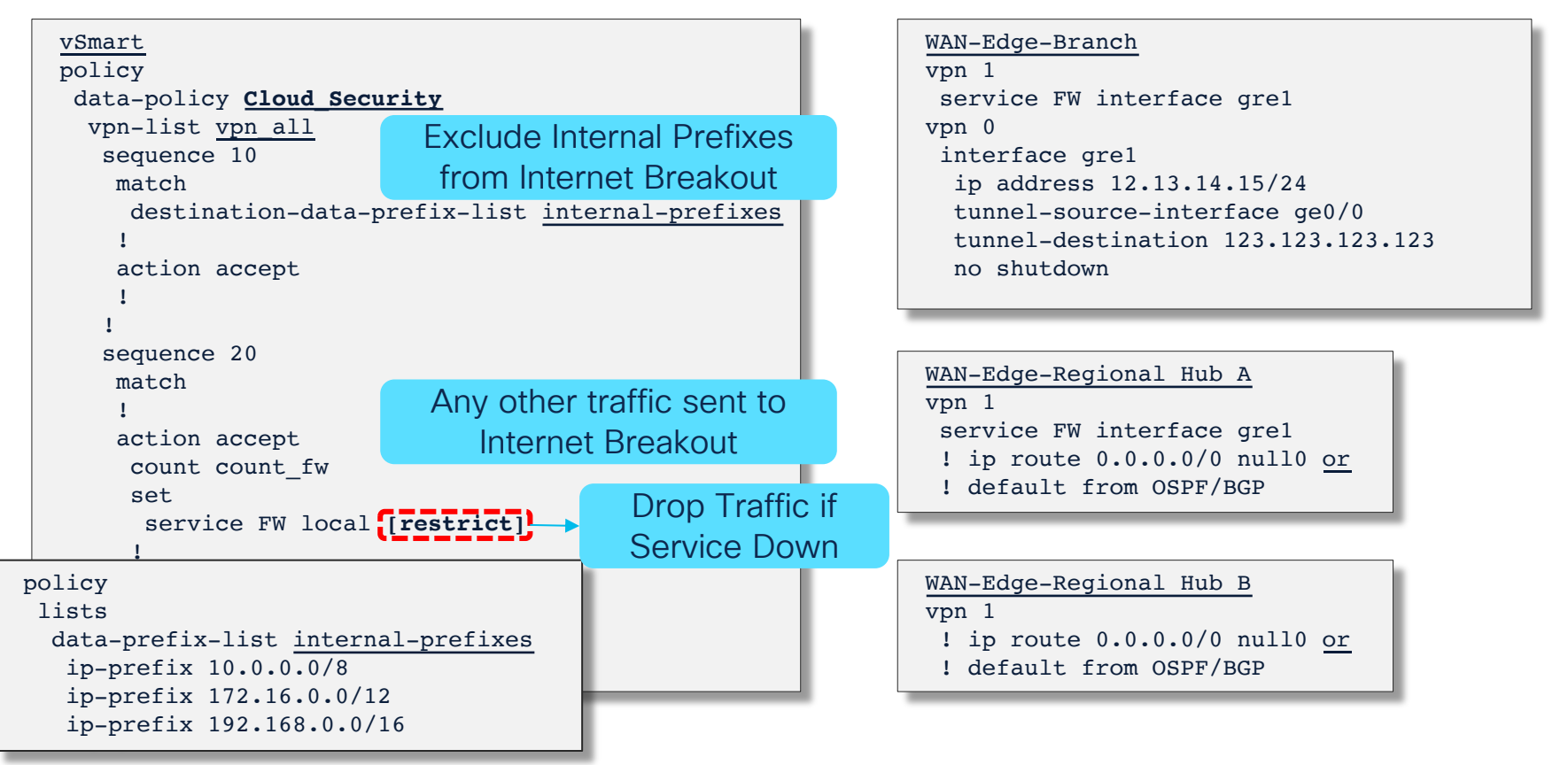

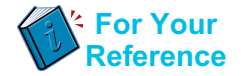

Joint Local and Regional Breakout using Data Policy and Cloud Security + Routing Preference

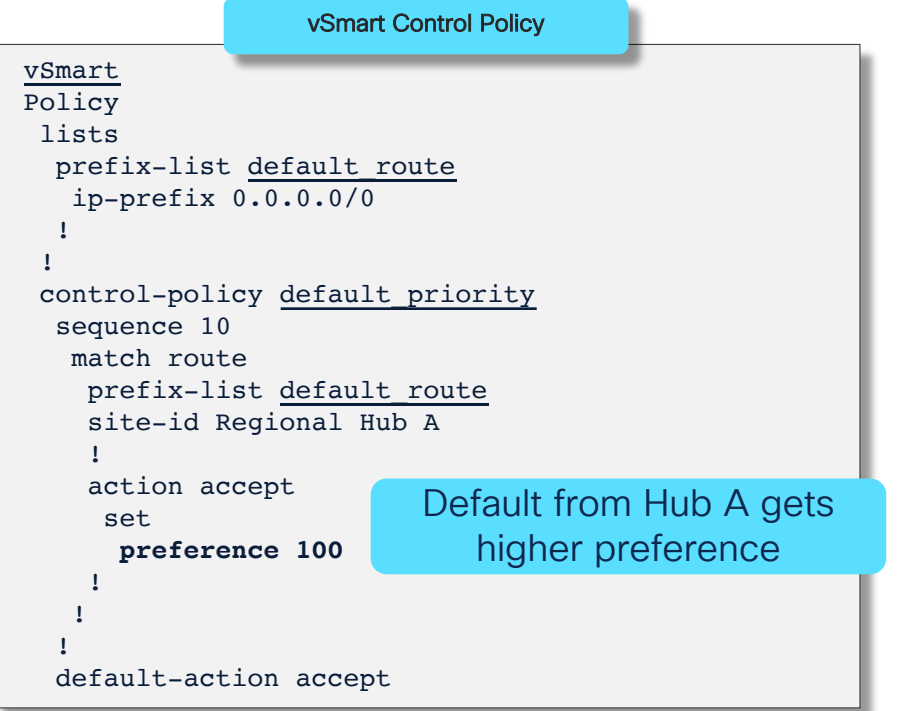

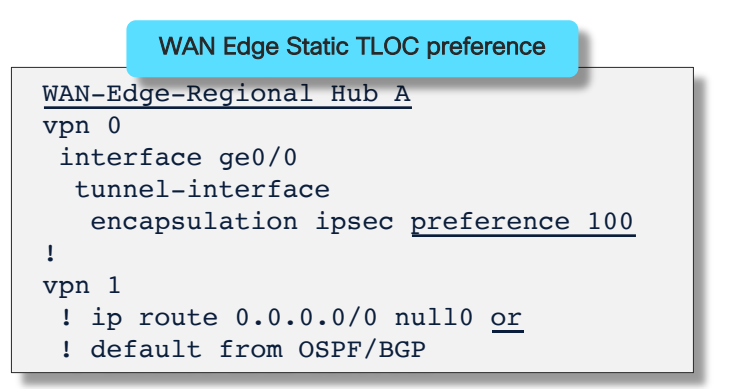

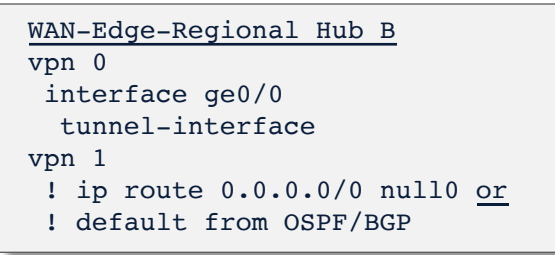

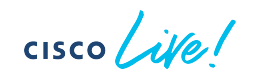

Application Specific Breakout

- The Data Policy construct can also be used to locally breakout specific applications with defined DPI signatures (e.g. O365, FaceBook, Youtube)
- Example:
	- Office365 to be locally broken out
	- All other Internet traffic via regional exit
- Arrangements required for supporting O365
	- Cloud On-Ramp SaaS recommended for breaking out locally
	- Default route from regional exit for two purposes:
		- o Breakout for all non O365 traffic
		- o O365 session establishment involves quite a few protocols beyond the core O365 protocols A default route from somewhere is required to deal with those applications and allow for successful O365 operations
- SD-AVC support required to provide Application Recognition from the first packet

Quality of Service

 $\frac{1}{\sqrt{2}}$  cisco  $\frac{1}{\sqrt{2}}$ 

## WAN Edge Router Device QoS Overview WAN Edge Router

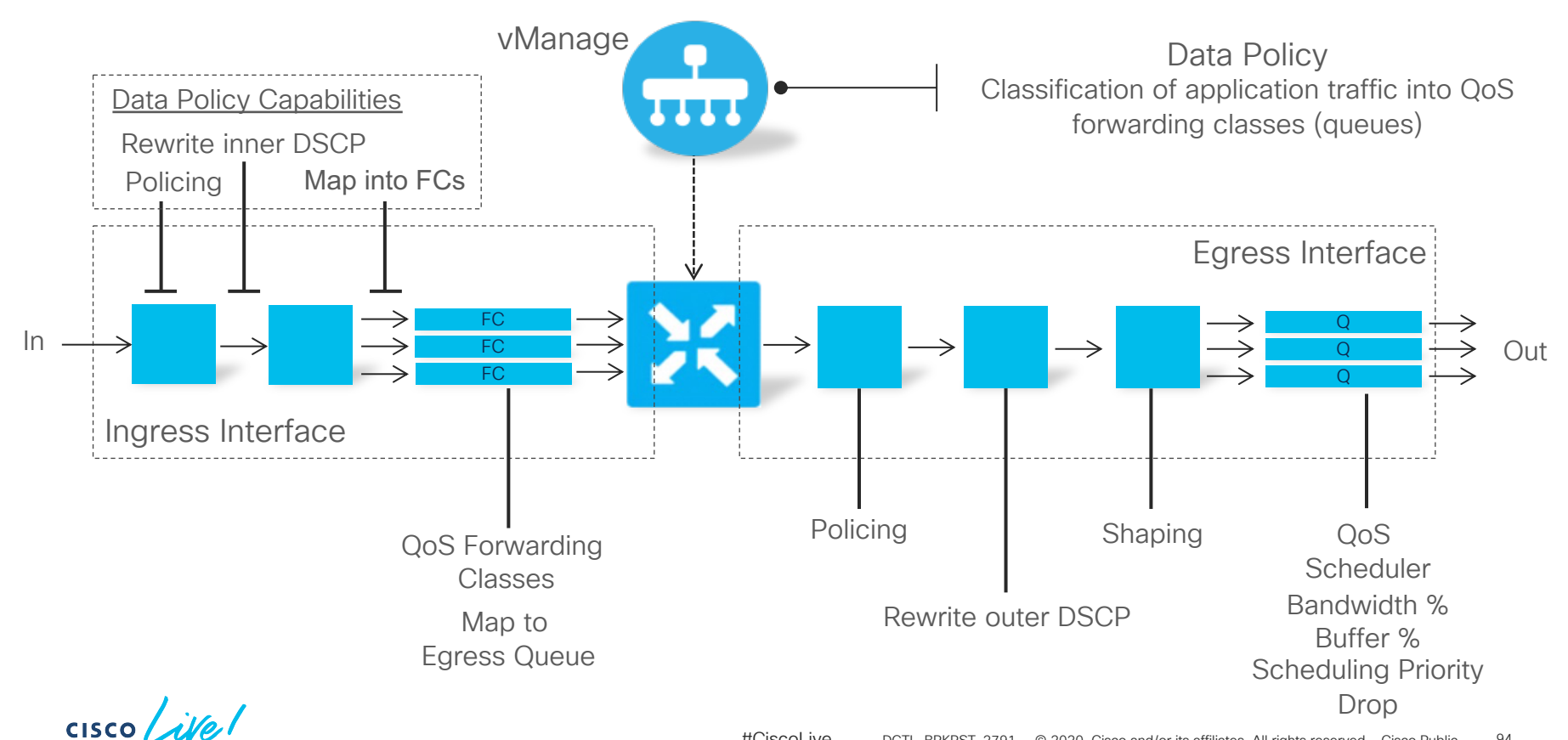

## Data Policy for QoS Quality of Service – Policy Structure

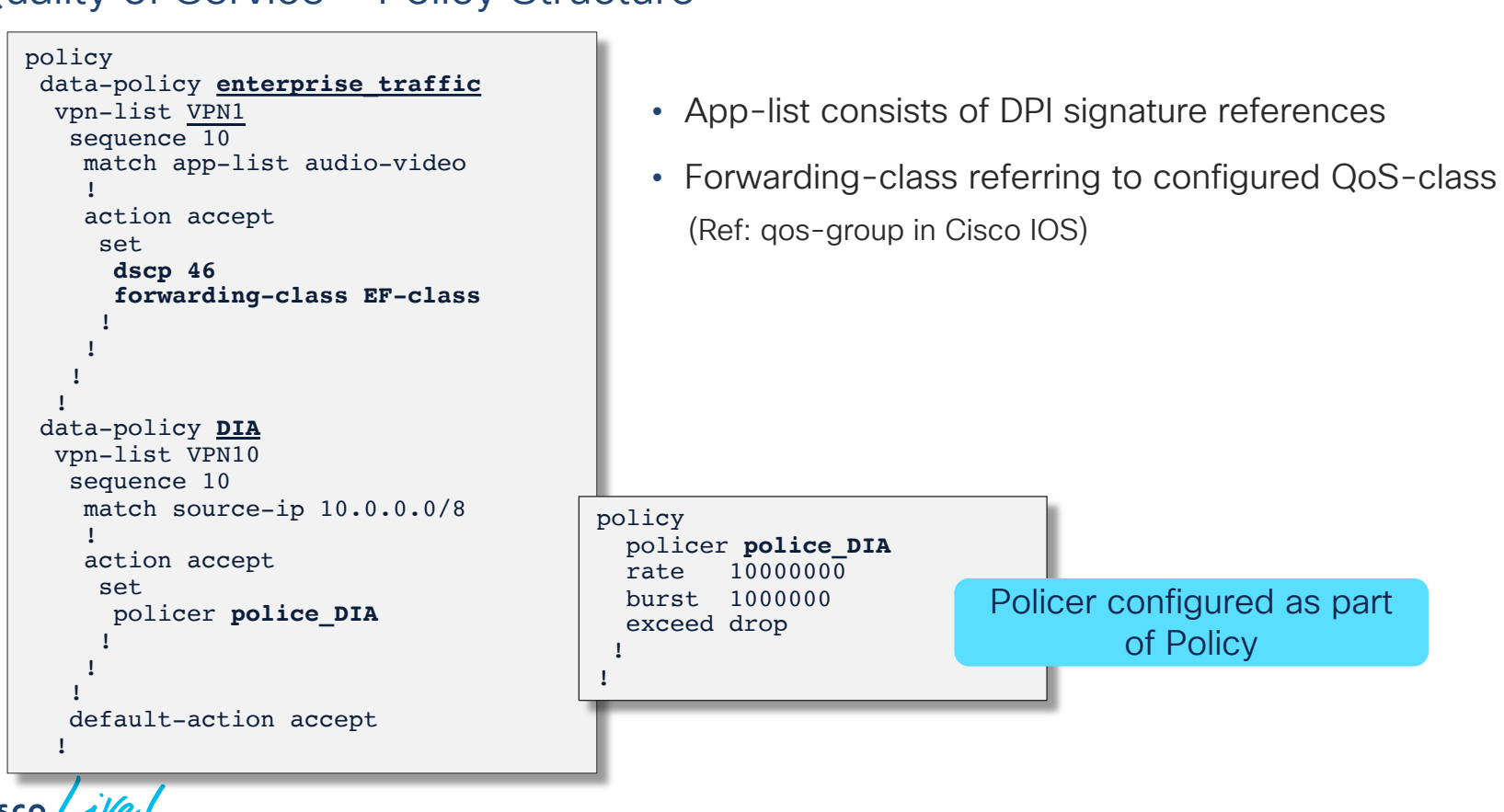

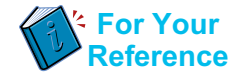

Policy Framework: App-Route Policies

cisco Life!

# Cisco SD-WAN Policy Architecture

Suite of Policies to address different functional domains

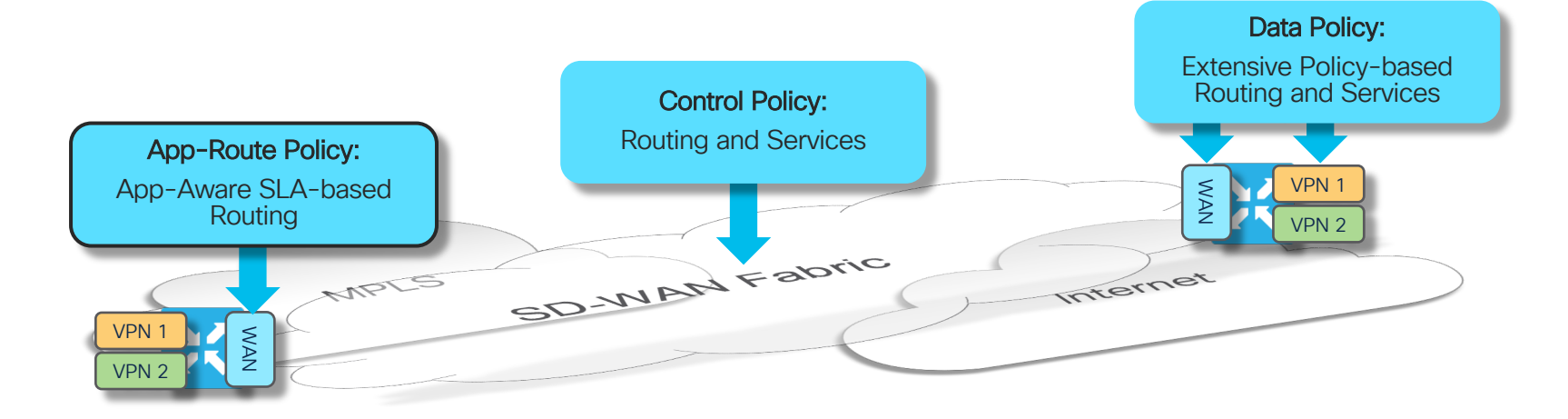

- Control Policies are applied at vSmart: Tailors routing information advertised to WAN endpoints
- App-Route Policies are applied at WAN Edge: SLA-driven path selection for applications
- Data Policies are applied at WAN Edge: Extensive Policy driven routing

 $CISCO$   $\hat{A}$ 

# App-Route Policies

Centralized Policy for enabling SLA-driven routing on WAN Edge endpoints

- App-route policies:
	- Applied on vSmart
	- Advertised to and executed on vEdge
- Monitors SLAs for active overlay paths to direct Applications along qualified paths
- Allows for the use of L3/L4 keys or DPI Signatures for application identification
- Delivers a fully distributed SLA-driven routing mechanism

## App-Aware Routing Policies SLA-Driven Routing / Performance Routing

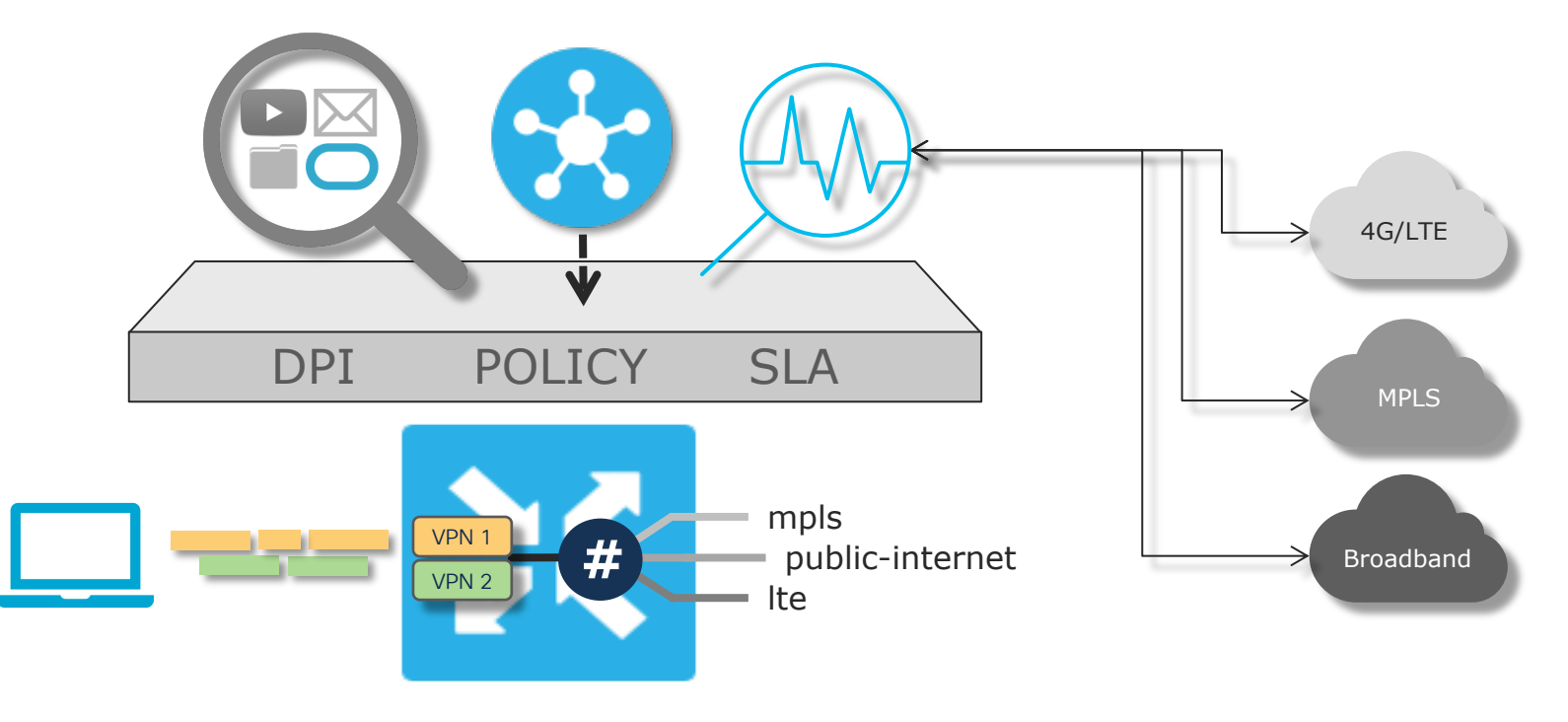

$$
\csc\sqrt{i\text{Ne}t}
$$

# App-Route Policies

#### App-route Components and Dependencies / Configuration

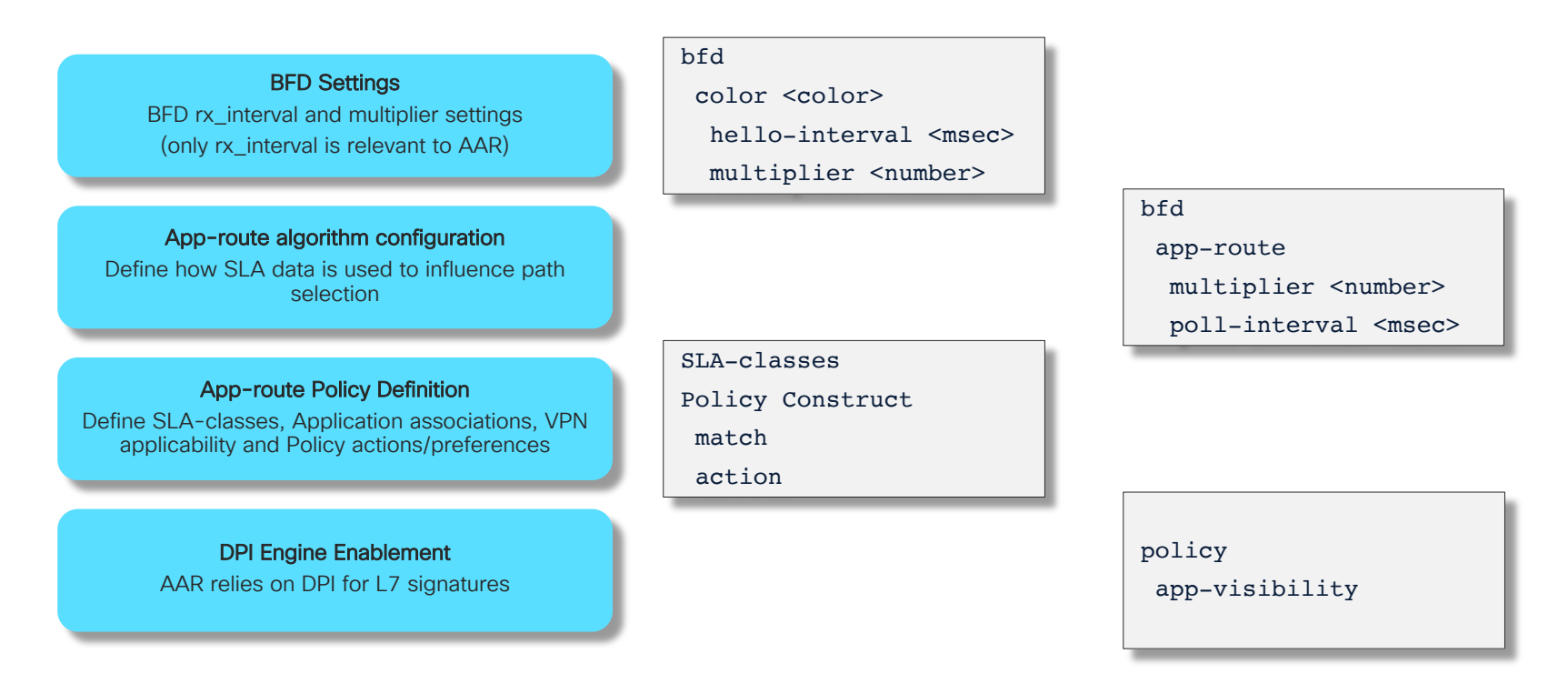

\*https://docs.viptela.com/Product\_Documentation/Software\_Features/Release\_18.2/07Policy\_Applications/01Application-Aware\_Routing/01Configuring\_Application-Aware\_Routing

## App-Route Policies App-route Algorithm

Mean recalculated every Bucket completion cycle Bucket 2: Bucket 1: Bucket 3: Bucket 4: Bucket 5: Bucket 6: Loss Loss Loss Loss Loss Loss **Latency Latency Latency Latency Latency Latency** Jitter Jitter Jitter Jitter Jitter Jitter . . . Bucket Size:

Avg  $(B1 + B2 + B3 + B4 + B5 + B6) = Mean$ 

bfd

app-route poll-interval (default 600,000 ms)

# of Buckets:

bfd

```
app-route multiplier (default 6)
```
Bucket Update Frequency bfd hello-interval (default 1000ms)

 $\csc \sqrt{i/2}$ 

## App-Route Policies Path Blackout / Brownout Management

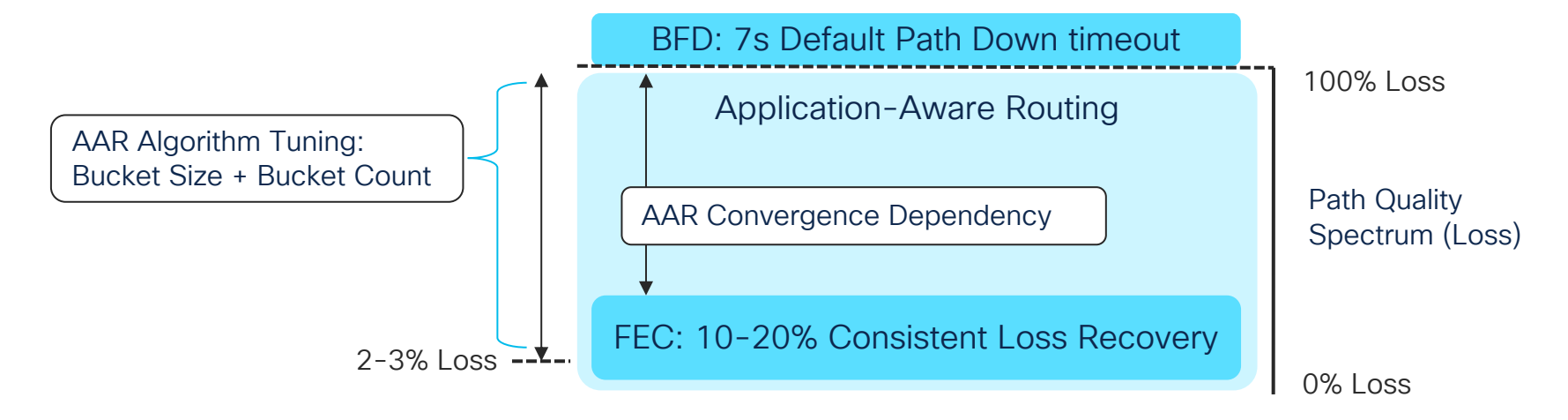

- Three Components in Complementary Working Order BFD + FEC + AAR
- Consider Downsides of Traffic Sloshing vs Instant Convergence away from Brownout

$$
\csc\theta\bigl(\text{if }e\bigr)
$$

### App-Route Policies App Route Algorithm Configuration

- Bucket Size in Packets = app-route poll-interval / hello-interval
- Consider bucket size (packets) impact on recalculation of Mean:

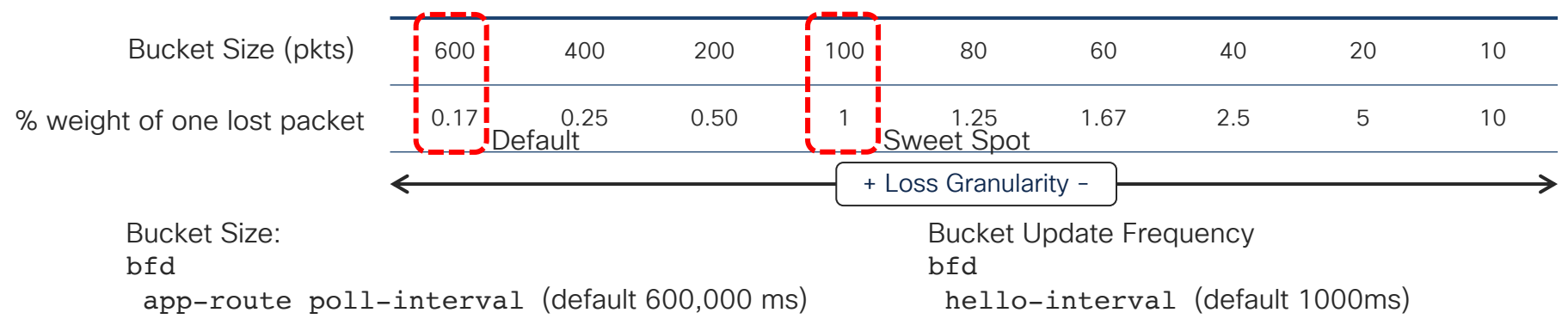

• Mean Loss / Latency / Jitter calculated across app-route-multiplier buckets

# of Buckets: bfd app-route multiplier (default 6) Weight of new bucket relative to multiplier: 1/6, 1/4, 1/3 etc

## App-Route Policies App-route Policy Definition

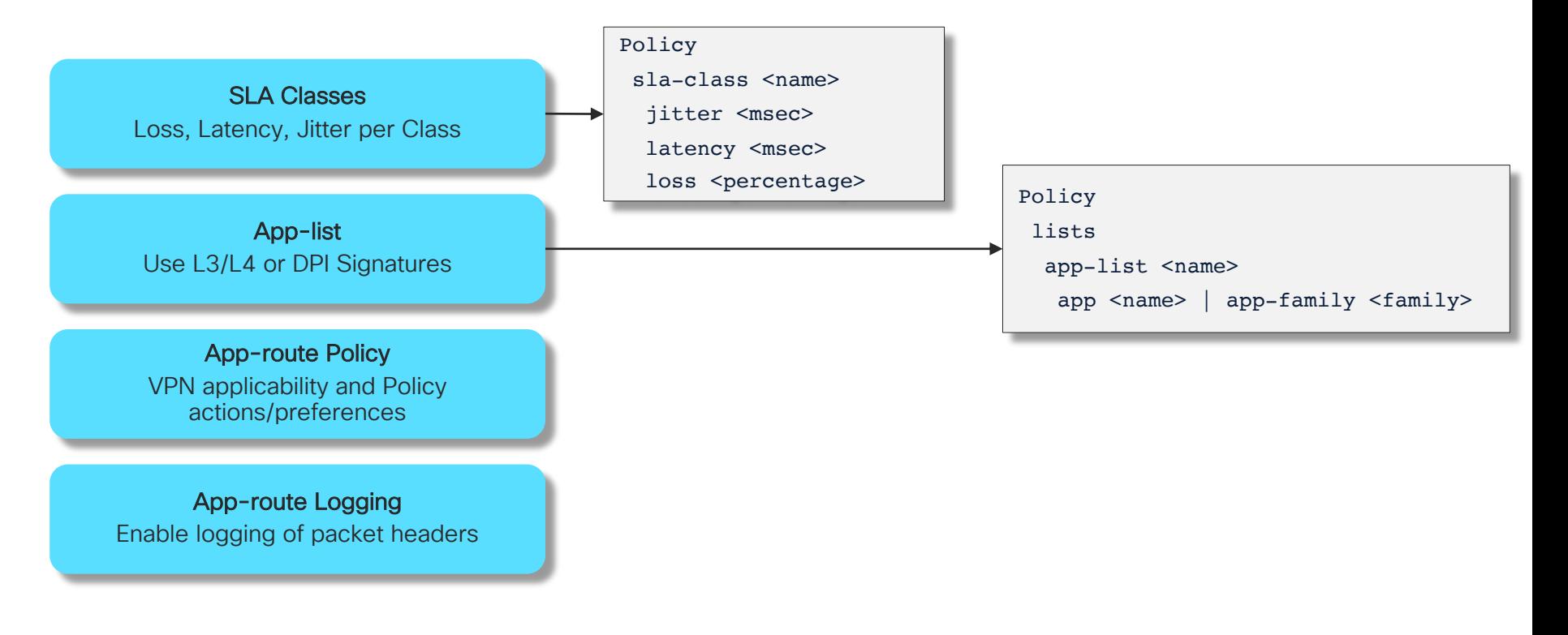

 $\csc \sqrt{i/2}$ 

## App-Route Policies App-route Policy Definition

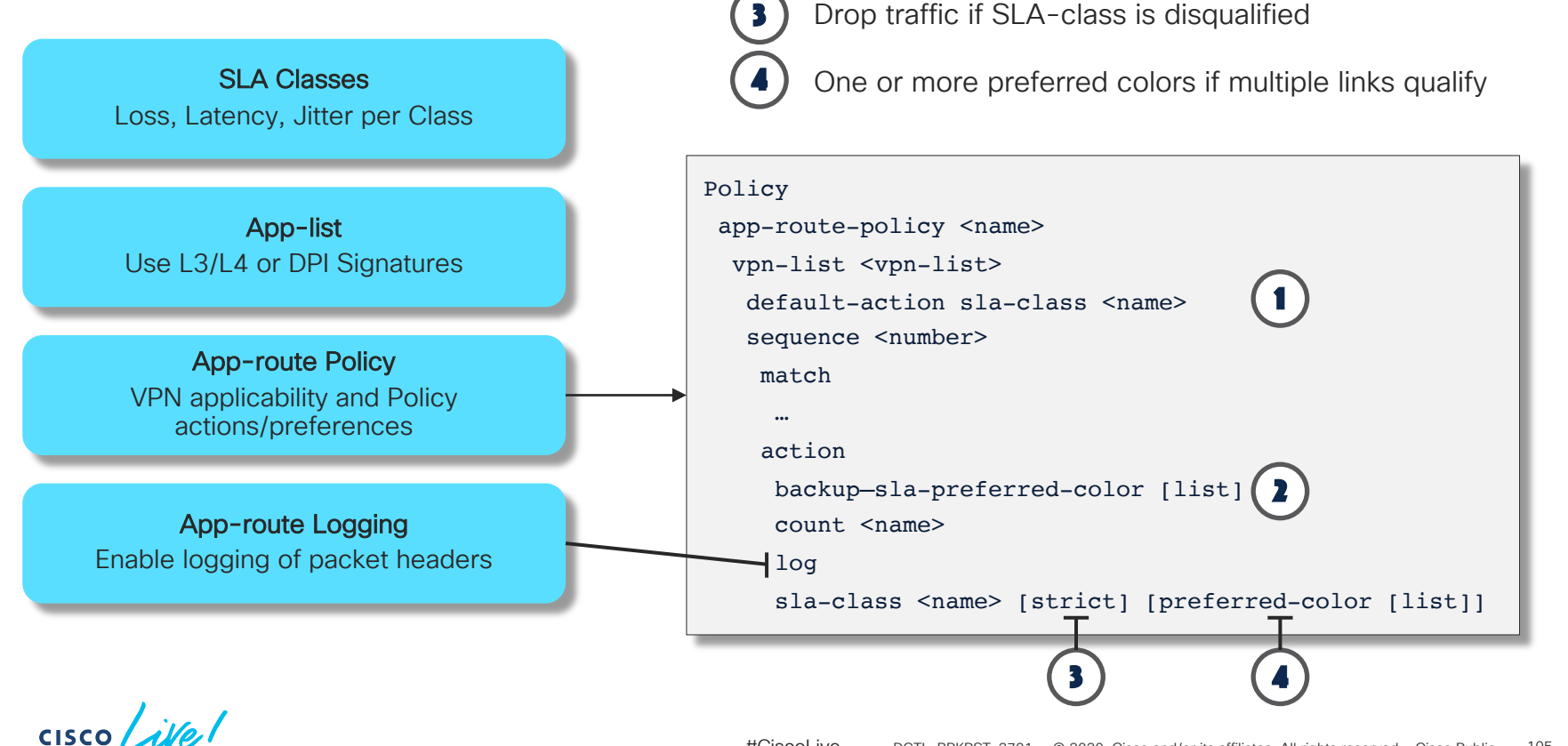

1

2

For traffic not explicitly matched in policy

For traffic with an SLA-class disqualified across all links

Drop traffic if SLA-class is disqualified

## App-Route Policies Policy Example

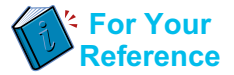

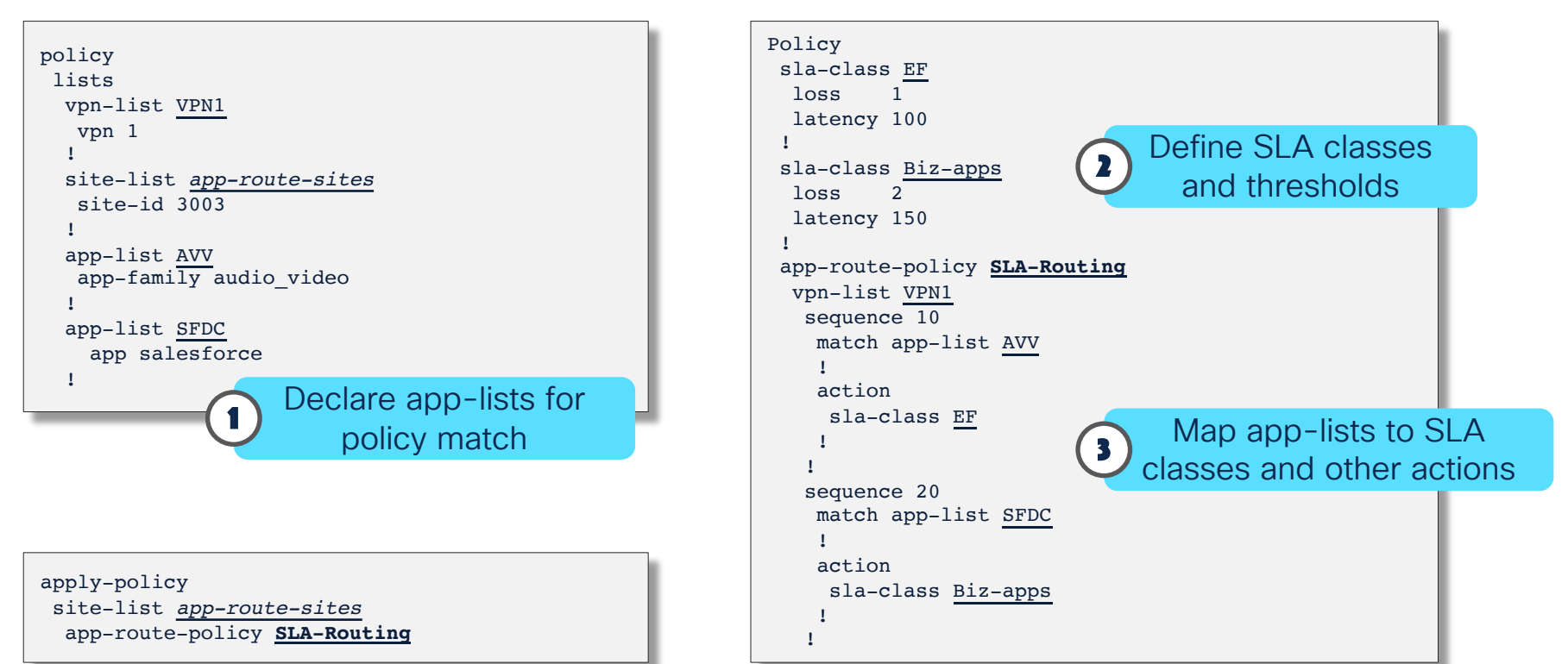

CISCO

# App-route Policy Path Convergence

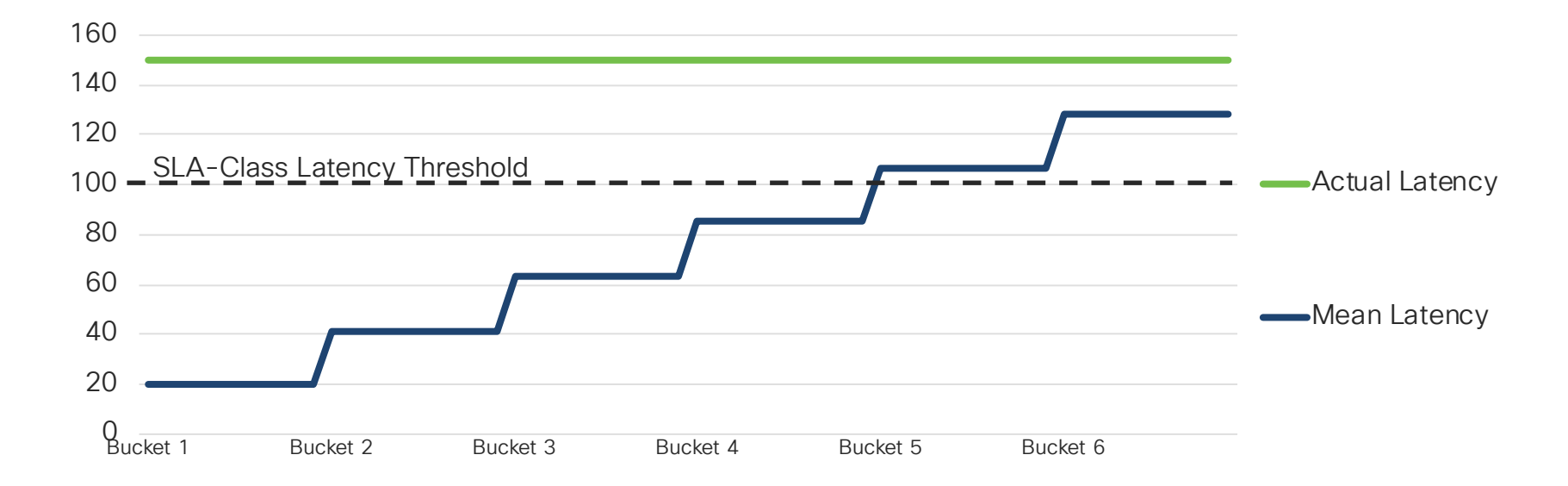

Current Mean Latency is 20ms, when Latency jumps to 150ms as Bucket 1 collection starts

 $CISCO$   $\hat{A}$ 

## AAR Policy Use Case Application Pinning with SLA

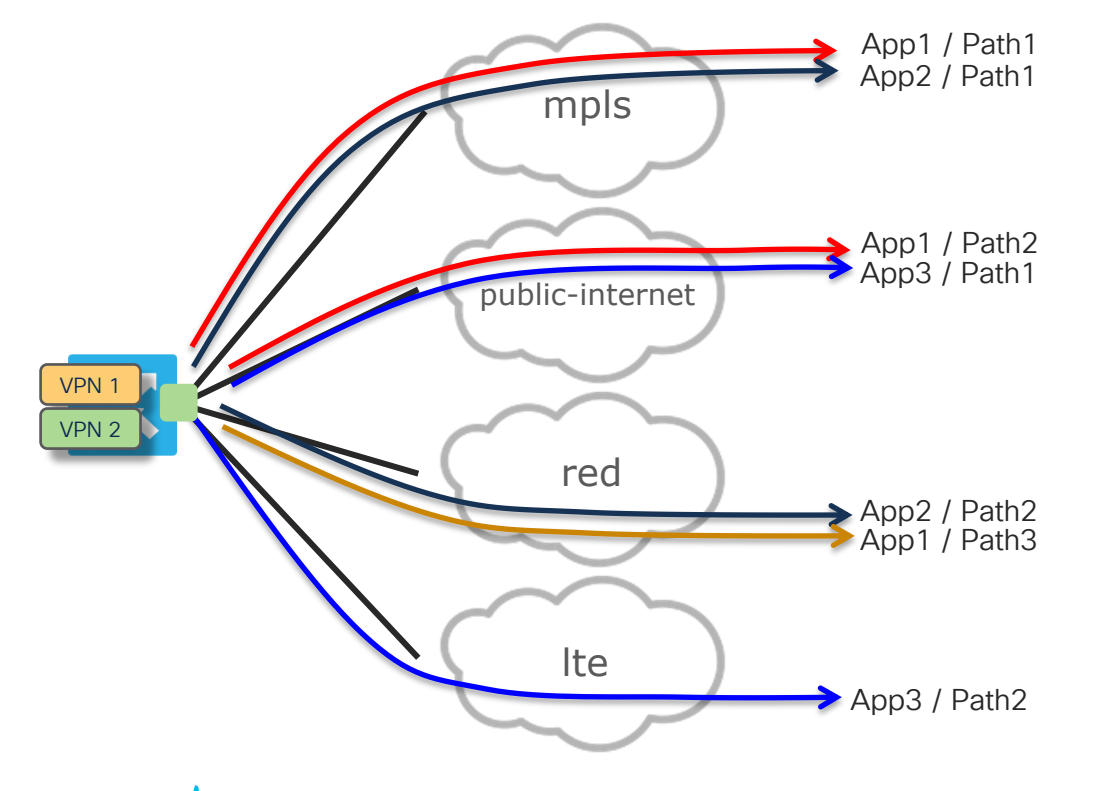

 $CISCO$   $\hat{A}$ 

• App1

SLA-class: Business

MPLS / Public-Internet: Primary – Load-share Red: Backup

Fall back to Routing

• App2

SLA-class: FF MPLS: Primary Red: Primary Drop on Path Unavailability

- App3 SLA-class: POS Public-Internet: Primary LTE: Backup
- Other Apps SLA-Class: Default
#### App-Route Policies Application Pinning with SLA

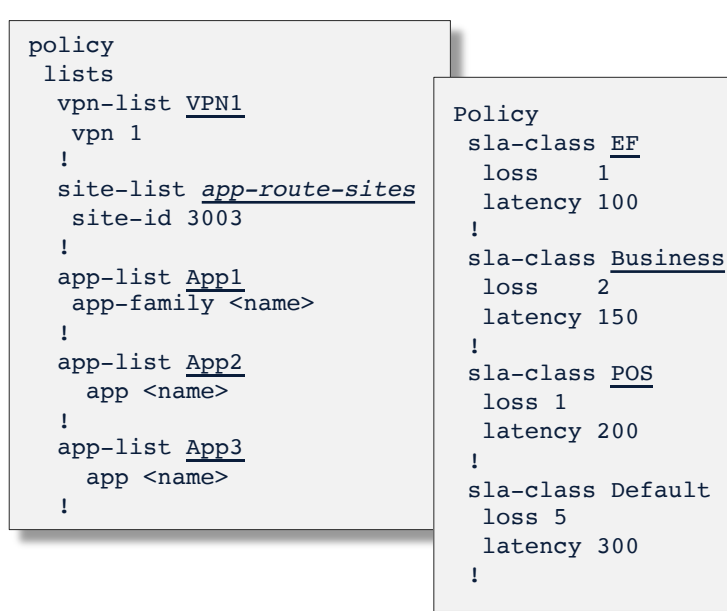

apply-policy site-list *app-route-sites* app-route-policy **SLA-Routing**

 $\csc \sqrt{|\psi|}$ 

```
Policy
app-route-policy SLA-Routing
  vpn-list VPN1
   sequence 10
    match app-list App1
    !
    action
     backup-sla-preferred-color red
     sla-class Business preferred-color mpls public-internet
    !
   !
   sequence 20
    match app-list App2
    !
    action
     sla-class EF strict preferred-color mpls red 
    !
   !
   sequence 30
    match app-list App3
    !
    action
     backup-sla-preferred-color lte
     sla-class POS preferred-color public-internet
    !
   !
   sequence 40
    match
    !
    action
     sla-class Default
    !
   !
                                                       For Your
                                                       Reference
                                Primary: mpls + public-internet
                               Backup: red
                               Primary: mpls + red
                               Backup: None - Drop
                                Primary: public-internet
                               Backup: lte
                                Primary: Any link meeting SLA
                                Backup: Any other link
```
**Other Centralized** Policies: VPN Membership cFlowd

cisco Live!

## VPN Membership Policies

VPN Service filtering between vEdge and vSmart

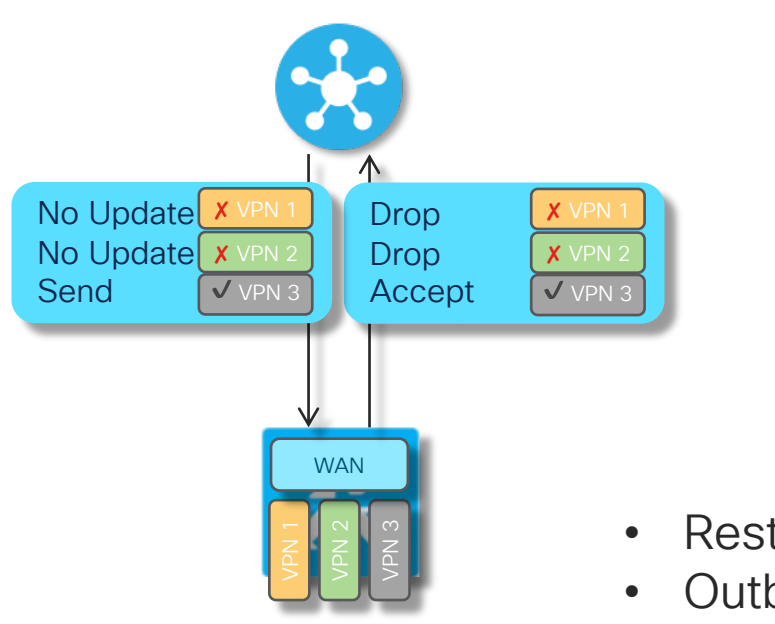

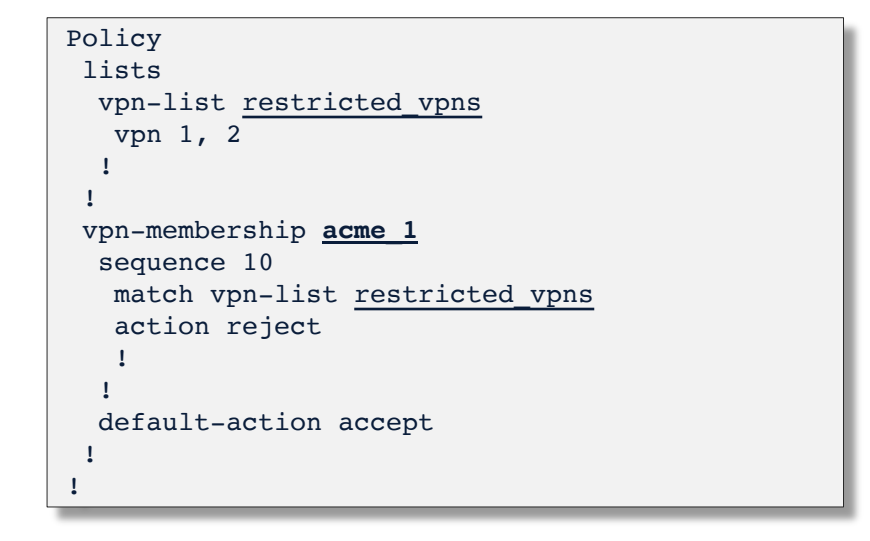

- Restricted VPNs become islands on hosting vEdge
- Outbound vSmart updates are not generated
- White-listing or Black-listing possible

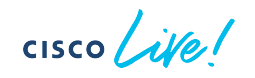

#### cFlowd / Netflow Template Configuring the cFlowd Cache and Collectors

Max Collectors: 4 Flow-active-timeout: Default 600s Flow-inactive-timeout: Default 60s Flow-sampling-interval: Default 0 Template-refresh: Default 90s

```
policy
 cflowd-template cflowd_temp
 collector vpn 100 address 1.1.1.1 port 4739 transport transport udp
  flow-active-timeout 60
 flow-inactive-timeout 60
 flow-sampling-interval
  template-refresh
 !
!
```
- cFlowd enabled by policy / flow-visibility configuration Applied on vSmart
	- Populates local flow-cache only
- cFlowd Template required to configure and enable export

Tips and Tricks

 $\frac{1}{\sqrt{2}}$  cisco  $\frac{1}{\sqrt{2}}$ 

### Useful Policy Features

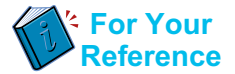

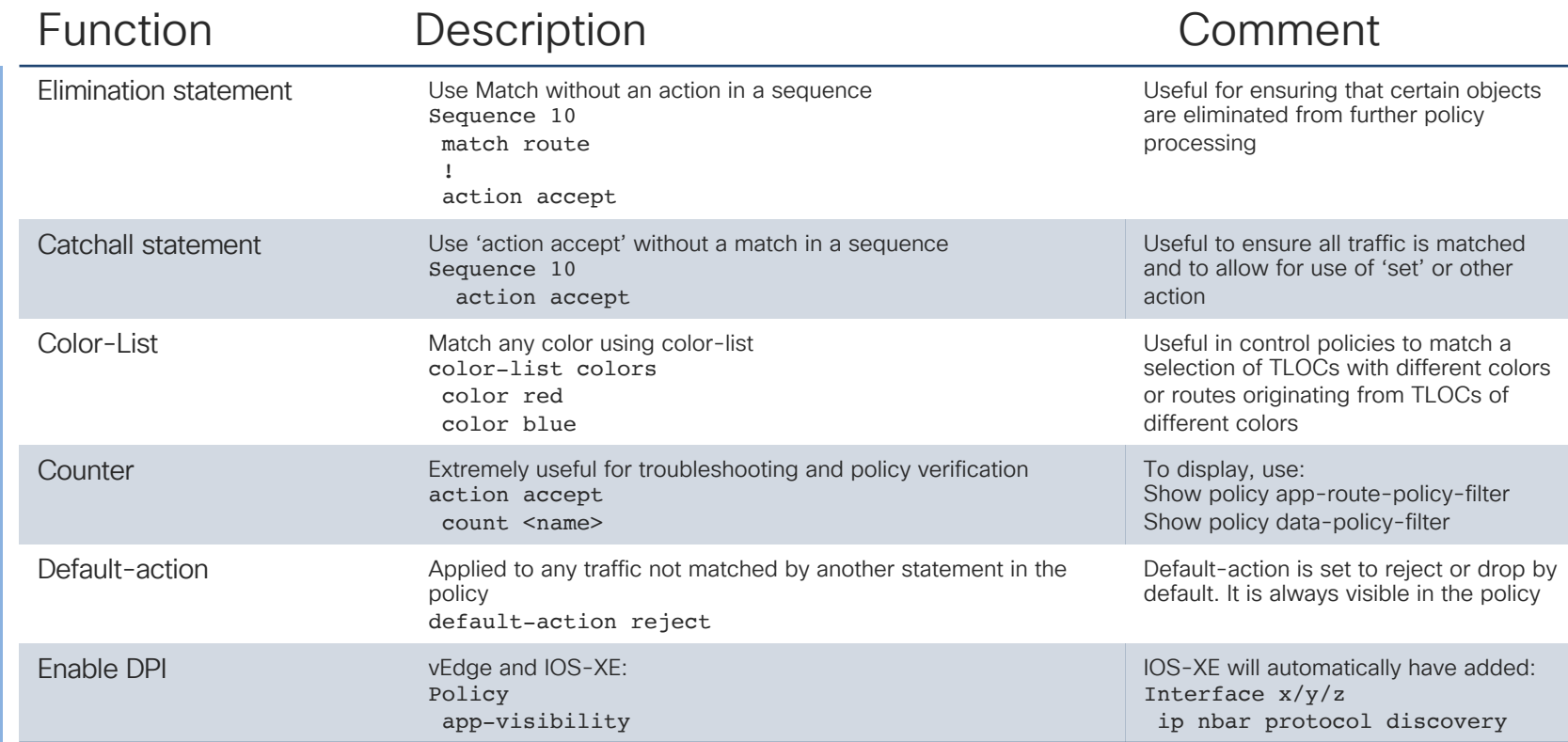

 $\csc$   $\sqrt{ve}$ 

### Useful Policy Features

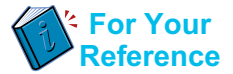

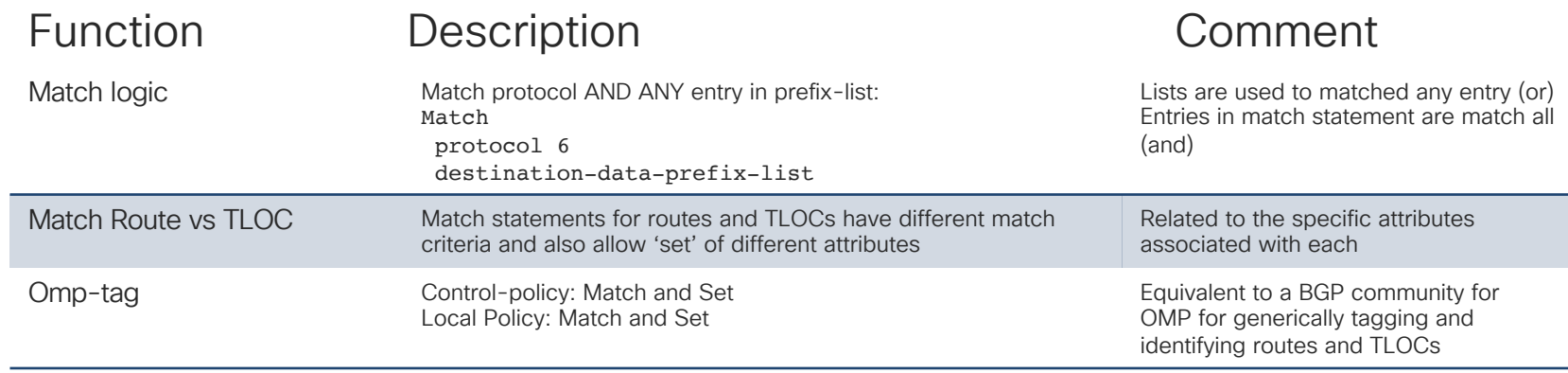

 $\csc{O}$ 

#### Policy Application

#### Rules and Restrictions

- The minimum granularity for policy application is the Site-ID
	- Multiple devices sharing the same Site—ID is subject to the same policies being applied
- Any given Site-ID is restricted to a single policy of each type, per direction
- Example, given Site-ID 100:
	- Control-Policy 1 in or out, or both
	- Control-Policy 2 in or out, or both where ever Control-Policy 1 is not applied
	- App-route-policy 1 (only applied outbound transport facing)
	- Data-policy 1 from-service or from-tunnel, or all
	- Data-policy 2 from-service or from-tunnel, or all (where Data-policy 1 is not applied)
- Different App-route policies and Data-policies can be applied per VPN

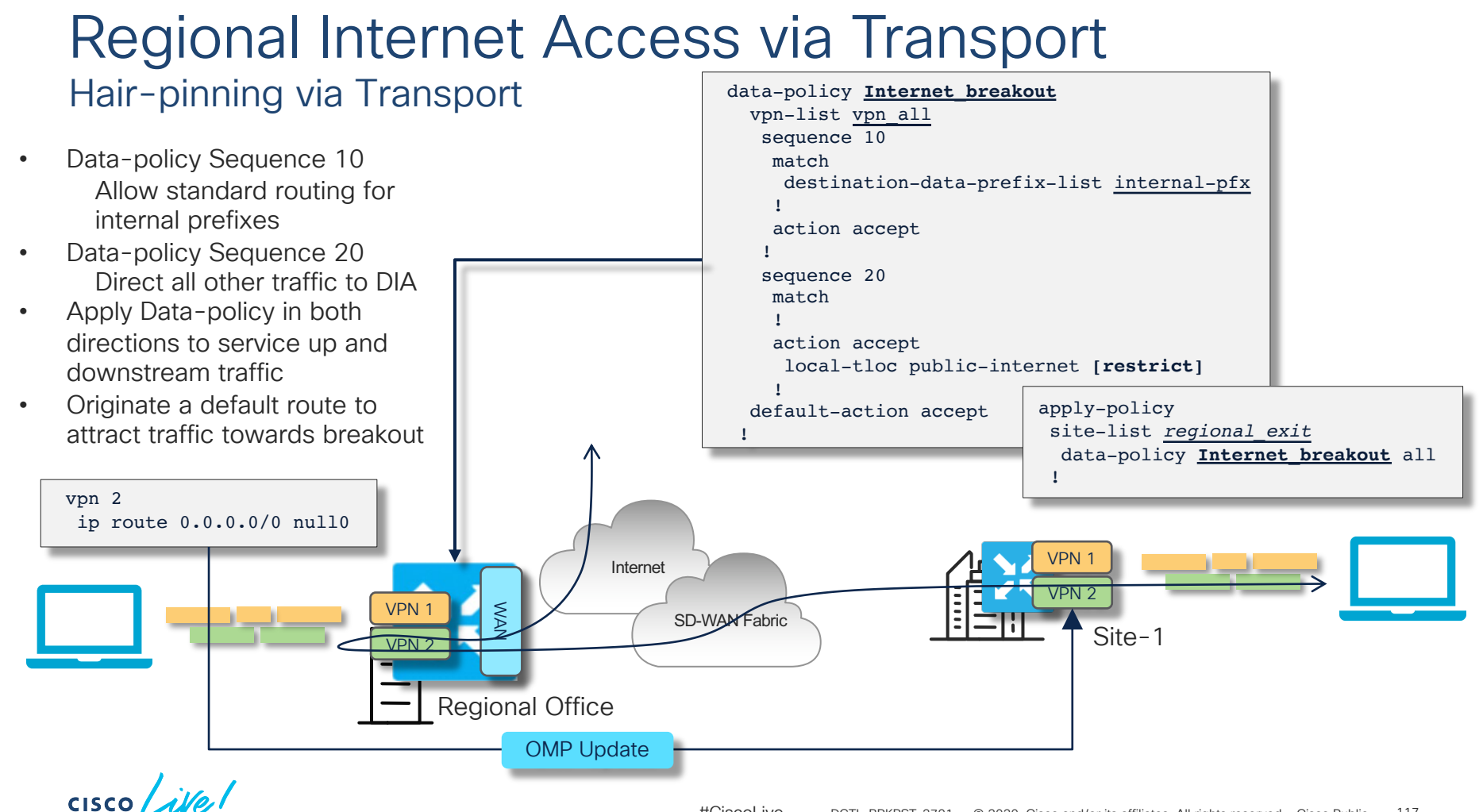

#### Cisco Umbrella Integration

Policy Generated via vManage Security Policy Configuration

```
policy
 lists
  local-domain-list exclude-domains
    cisco.com
   !
  !
 !
security
 umbrella 
  token 1234567890ABCDEF
  dnscrypt
 !
!
vpn matchAllVpn
 dns-redirect umbrella match-local-domain-to-bypass
```
Domains to exclude for redirection of DNS lookups and subsequent flows

DNSCrypt (eDNS) allows for tracking the origin of DNS requests, in addition to encryption

DNS set to use Umbrella for all VPNs.

Platform Support and Scalability

 $csco$   $\angle$ ife!

#### Policy Scalability and Performance

#### Policy Construction Guidelines

- Not different from most other parsing processes
- Eliminate objects / traffic in early and target simple policy statements
	- Good example is to exclude internal prefixes from further processing in first sequence
- Simple Match statements are better
	- Single Prefixes, Ports, DSCP, Protocol Ports, App-IDs
	- Avoid placing long prefix lists and port lists early
	- Ranges are better than lists if possible
- Fewer Set statements are better
	- Forwarding redirection better than header modifications (Set Next-Hop vs set DSCP)

#### Policy Scalability and Performance

#### Policy Construction Guidelines

- Control Policies, VPN Membership
	- Processed on vSmart for routing updates only
	- Structure is less critical
- cFlowd Template
	- Simple and sent on application and update only
- App-aware Routing and Data Policies
	- Affects all traffic traversing the device (in enabled VPNs)
	- Policy Structure is imperative to minimize any performance impact

#### Policy Scalability and Memory Consumption

#### Policy Construction Guidelines

- Platforms are limited in how many entities can be supported
	- Policy Instances
	- Sequence Instances
	- Shared Memory Pools or TCAM used for Match / Set
- Memory consumption is challenging to determine upfront
- Hidden command being exposed in following releases show policy filter-memory-usage vEdge: 19.3 (Dec '19) cEdge: 17.2.1 (Mar '20)

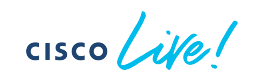

#### Policy Scalability – The Numbers

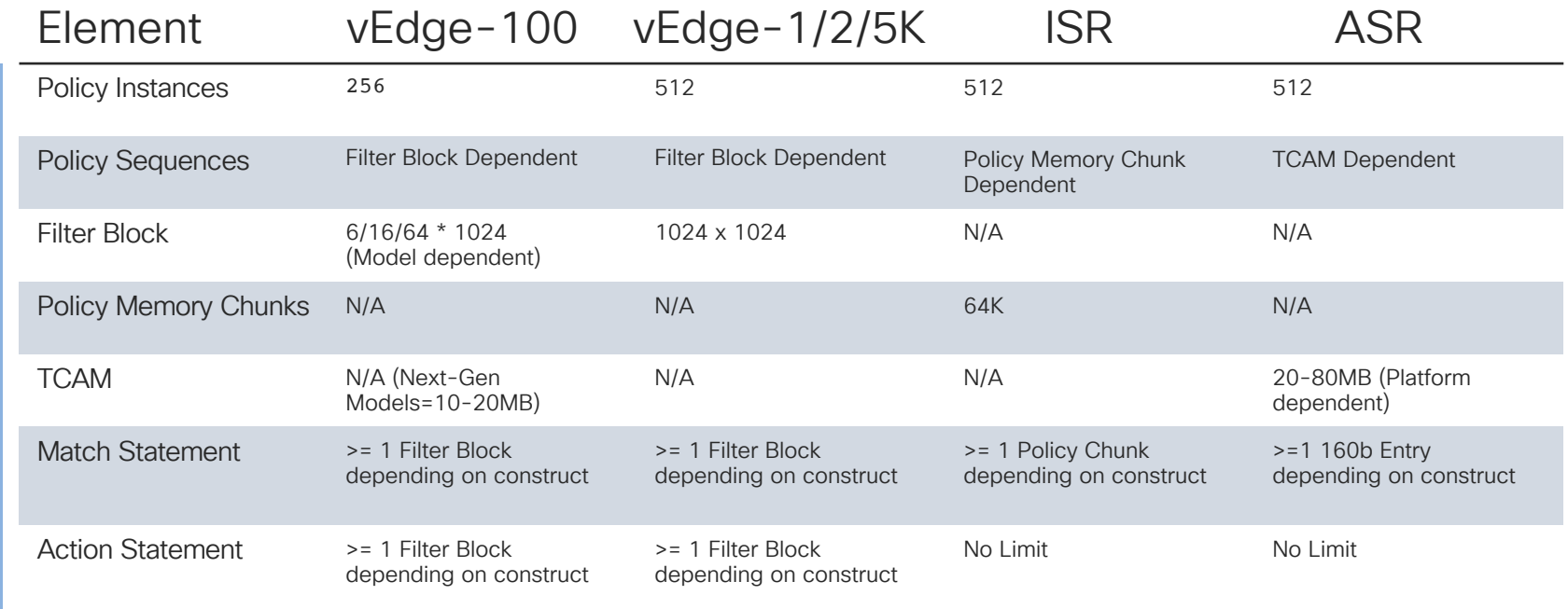

Forwarding Plane Policies

Forwarding Plane Policies

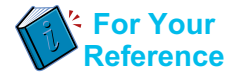

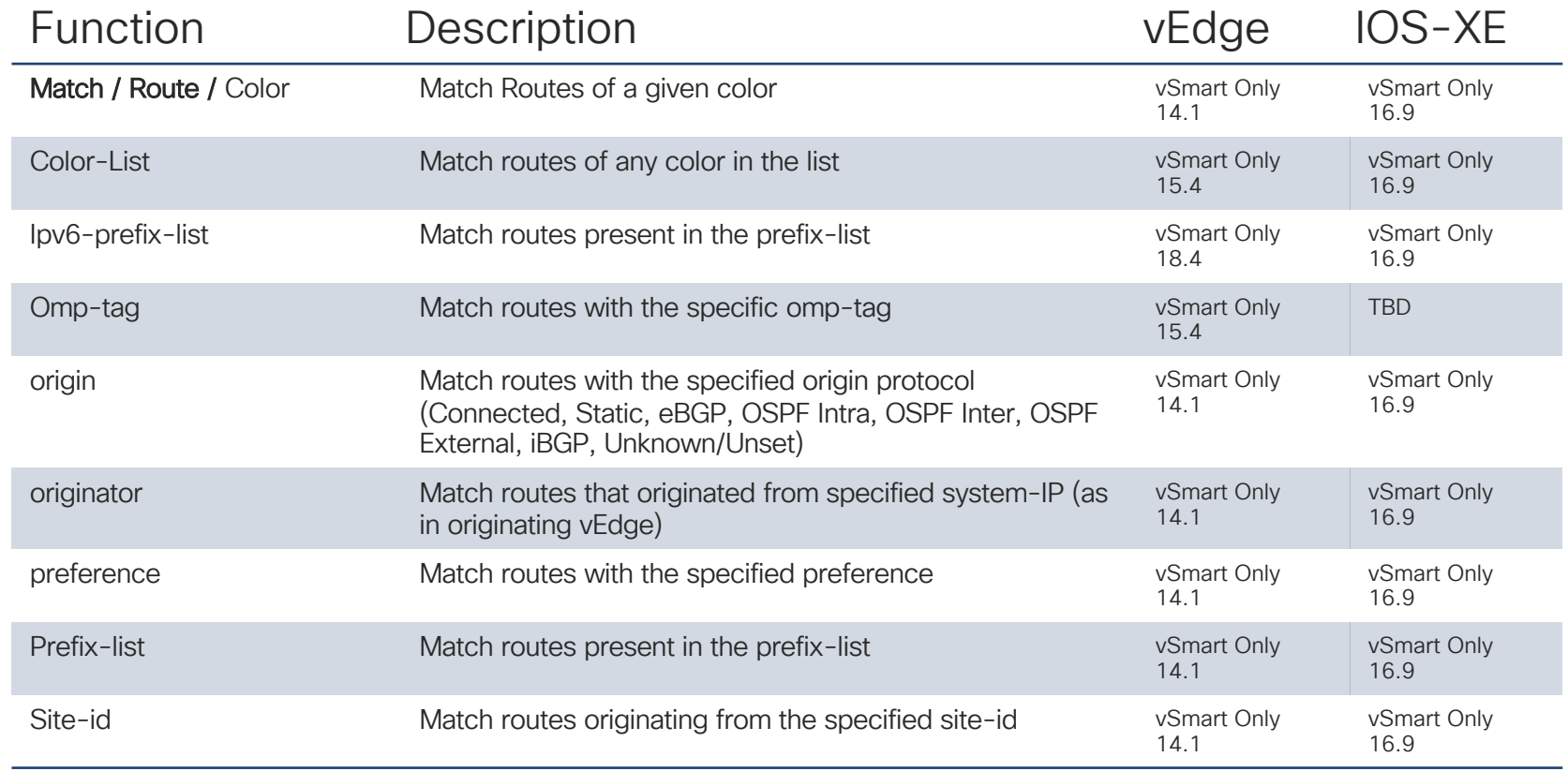

 $\csc$   $\sqrt{ve}$ 

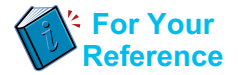

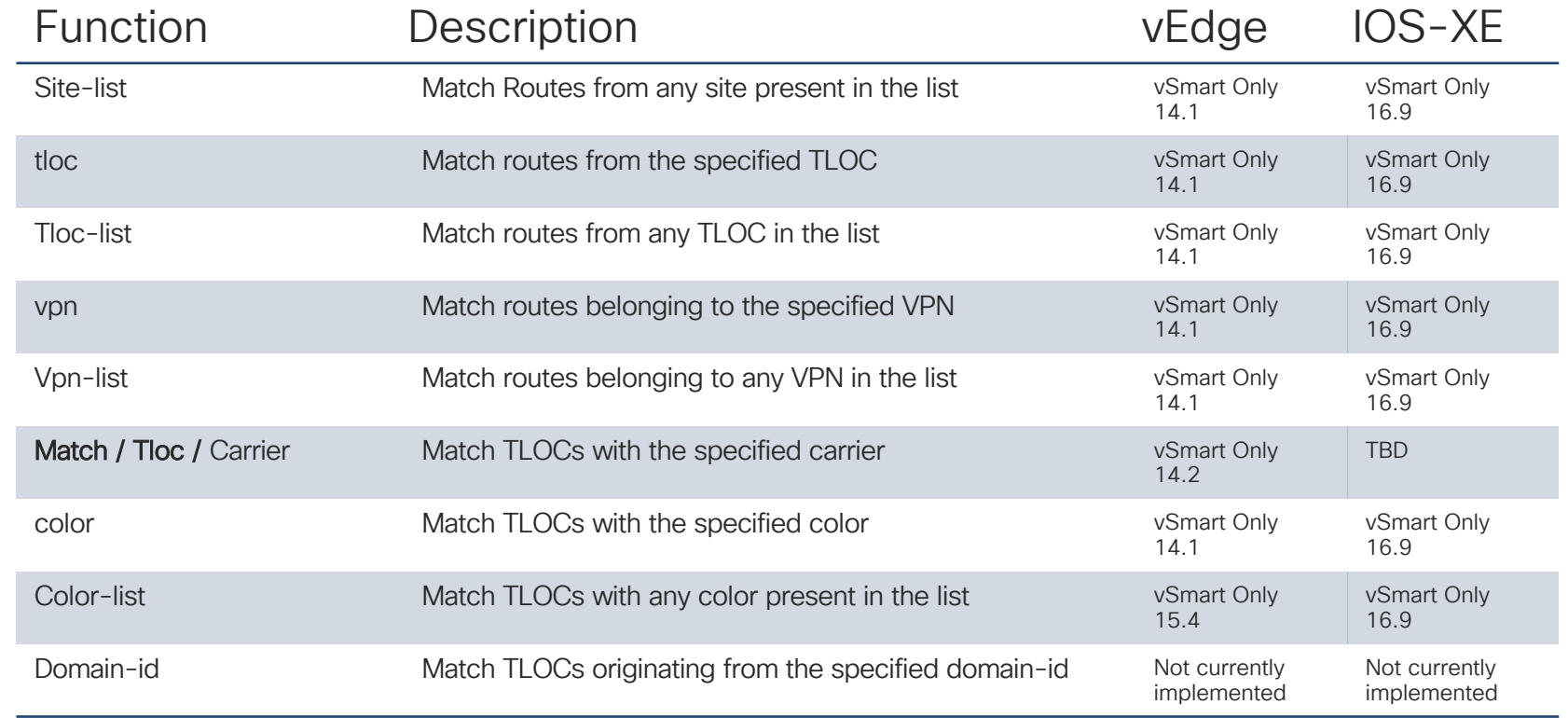

 $\csc$   $\sqrt{ve}$ 

Control Policy

Control Policy

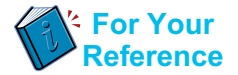

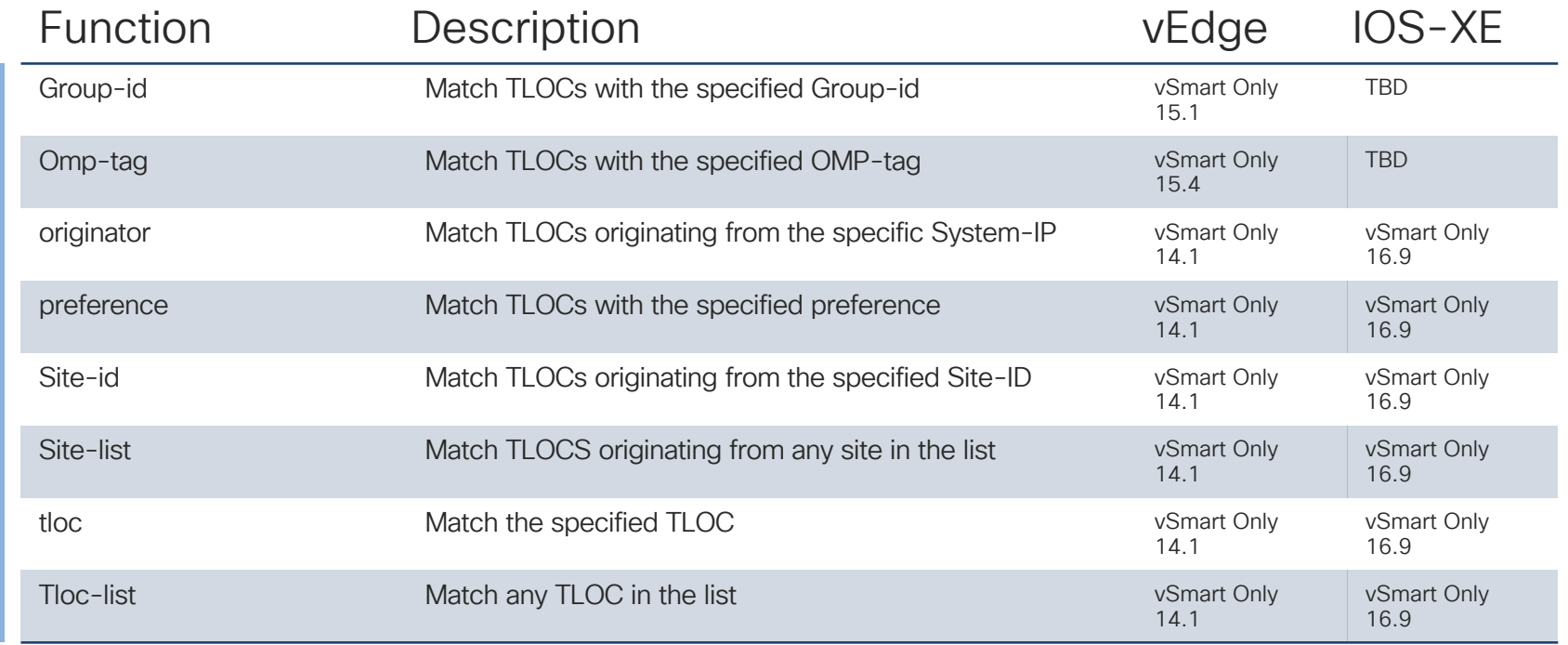

 $\csc$   $\sqrt{ve}$ 

Control Policy

Control Policy

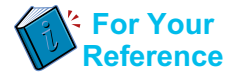

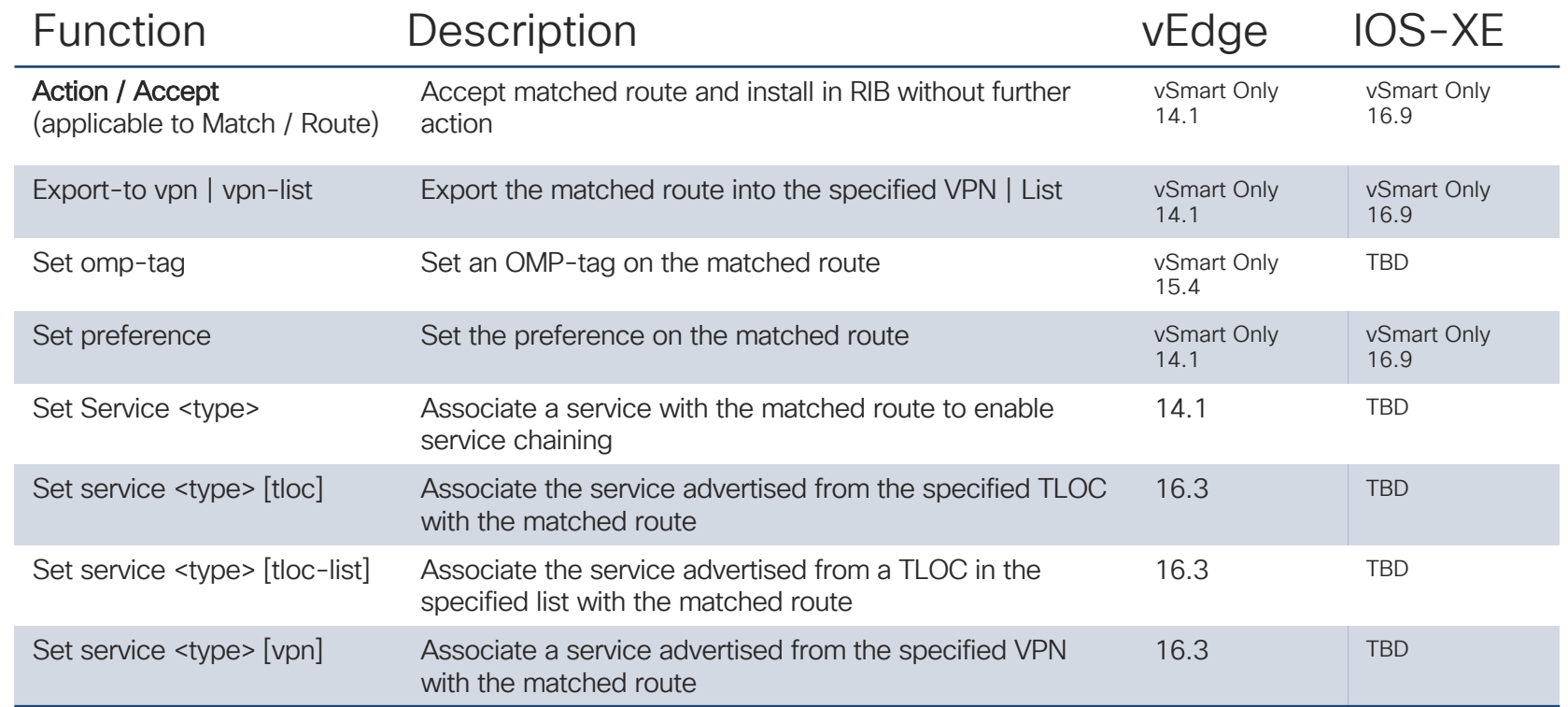

 $\csc$   $\sqrt{ve}$ 

Control Policy

Control Policy

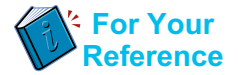

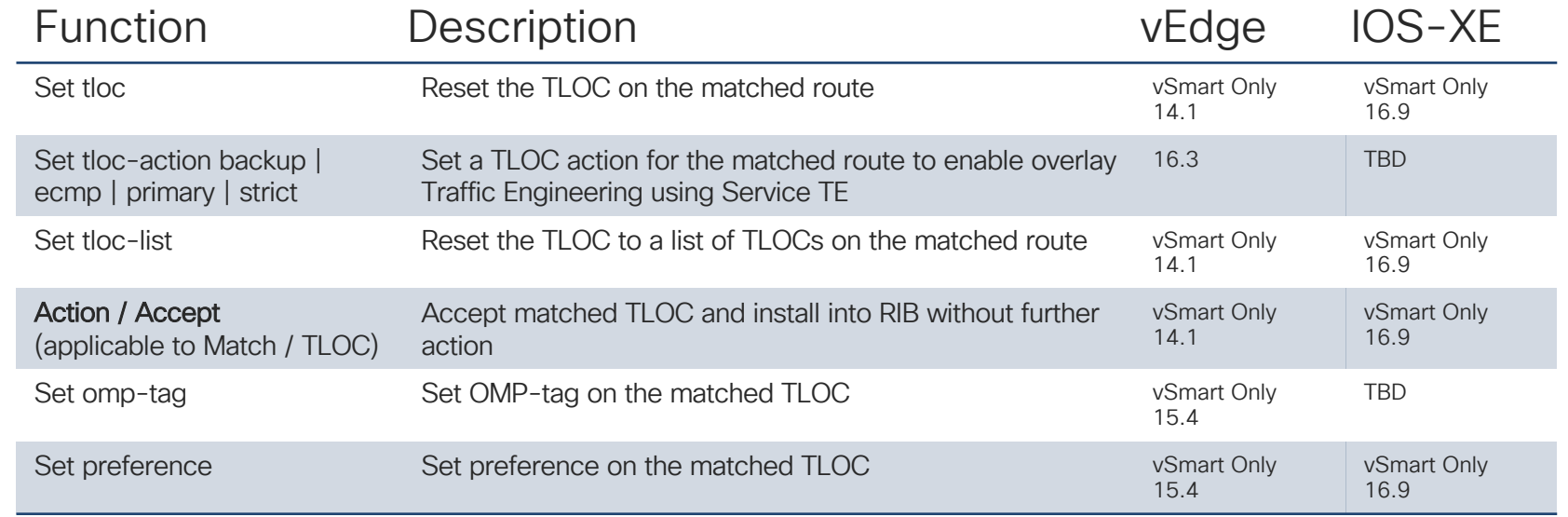

 $\csc$   $\omega$ 

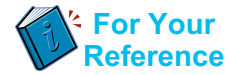

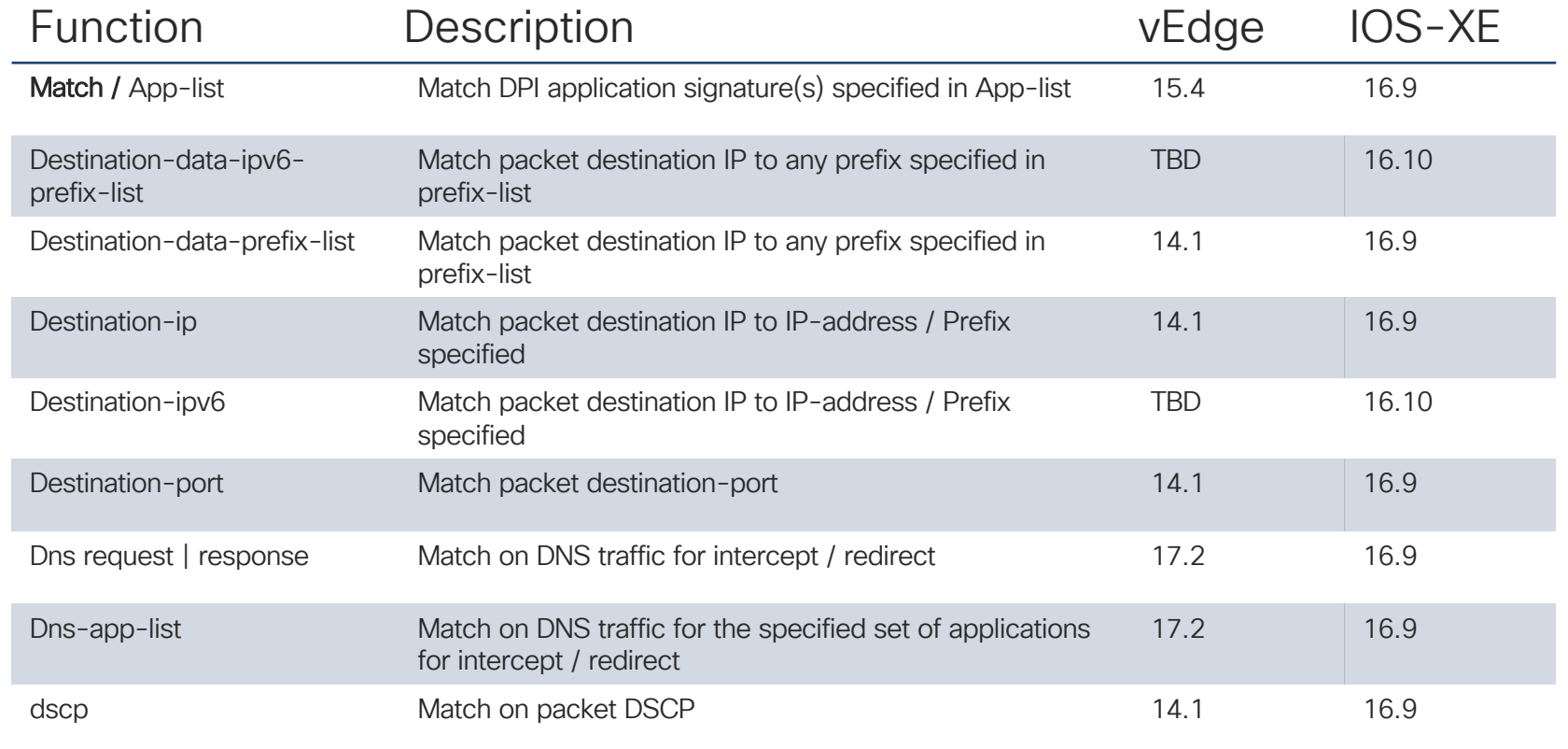

 $\csc{O}$ 

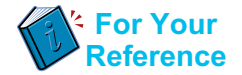

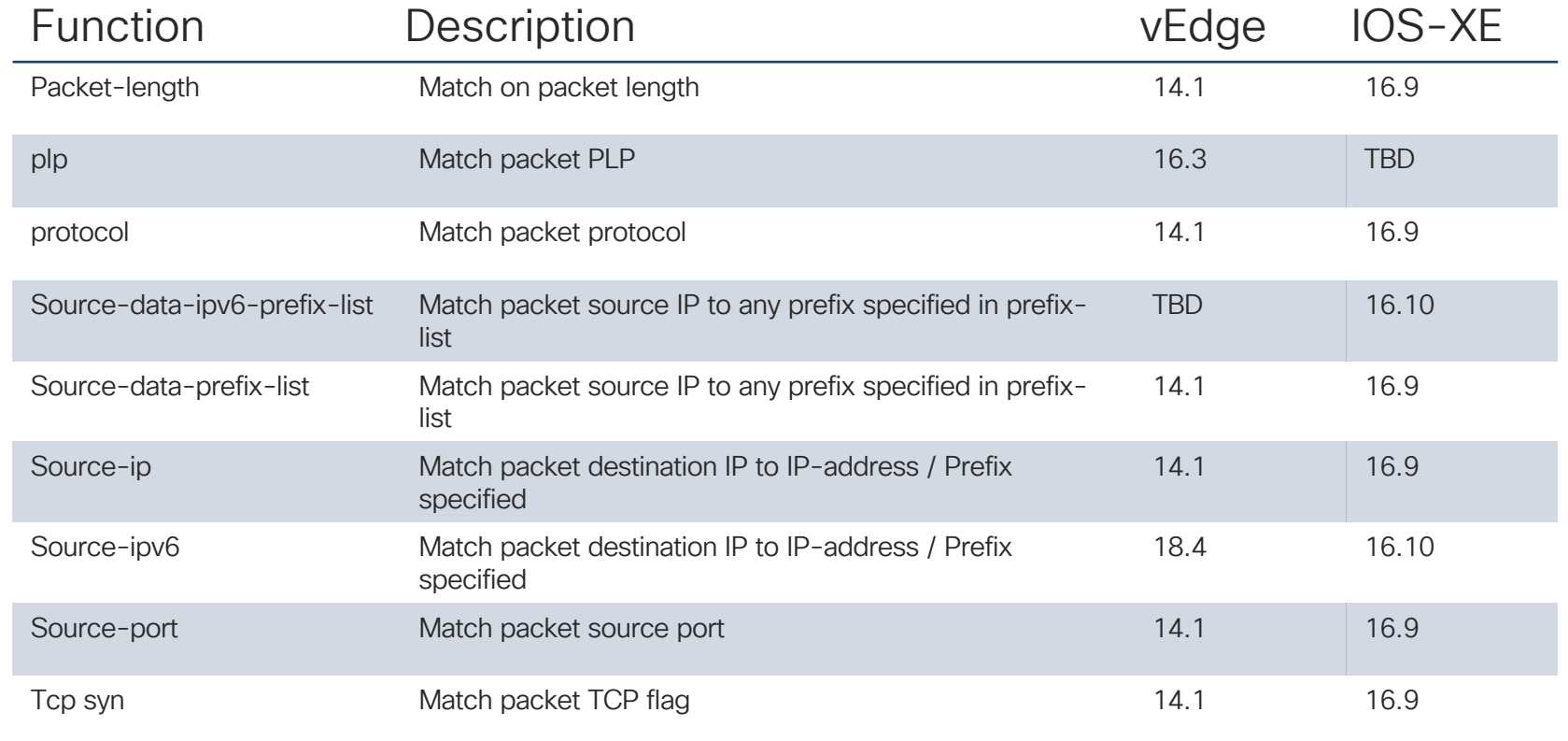

cisco Live!

Data Policy

Data Policy

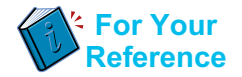

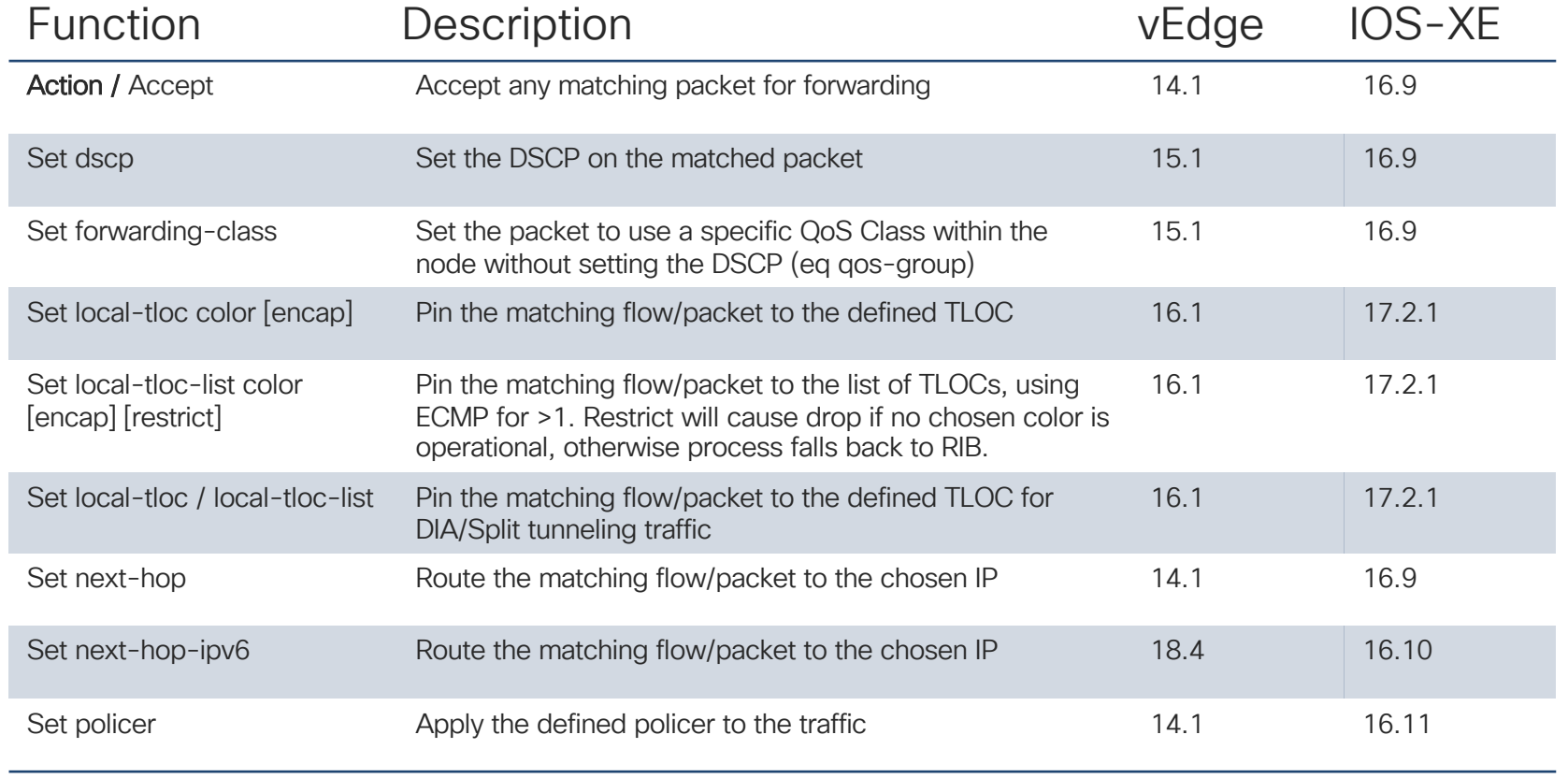

 $\csc$   $\sqrt{ve}$ 

Data Policy

Data Policy

\*Not yet Committed

#CiscoLive © 2020 Cisco and/or its affiliates. All rights reserved. Cisco Public DGTL-BRKRST-2791131

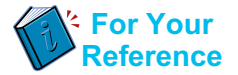

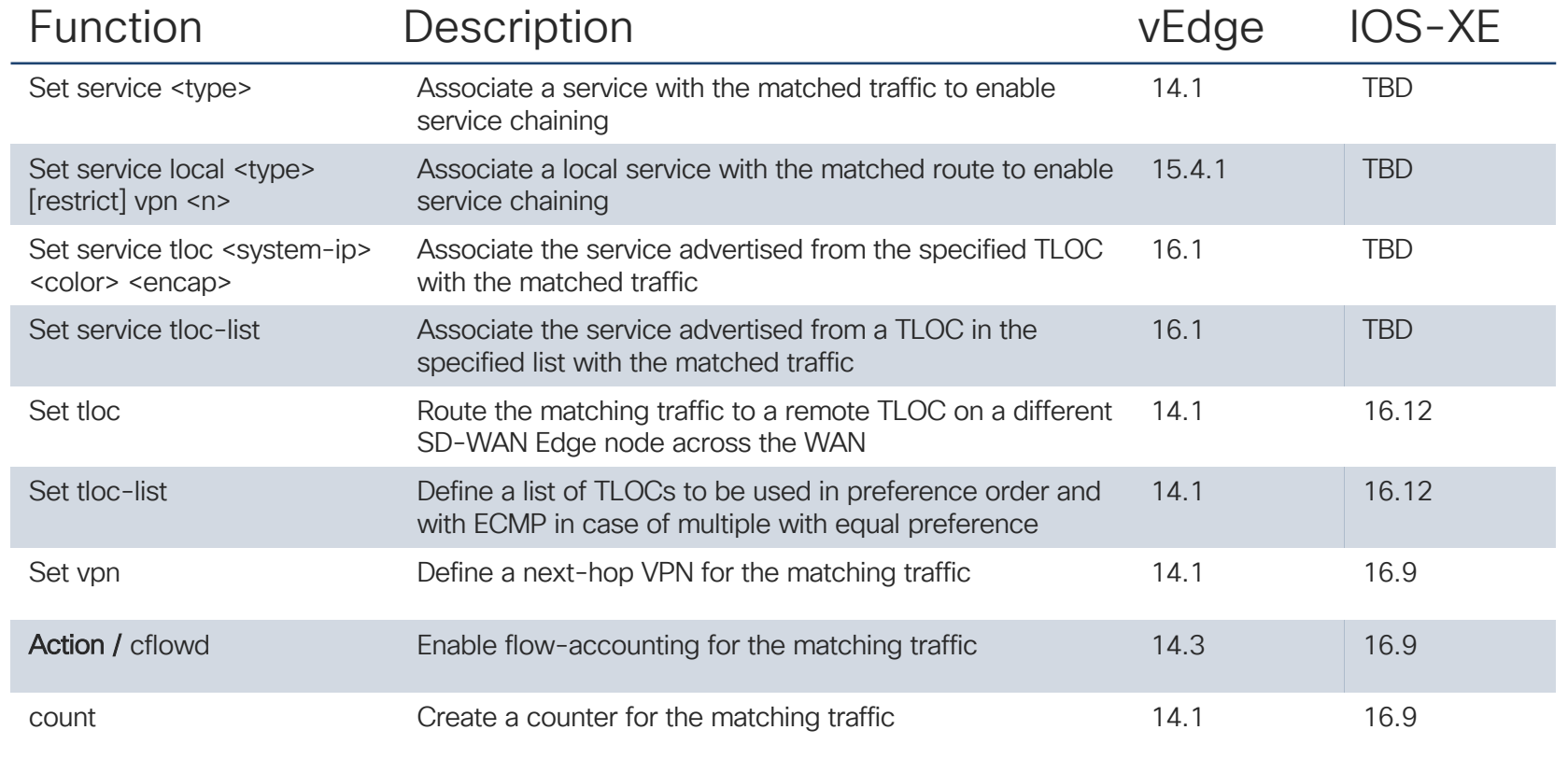

cisco Live!

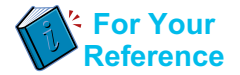

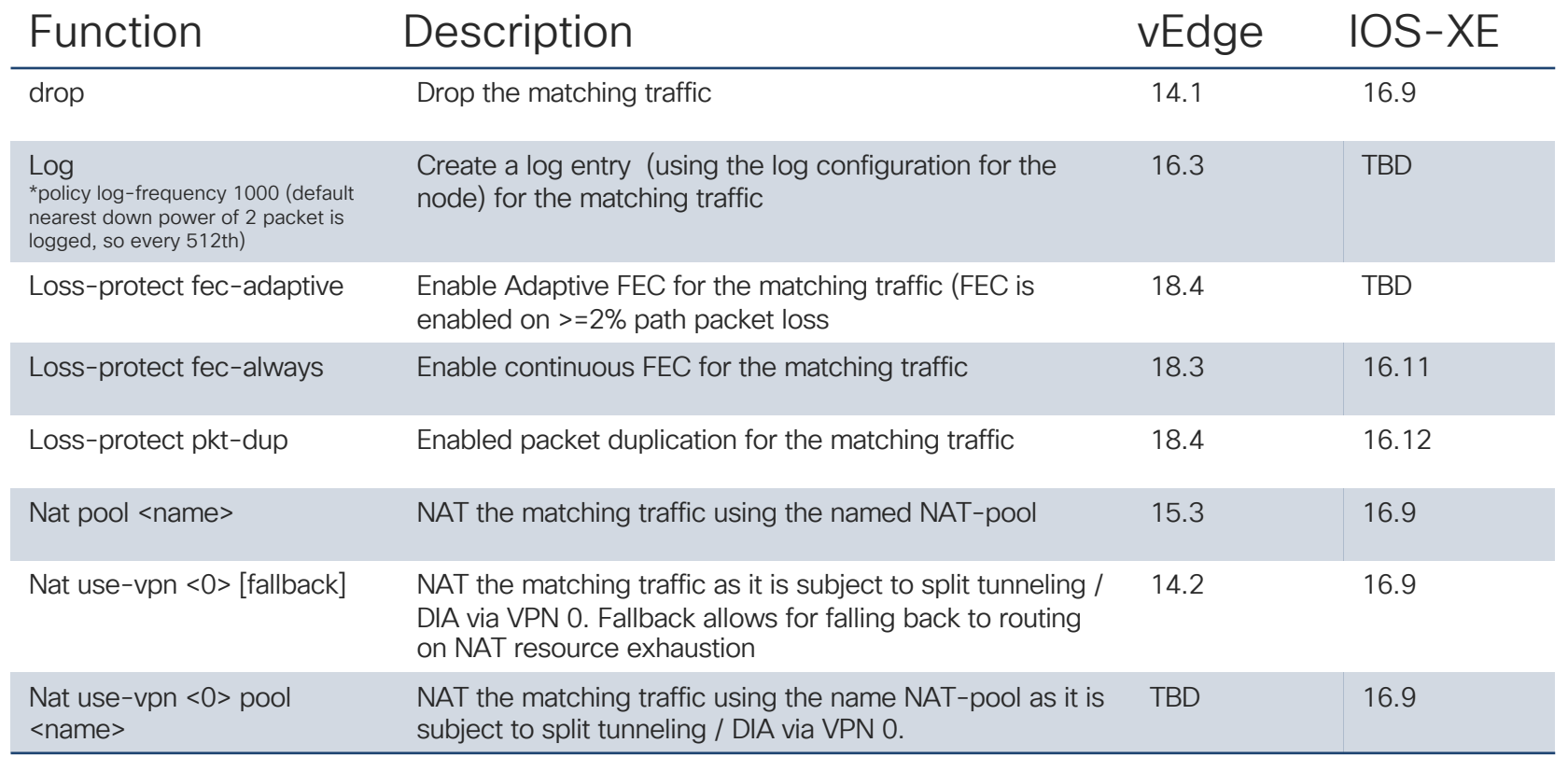

 $\csc$   $\sqrt{ve}$ 

Data Policy

Data Policy

\*Introduced in 16.3 / TBD

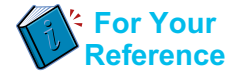

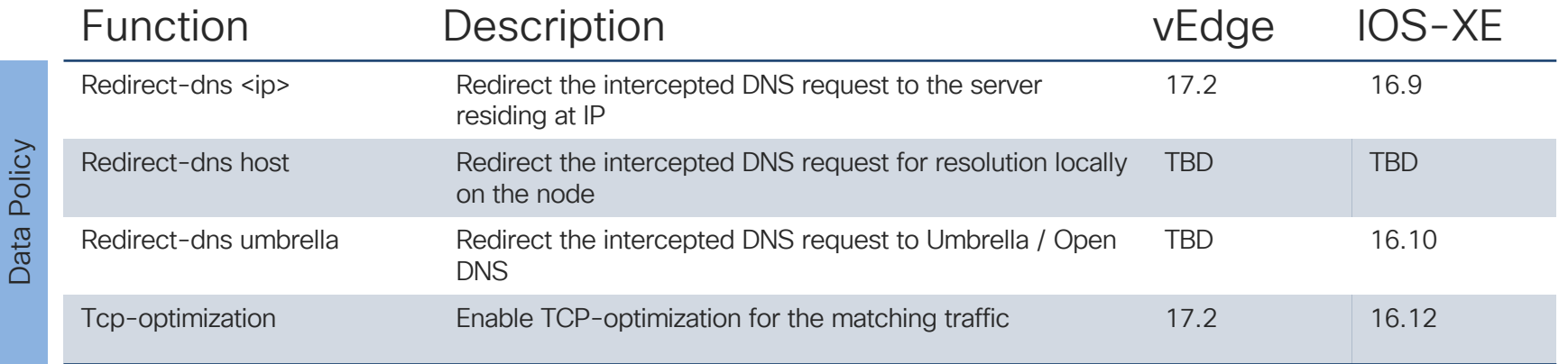

 $\csc$   $\sqrt{ve}$ 

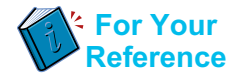

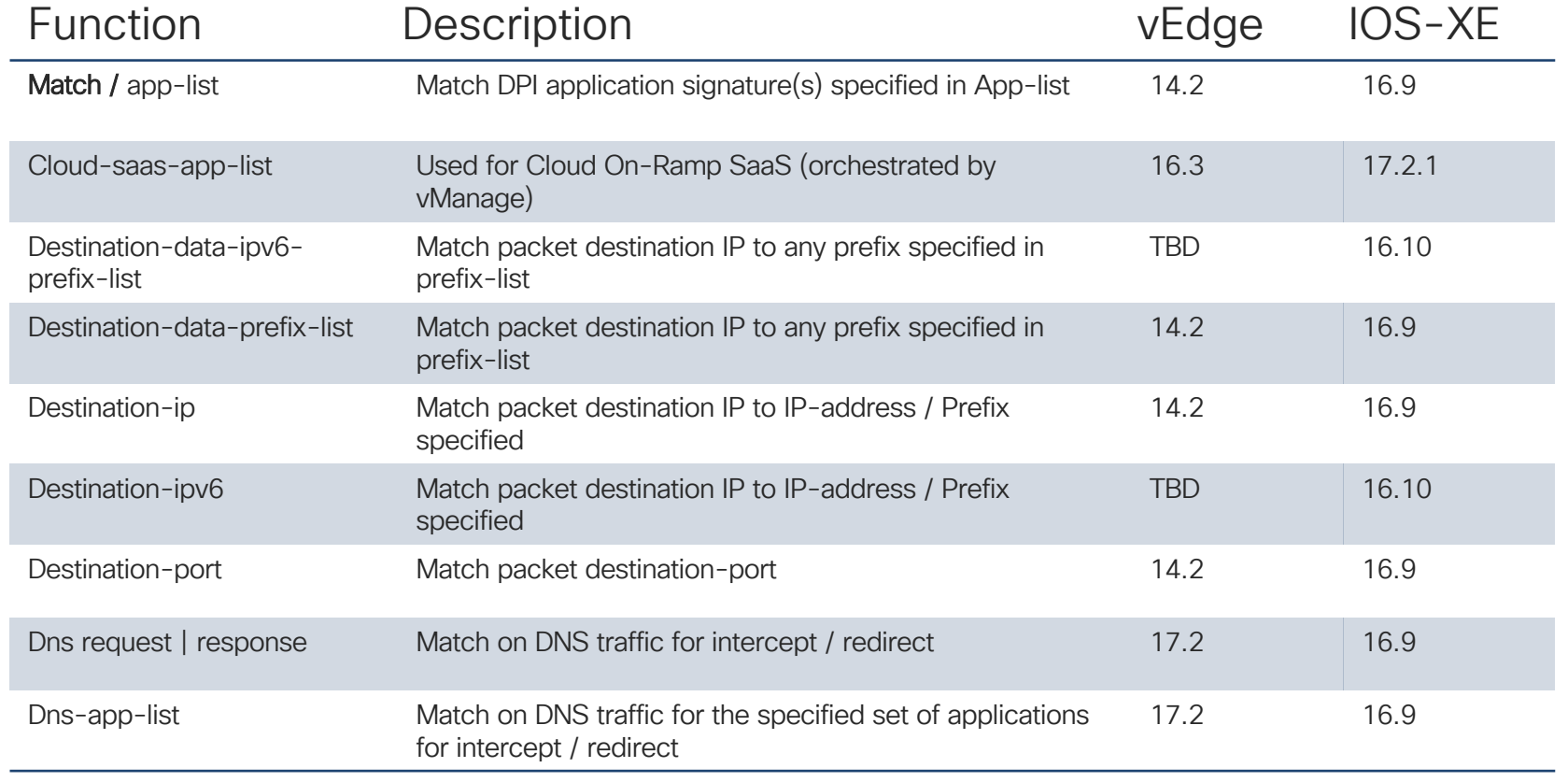

 $\csc$   $\sqrt{ve}$ 

App-Route Policy

App-Route Policy

\*Not yet Committed

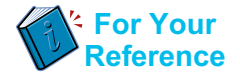

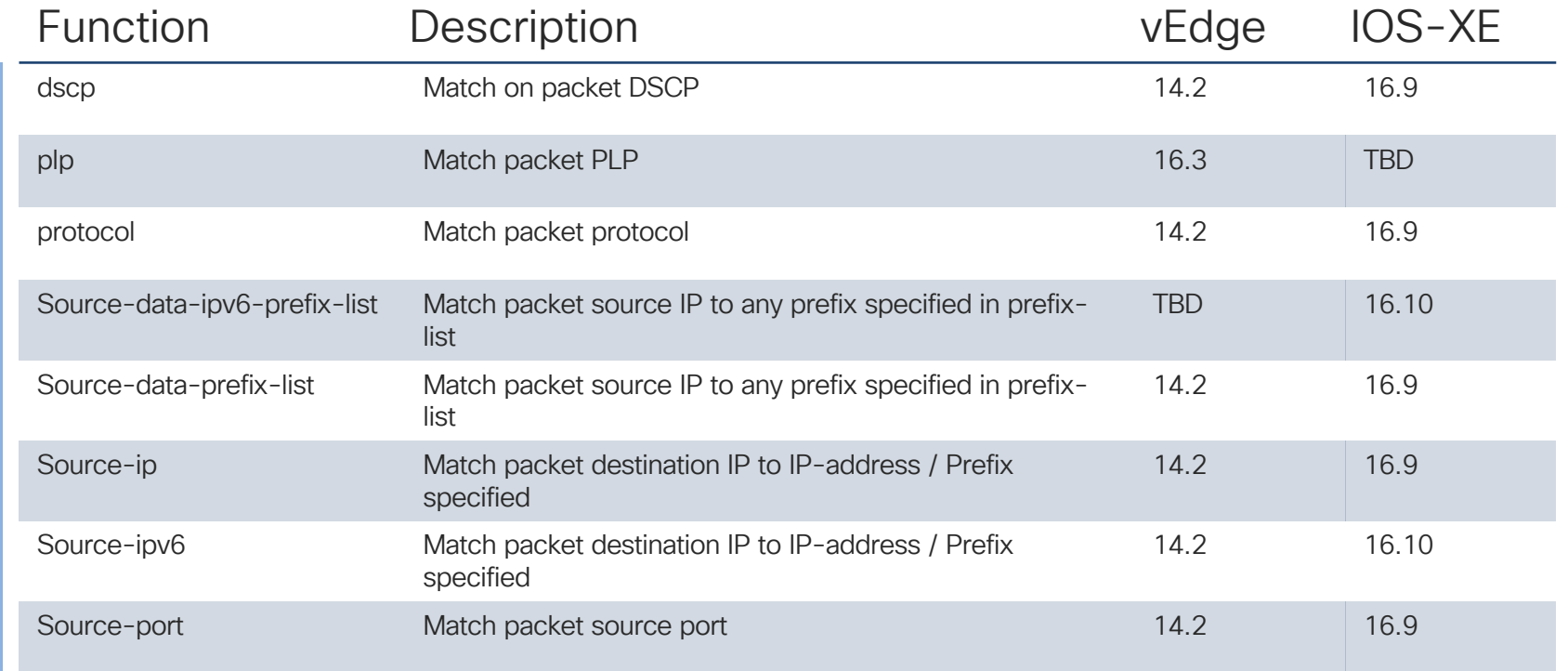

 $\csc{O}$ 

App-Route Policy

App-Route Policy

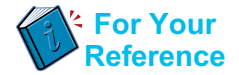

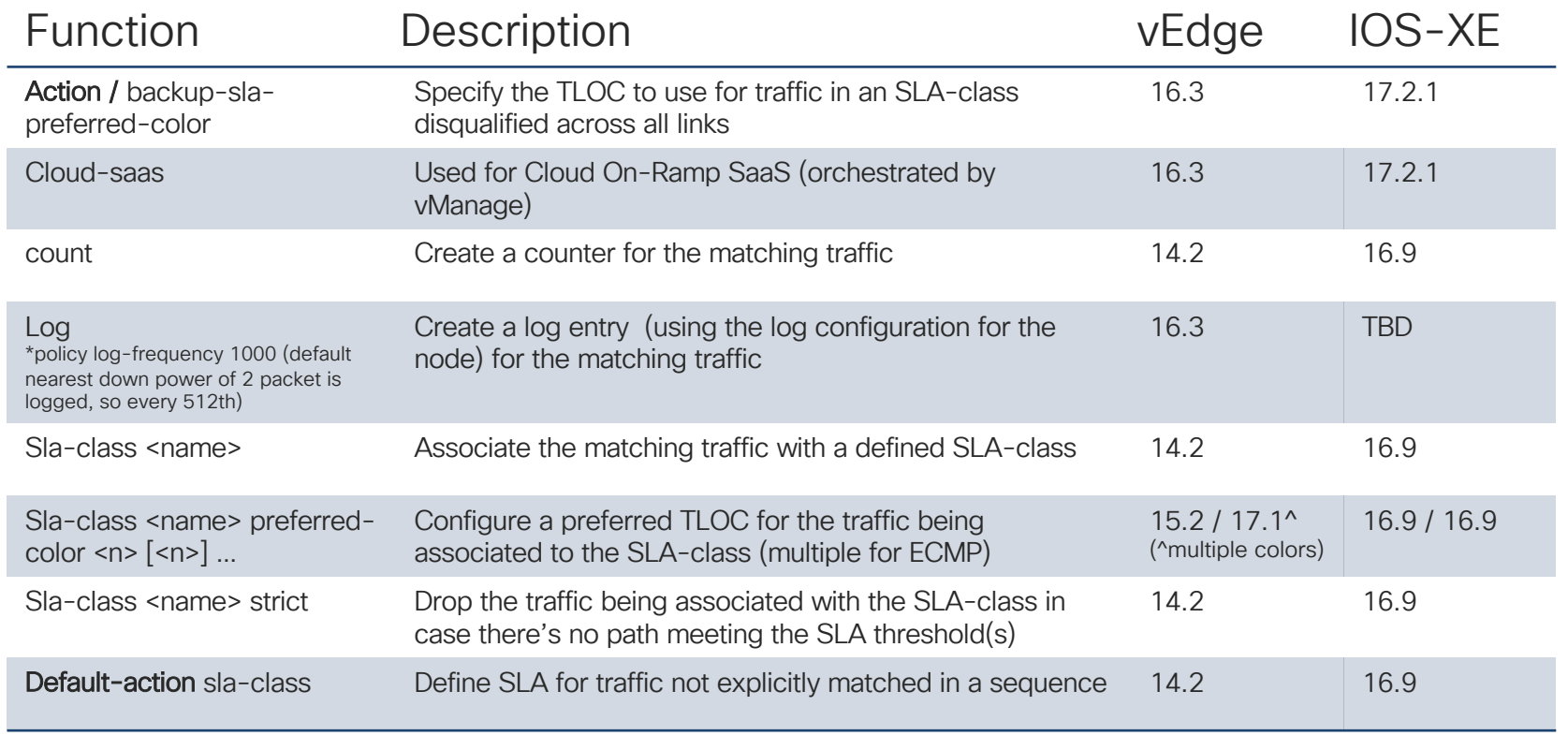

 $\csc{O}$ 

App-Route Policy

App-Route Policy

\*Introduced in 16.3 / TBD \*\*Not yet Committed

#CiscoLive © 2020 Cisco and/or its affiliates. All rights reserved. Cisco Public DGTL-BRKRST-2791137

Thank you

 $cscolive!$ 

 $\blacksquare$ 

alalala<br>CISCO

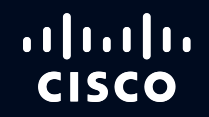

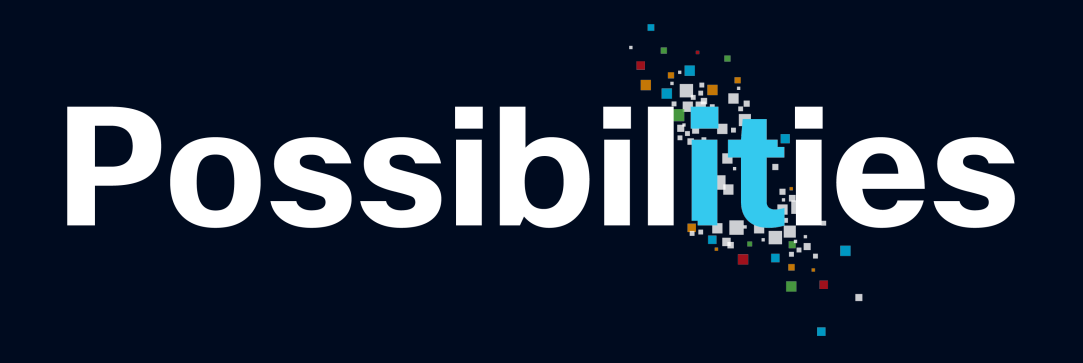

#CiscoLive